Федеральное государственное бюджетное образовательное учреждение высшего образования «КАЛИНИНГРАДСКИЙ ГОСУДАРСТВЕННЫЙ ТЕХНИЧЕСКИЙ УНИВЕРСИТЕТ»

# **М. С. Харитонов**

# **ЭЛЕКТРОПРИВОД**

Учебно-методическое пособие

по выполнению расчетно-графической работы для студентов бакалавриата по направлению подготовки 13.03.02 Электроэнергетика и электротехника

> Калининград Издательство ФГБОУ ВО «КГТУ» 2022

### Рецензент

# кандидат технических наук, доцент кафедры энергетики ФГБОУ ВО «Калининградский государственный технический университет» И. Е. Кажекин

### **Харитонов, М. С.**

Электропривод: учеб.-метод. пособие по выполнению расчетнографической работы для студентов бакалавриата по напр. подг. 13.03.02 Электроэнергетика и электротехника / М. С. Харитонов. – Калининград: ФГБОУ ВО «КГТУ», 2022. – 104 с.

В учебно-методическом пособии по выполнению расчетно-графической работы представлены исходные данные, указания по выполнению расчетов, пример выполнения расчета, требования к структуре, объему, содержанию и оформлению расчетно-графической работы, описание организации защиты и критерии оценивания. Расчетно-графическая работа предназначена для практического закрепления теоретических сведений в области электропривода.

Табл. 16, рис. 46, список лит. – 10 наименований

Учебно-методическое пособие по выполнению расчетно-графической работы рекомендовано к изданию в качестве локального электронного методического материала для использования в учебном процессе методической комиссией Института морских технологий, энергетики и строительства 30.06.2022 г., Протокол № 6

УДК 621.31

 © Федеральное государственное бюджетное образовательное учреждение высшего образования «Калининградский государственный технический университет», 2022 г. © Харитонов М. С., 2022 г.

# **Оглавление**

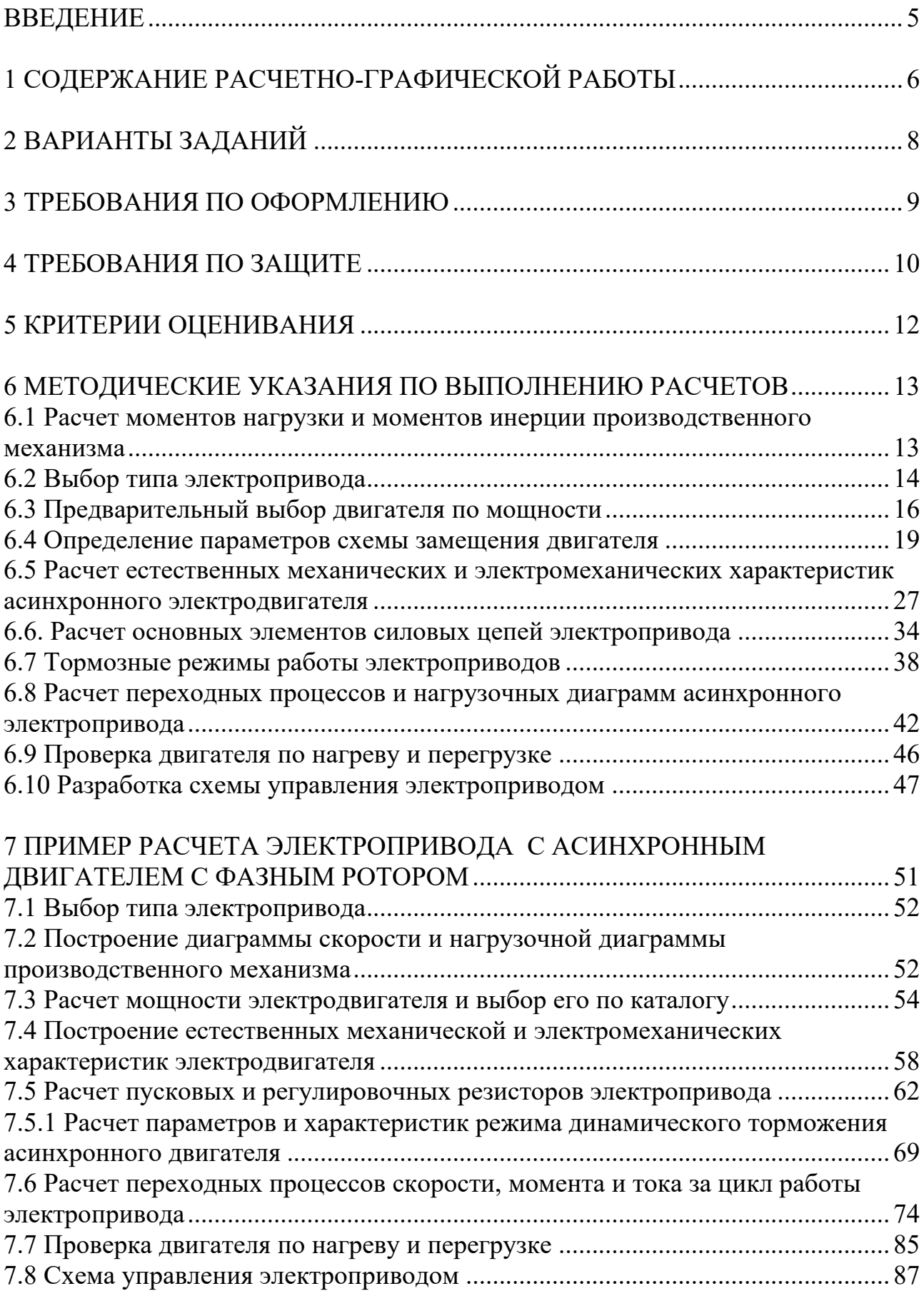

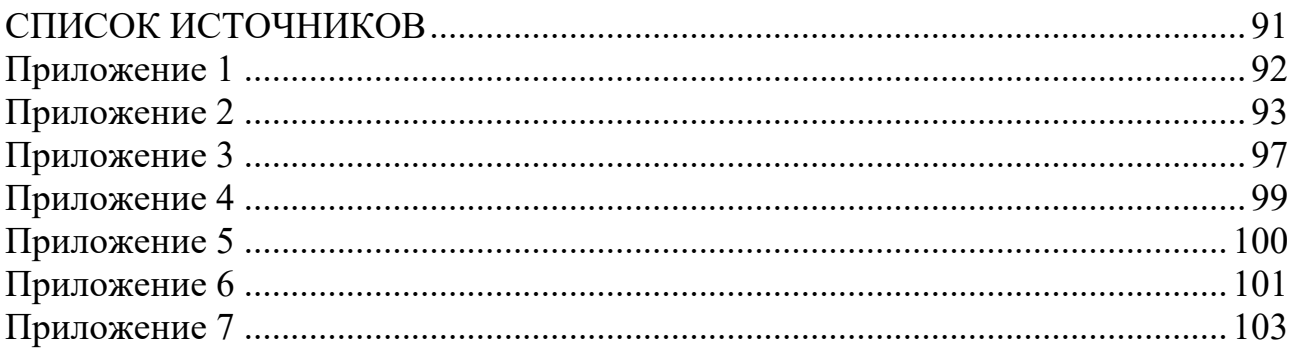

#### **ВВЕДЕНИЕ**

<span id="page-4-0"></span>Целью освоения дисциплины «Электропривод» является формирование у обучающихся знаний в области структуры, принципа действия, электромеханических свойств, эксплуатационных режимов работы электроприводов.

Задачи изучения дисциплины:

- освоение структуры, конструкции и принципа действия различных типов электрических приводов;

- изучение взаимосвязанных электрических и механических процессов, происходящих в электрическом приводе, и основных способов их математического описания;

- приобретение навыков определения основных параметров и выходных характеристик электрических приводов.

Целью выполнения расчетно-графической работы является практическая апробация теоретических сведений в области методов расчёта параметров электроприводов, их электрических и тепловых режимов.

Задачами выполнения расчетно-графической работы являются:

- приобретение знаний в области структуры, элементной базы, режимов работы, электромеханических и механических характеристик электропривода с асинхронными двигателями;

- формирование умения анализировать и использовать исходную информацию для определения параметров электроприводов и их элементов;

- развитие навыков проектирования электропривода с асинхронным двигателем и расчета режимов работы;

После выполнения расчетно-графической работы студент должен *знать:*

- структурную схему электропривода;

- электрическую часть силового канала;

- физические процессы в электроприводах с асинхронными машинами;

- принципы управления;

- элементы проектирования электропривода;

- возможные режимы работы электроприводов;

*уметь:*

- анализировать информацию, технические данные, показатели и параметры электроприводов и их элементов, обобщать и систематизировать их, производить необходимые расчеты, используя современную электронновычислительную технику;

- обеспечивать требуемые режимы и заданные параметры работы электропривода;

5

*владеть:*

- навыками по эксплуатации и определении работоспособности установленного, эксплуатируемого и ремонтируемого электрооборудования в составе электропривода в соответствии с требованиями нормативнотехнических документов;

- методами и техническими средствами эксплуатационных испытаний и диагностики электроприводов.

# **1 СОДЕРЖАНИЕ РАСЧЕТНО-ГРАФИЧЕСКОЙ РАБОТЫ**

<span id="page-5-0"></span>Завершенная расчетно-графическая работа должна включать следующие структурные элементы:

– титульный лист;

– задание на РГР;

– содержание;

– введение;

– основная часть с разбивкой по разделам;

– заключение;

– список использованных источников;

– приложения.

*Титульный лист*

Форма титульного листа и образец его заполнения приведены в Приложении 8.

*Техническое задание*

Расчетно-графическая работа должна выполняться на основе индивидуального задания, содержащего исходные параметры режимов работы технологического оборудования, которые должны быть обеспечены проектируемым электроприводом.

*Содержание*

Содержание должно отражать все разделы, включённые в РГР, с указанием страниц, на которых они начинаются.

*Введение*

В разделе «Введение» кратко формулируются цель и задачи расчетнографической работы, указываются особенности, техническое и практическое значение, основные направления предлагаемых решений. Во введении следует раскрыть актуальность вопросов темы, охарактеризовать проблему, к которой относится тема, перечислить методы и средства, с помощью которых будут решаться поставленные задачи.

*Основная часть*

Основная (расчетная) часть работы включает следующие вопросы:

‒ Выбор типа электропривода.

‒ Расчет мощности электродвигателя и предварительный его выбор, определение оптимального по условию минимизации времени пуска передаточного отношения редуктора.

– Расчет механических и электромеханических характеристик для двигательного и тормозного режимов.

‒ Расчет и выбор пусковых, тормозных и регулировочных сопротивлений.

‒ Расчет переходных характеристик *I* = *f*(*t*), *M* = *f*(*t*), ω = *f*(*t*) за цикл работы.

‒ Построение нагрузочной диаграммы электропривода.

‒ Проверка выбранного электродвигателя по нагреву и перегрузочной способности.

‒ Разработка и составление принципиальной электрической схемы силовой цепи электропривода и системы управления.

*Заключение*

В заключении сообщаются основные результаты выполненной работы, рекомендации по их использованию.

*Список использованных источников*

В список использованных источников включаются непосредственно использованные, на которые имеются ссылки в текстовом документе. Источники в списке нумеруют в порядке их упоминания в тексте.

*Приложения*

В приложения следует включать материалы вспомогательного характера. В приложения могут быть помещены:

‒ таблицы и рисунки большого формата;

‒ дополнительные расчеты.

*Графическая часть* РГР должна включать следующие графические материалы:

‒ кинематическую схему;

‒ диаграммы скорости и момента производственного механизма;

‒ принципиальную схему силовой цепи электропривода и системы управления;

‒ механические и электромеханические характеристики электропривода за цикл работы;

‒ кривые переходных процессов.

# **2 ВАРИАНТЫ ЗАДАНИЙ**

<span id="page-7-0"></span>Задание к расчетно-графической работе включает данные нагрузочной диаграммы и тахограммы производственного механизма. Система работает в повторно-кратковременном режиме по циклу: пуск, работа на первой технологической скорости, переход на вторую технологическую скорость через пусковые характеристики, работа на второй технологической скорости, динамическое торможение. Исходные данные для расчета выбираются по указанию преподавателя. В таблицах 2.1 и 2.2 представлены примерные варианты исходных данных.

|                       | Частота        |                     | Частота        |                            |             |
|-----------------------|----------------|---------------------|----------------|----------------------------|-------------|
| $N_{\! \! \! \Omega}$ | вращения       | Время               | вращения       | Время                      | Время паузы |
| варианта              | механизма      | работы $t_{p1}$ , с | механизма      | работы t <sub>p2</sub> , с | $t_0$ , c   |
|                       | $n_1$ , об/мин |                     | $n_2$ , об/мин |                            |             |
| $\mathbf{1}$          | 20             | 25                  | 50             | 30                         | 140         |
| $\overline{2}$        | 45             | 15                  | 100            | 18                         | 55          |
| 3                     | 25             | 16                  | 65             | 24                         | 65          |
| $\overline{4}$        | 35             | 20                  | 90             | 30                         | 110         |
| 5                     | 50             | 30                  | 110            | 40                         | 100         |
| 6                     | 75             | 25                  | 160            | 30                         | 120         |
| 7                     | 115            | 20                  | 200            | 25                         | 135         |
| 8                     | 65             | 20                  | 135            | 32                         | 160         |
| 9                     | 55             | 20                  | 120            | 30                         | 130         |
| 10                    | 85             | 30                  | 175            | 45                         | 145         |
| 11                    | 35             | 30                  | 80             | 15                         | 120         |
| 12                    | 40             | 20                  | 100            | 30                         | 70          |
| 13                    | 20             | 25                  | 65             | 25                         | 105         |
| 14                    | 15             | 50                  | 40             | 10                         | 95          |
| 15                    | 35             | 60                  | 90             | 60                         | 210         |

Таблица 2.1 – Данные тахограмм производственных механизмов

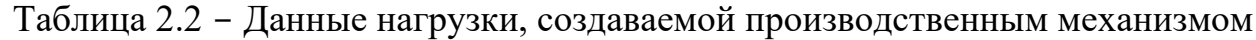

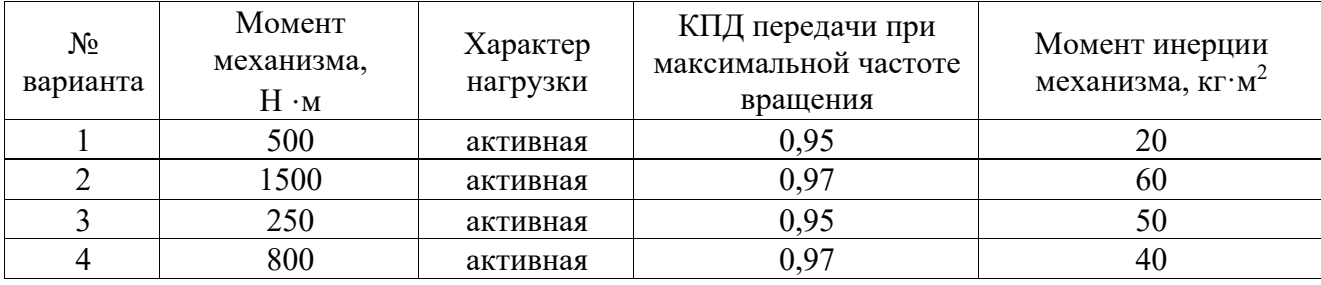

### **3 ТРЕБОВАНИЯ ПО ОФОРМЛЕНИЮ**

<span id="page-8-0"></span>Расчетно-графическую работу по указанию преподавателя допускается выполнять и оформлять в редакторе MS Word или в программном комплексе Mathcad. При необходимости допускается использование MS Excel для расчётов и построения диаграмм. Требования по оформлению РГР различаются в зависимости от используемого программного средства.

### *Общие требования*

Пояснительная записка должна содержать обязательные структурные элементы (раздел 1). Текстовая часть пояснительной записки оформляется в соответствии с требованиями ГОСТ 2.105-95. На все рисунки и таблицы должны быть ссылки в тексте, например, «(рисунок 1)», «приведены в таблице 2». Подписи таблиц и рисунков по форме «Таблица 1 – Название» (над таблицей, выравнивание по левому краю без отступа), «Рисунок 1 – Название» (под рисунком, выравнивание посередине). Ссылки на литературу оформляются в [скобках]. Нумерация источников – сквозная по первому упоминанию. Электрические схемы рекомендуется выполнять в редакторе MS Visio.

#### *Требования при оформлении в MS Word*

При оформлении в редакторе MS Word необходимо придерживаться следующих основных требований:

Поля документа: левое - 30 мм, правое - 10 мм, верхнее и нижнее - 15 мм. Шрифт Times New Roman, размер (кегль) 12-14.

Выравнивание шрифта по ширине.

Расстановка переносов – автоматическая.

Межстрочный интервал – 1,15-1,25.

Отступ первой строки абзаца –12,5 мм.

Выравнивание рисунков – по центру без отступа.

Выравнивание таблиц – по ширине окна, без отступа.

Подписи рисунков и таблиц – по ГОСТ.

Нумерация страниц – по центру внизу страницы.

### *Требования при оформлении в Mathcad*

В случае выполнения расчетов в среде Mathcad допускается оформлять расчетную часть РГР встроенными средствами редактирования. По завершении работы осуществляется вывод электронного документа в формате pdf. Перед началом работы необходимо настроить поля документа: левое – 30 мм, правое – 10 мм, верхнее и нижнее – 15 мм (рисунок 3.1).

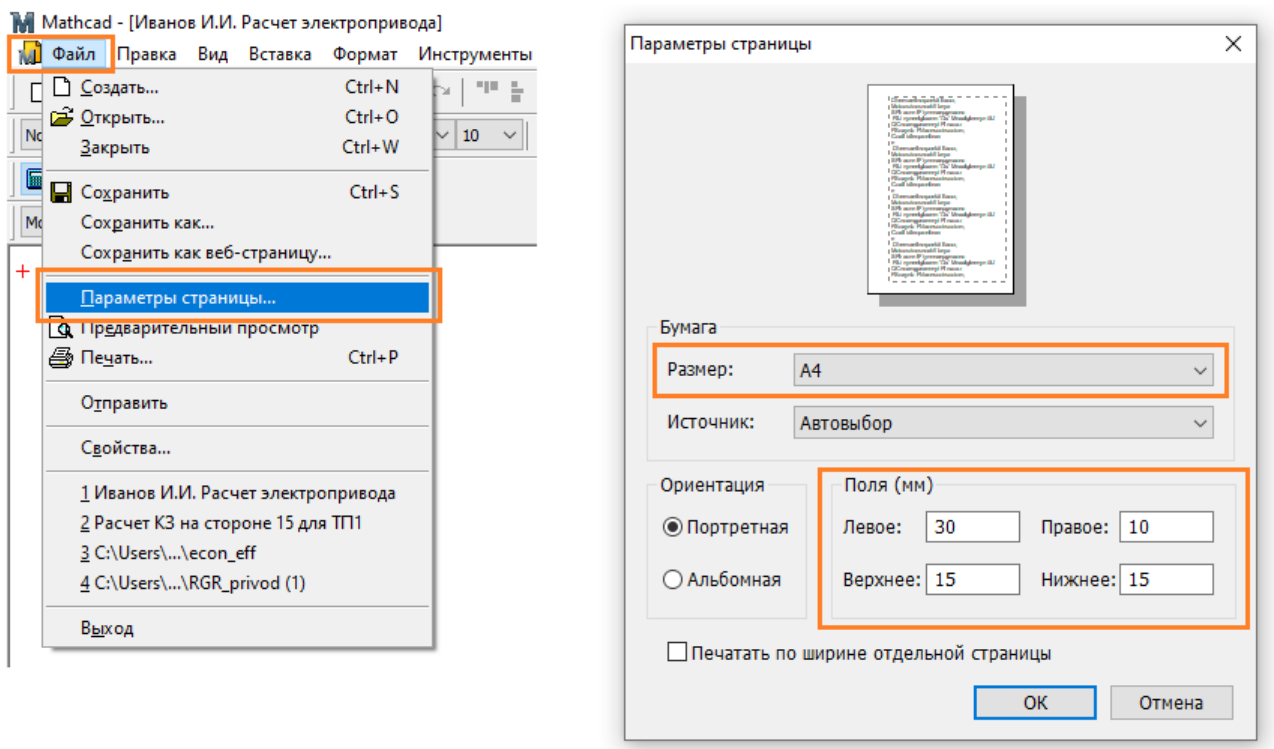

Рисунок 3.1 – Задание полей документа в программе Mathcad

Расчетная часть должна иметь четкую структуру. Таблицы и рисунки должны иметь названия с конкретным указанием отображаемых величин и соответствующих режимов работы электропривода. При построении диаграмм, в частности, механических характеристик и переходных процессов, необходимо вручную задавать шаг сетки по осям диаграммы с целью обеспечения удобства считывания данных. Шаг подбирается под каждую диаграмму индивидуально в зависимости от диапазона значений по оси из числа типовых: (10, 20, 30, …), (20, 40, 50, …), (25, 50, 75, …), (50, 100, 150, …), (100, 200, 300, …). Изменение шага осуществляется через меню «Формат» редактируемой диаграммы в разделе «Количество сеток».

### **4 ТРЕБОВАНИЯ ПО ЗАЩИТЕ**

<span id="page-9-0"></span>Защита РГР проводится после предоставления завершенной работы и устранения всех замечаний по расчетной части. Защита проводится устно в формате собеседования по материалам работы и в форме ответа на контрольные вопросы. Общее количество вопросов зависит от качества ответов студента и уровня владения материалом представленной работы.

Типовые контрольные вопросы:

1. Для каких целей и в каких системах может быть применен спроектированный электропривод?

2. Обоснуйте выбор силовой схемы электропривода.

3. Объясните приведенную в расчетно-пояснительной записке тахограмму и нагрузочную диаграмму.

4. Что представляет собой коэффициент ПВ, %?

5. Дайте краткую характеристику повторно-кратковременного режима работы электропривода.

6. Объясните проведенный расчет скольжений по ступеням регулирования скорости электропривода.

7. Покажите графически отличие активной и реактивной нагрузок.

8. Можно ли с помощью выбранного способа регулирования получить угловые скорости выше номинальных?

9. Какое передаточное отношение редуктора является оптимальным?

10. Поясните, что следует понимать под диапазоном, направлением и плавностью регулирования скорости.

11. Укажите порядок выбора мощности двигателя при повторнократковременном режиме работы.

12. Как пересчитать мощность двигателя на иную продолжительность включения?

13. Как следует поступить, если полученное расчетом эквивалентное значение тока больше номинального тока двигателя?

16. Как проверить двигатель на перегрузочную способность?

17. Какой вид торможения применяется в спроектированном приводе?

18. Назовите и дайте краткую характеристику способам электрического торможения.

19. Напишите уравнение движения электропривода для двигательного и тормозного режимов при реактивном моменте сопротивления.

20. Как привести к валу двигателя момент сопротивления и момент инерции механизма?

21. По каким показателям проверяется правильность выбора двигателя?

22. Укажите порядок расчета тока статора двигателя в функции угловой скорости.

23. Чему равен ток статора асинхронного двигателя при скольжении, равном нулю?

24. Чем вызвана необходимость ограничения бросков тока и момента при пусках, реверсах, торможениях двигателей постоянного тока?

25. Поясните физический смысл и принцип графического определения постоянных времени нагрева и охлаждения двигателя.

# 5 КРИТЕРИИ ОЦЕНИВАНИЯ

<span id="page-11-0"></span>Критерии оценивания различаются для расчетной части и устных ответов при защите расчетно-графической работы. По результатам выполнения расчетной части и последующей защиты работы выставляется оценка по пятибалльной системе (таблицы 5.1, 5.2).

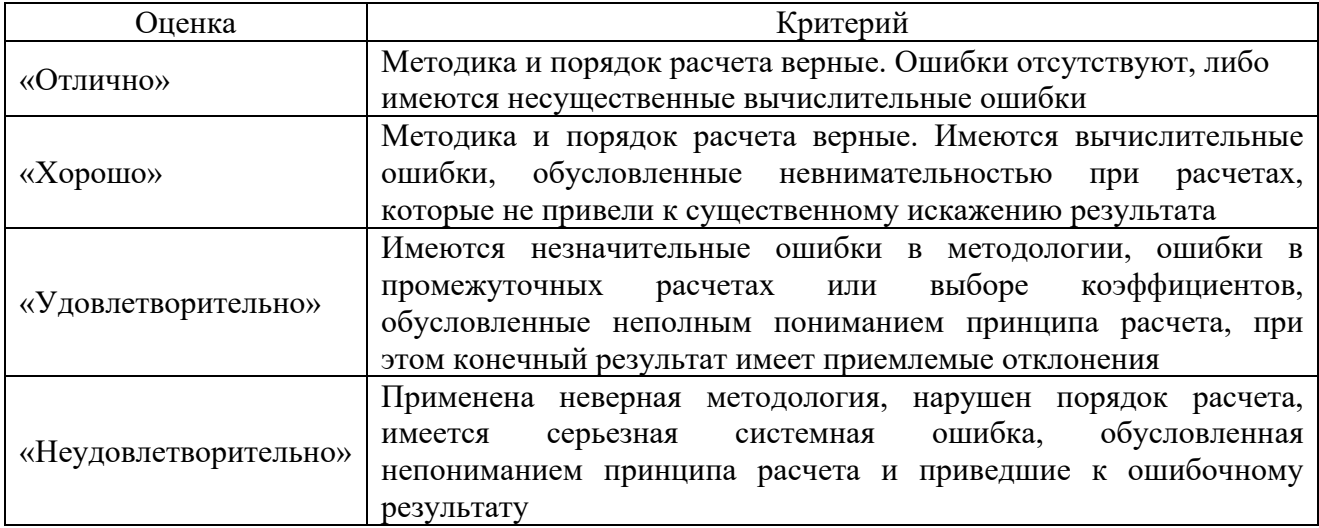

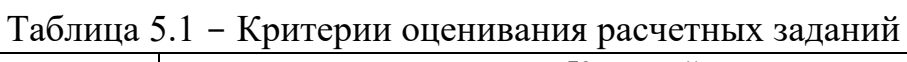

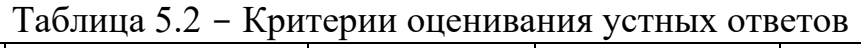

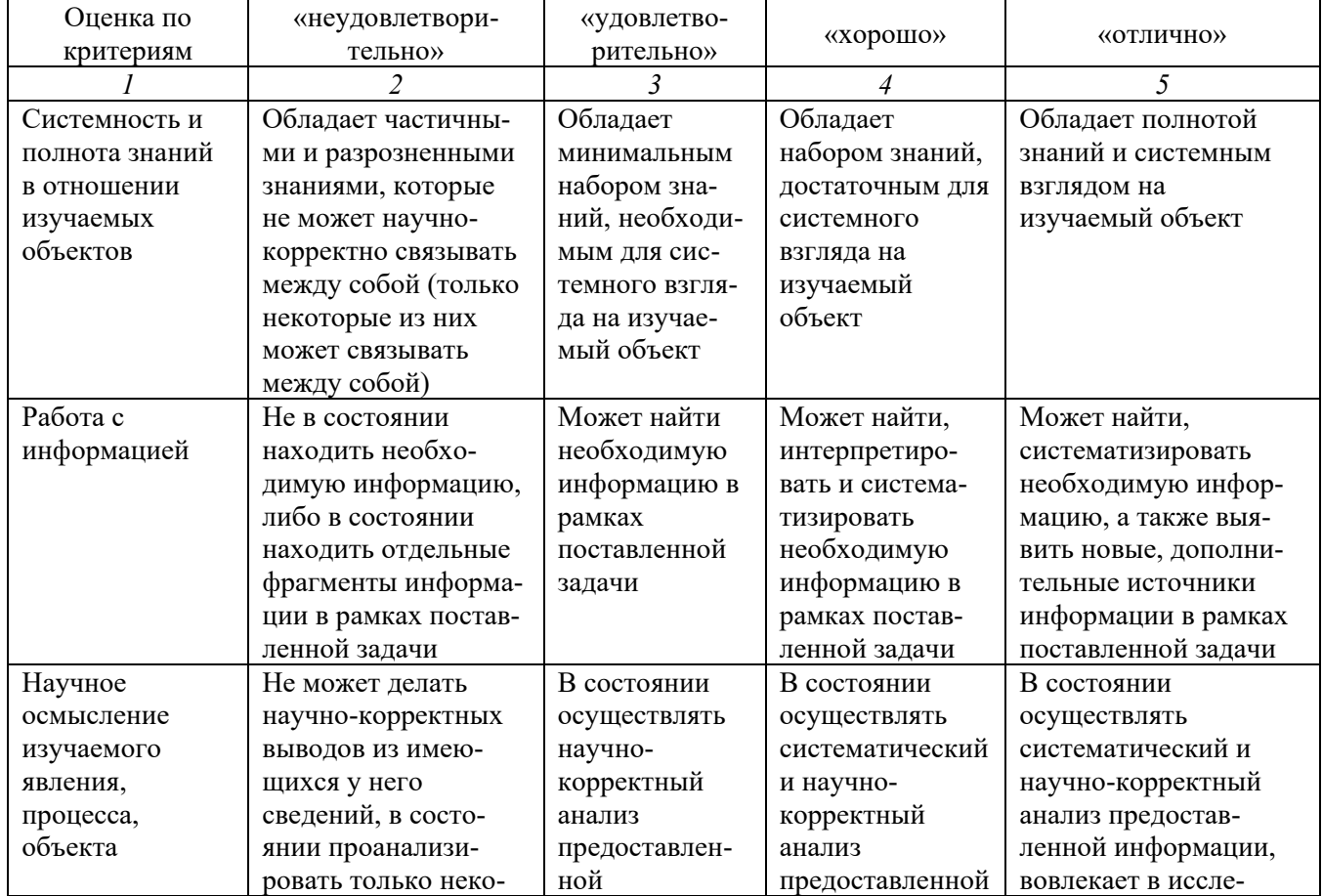

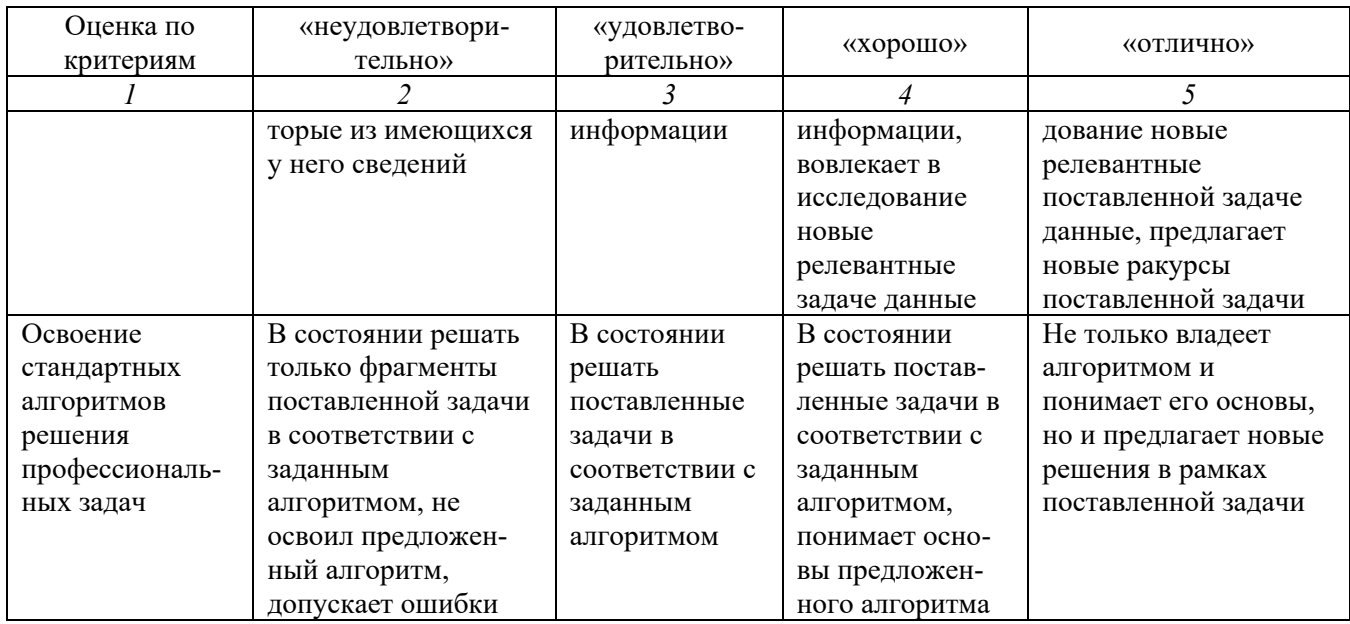

## <span id="page-12-0"></span>6 МЕТОДИЧЕСКИЕ УКАЗАНИЯ ПО ВЫПОЛНЕНИЮ РАСЧЕТОВ

<span id="page-12-1"></span> $6.1$ Расчет моментов нагрузки  $\mathbf{M}$ моментов инерции производственного механизма

Расчет моментов нагрузки и моментов инерции производственного механизма выполняется на основе конструктивных и технологических данных машины, указываемых в задании. Моменты нагрузки и моменты инерции движущихся масс механизма приводятся к валу двигателя с учетом передаточного отношения и КПД редуктора.

По рассчитанным приведенным статическим нагрузкам на валу двигателя и заданном времени рабочего цикла строится нагрузочная диаграмма.

В ряде случаев диаграммы скорости и момента производственного механизма могут быть рассчитаны заранее и представлены, например, в виде таблиц в задании по РГР. В этом случае тахограмма и нагрузочная диаграмма строятся по данным технического задания (рисунок 6.1).

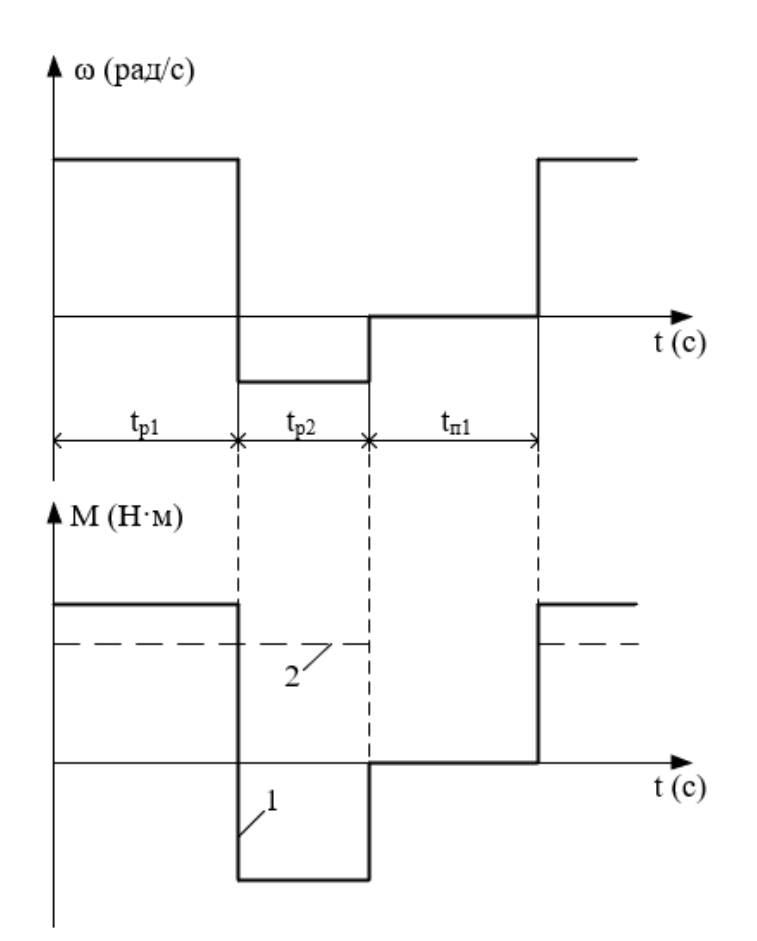

Рисунок 6.1 - Тахограмма и нагрузочная диаграмма производственного механизма: 1 – реактивная нагрузка; 2 – активная нагрузка

Если в техническом задании приводится частота вращения *n<sup>i</sup>* производственного механизма, то она пересчитывается на угловую скорость в соответствии с выражением:

$$
\omega_i = \frac{\pi \cdot n_i}{30} \frac{\text{Pa}}{\text{c}},\tag{6.1}
$$

где *n<sup>i</sup>* – частота вращения производственного механизма на *i*-м интервале времени, об/мин.

#### **6.2 Выбор типа электропривода**

<span id="page-13-0"></span>Выбор рода тока, типа и конструктивного исполнения двигателя основывается на анализе технологических требований и условий работы производственного механизма. Основными факторами, определяющими род тока, тип и конструктивное исполнение двигателя, являются:

- показатель регулирования скорости (диапазон, плавность, стабильность скорости и т. д.);

- режим работы производственного механизма;

- производительность и надежность установки;

- основные затраты и эксплуатационные расходы на электрооборудование.

При рабочем проектировании обычно выполняется техникоэкономическое сравнение различных вариантов электропривода. В данной работе тип электропривода выбирается без расчета технико-экономических показателей на основании общих соображений о преимуществах и недостатках того или иного варианта применительно к условиям задания. При этом обязательно учитываются первых два пункта основных факторов. Род тока независимо от факторов выбирается переменный, а электропривод - с асинхронным двигателем.

В данной РГР в качестве основного способа регулирования скорости следует выбирать реостатный - как наиболее простой при разработке системы управления. По согласованию с преподавателем способ регулирования скорости может быть изменен.

После определения способа регулирования скорости необходимо в осях координат ( $\omega$ , *M*) изобразить рабочие точки установившихся режимов работы механизма с координатами  $\omega_i$ ,  $M_i$  (рисунок 6.2).

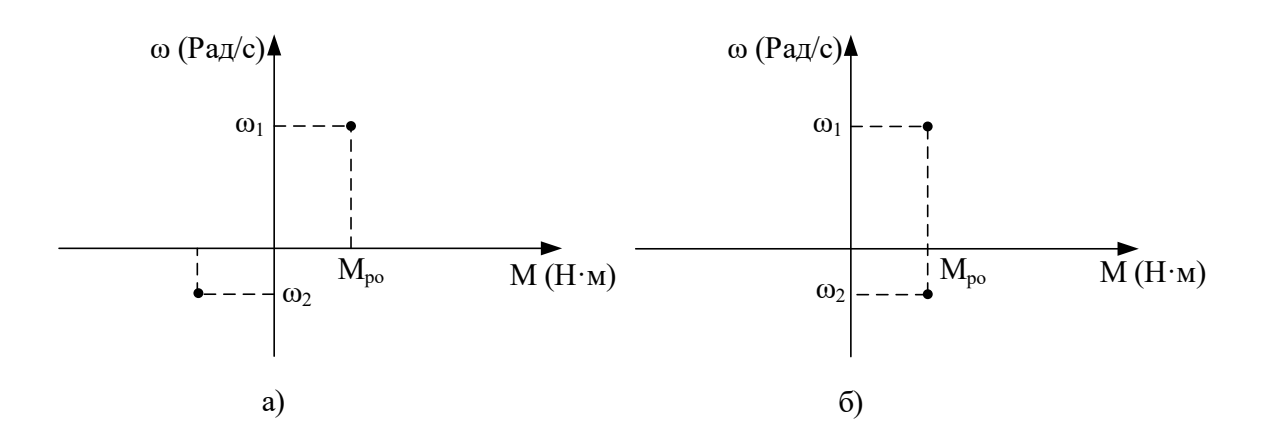

Рисунок 6.2 - Координаты установившихся скоростей работы механизма: а – реактивная нагрузка; б – активная нагрузка

Определить режим работы электропривода для каждой из заданных скоростей  $\omega_i$  работы механизма: двигательный режим, режим рекуперативного торможения, режим динамического торможения, режим торможения Эскизно изобразить механические характеристики противовключением. двигателя, приведенные к валу механизма. На рисунке 6.3 в качестве примера изображены механические характеристики асинхронного двигателя, приведенные к валу механизма.

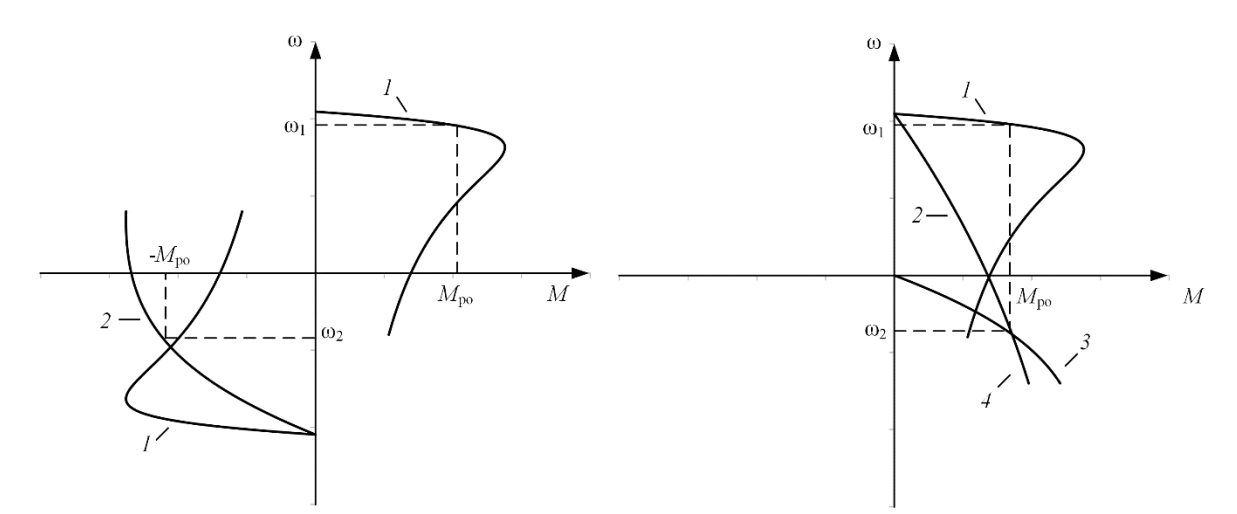

Рисунок 6.3 - Механические характеристики двигателя, приведенные к валу исполнительного механизма: *1* – естественная характеристика; *2* – реостатная характеристика, двигательный режим; *3* – характеристика режима динамического торможения; *4* – реостатная характеристика режима торможения противовключением

Определившись с методами регулирования скорости и режимами работы на регулировочных характеристиках, можно приступать к проектированию электропривода.

#### **6.3 Предварительный выбор двигателя по мощности**

<span id="page-15-0"></span>Диаграммы скорости и момента производственного механизма, определенные в п. 6.1, обусловливают различные режимы работы электроприводов. Для более точных расчетов и выбора двигателей по мощности полученные нагрузочные диаграммы приводятся к диаграммам, которые классифицируются на восемь номинальных режимов: продолжительный режим работы (S1); кратковременный режим работы (S2); повторно-кратковременный режим работы (S3); повторно-кратковременный режим работы с частыми пусками (S4); повторно-кратковременный режим работы с частыми пусками и электрическим торможением (S5); перемежающийся режим работы (S6); перемежающийся режим работы с частыми реверсами (S7); перемежающийся режим работы с двумя или более угловыми скоростями (S8) [1, 2].

Для повторно-кратковременных (S3–S5) и перемежающихся режимов (S6–S8) работы электродвигателя последовательность выбора двигателя по мощности следующая:

По нагрузочной диаграмме механизма (нагрузки отнесены к валу механизма) определяется среднеквадратичное значение мощности за время работы с помощью формулы [1]:

16

$$
P_3 = \sqrt{\frac{\sum_{i=1}^{m} \left(\frac{P_i \cdot \omega_{max}}{\omega_i}\right)^2 \cdot t_{pi}}{\sum_{i=1}^{m} \beta_i \cdot t_{pi}} \text{ KBT},
$$
\n(6.2)

где  $m$  – число рабочих участков в цикле;  $P_i$  – мощность на *i*-м интервале;  $t_{\text{pi}}$  – продолжительность *i*-го интервала;  $\beta_i$  – коэффициент ухудшения теплоотдачи на *i*-м интервале, соответствующий значению угловой скорости  $\omega_i$ на этом интервале;  $\omega_{max}$  – максимальная скорость производственного механизма.

При найденных в п. 6.1 угловых скоростях  $\omega_i$  и моментах  $M_i$ производственного механизма мощность:

$$
P_i = M_i \cdot \omega_i \cdot 10^{-3}, \text{RBT.}
$$
\n
$$
(6.3)
$$

Приближенно зависимость коэффициента ухудшения теплоотдачи от угловой скорости можно считать линейной [1]:

$$
\beta_i = \beta_0 + (1 - \beta_0) \cdot \frac{\omega_i}{\omega_{max}},
$$
\n(6.4)

где  $\beta_0$  – коэффициент ухудшения теплоотдачи при неподвижном якоре  $(porope)$ .

Примерные значения коэффициента  $\beta_0$  для двигателей различного исполнения приведены в таблице 6.1.

Таблица 6.1 – Значения коэффициента  $\beta_0$  для двигателей различного исполнения

| Исполнение двигателя                    | D <sub>0</sub>   |
|-----------------------------------------|------------------|
| Закрытый с независимой вентиляцией      |                  |
| Закрытый без принудительного охлаждения | $0.95 \div 0.98$ |
| Закрытый самовентилируемый              | $0.45 \div 0.55$ |
| Самовентилируемый защищенный            | $0.25 \div 0.35$ |

Расчетная продолжительность включения находится по формуле:

$$
\Pi B_{\text{pacy}} = \frac{\sum_{i=1}^{m} t_{pi}}{\sum_{i=1}^{m} t_{pi} + \sum_{j=1}^{n} t_{nj}} \cdot 100 \, \%
$$
\n(6.5)

где t<sub>pi</sub> – продолжительность i-го интервала времени работы в цикле;  $m$  – число рабочих интервалов в цикле;  $t_{\text{m}}$  – продолжительность *i*-го интервала времени паузы в цикле;  $n -$ число пауз в цикле.

ближайшую Среднеквадратичная на каталожную мощность продолжительность включения рассчитывается по формуле:

$$
P_{\rm K} = P_{\rm 3} \cdot \sqrt{\frac{\rm HB_{\rm pacv}}{\rm HB_{\rm K}}} \, \, \text{KBT}, \tag{6.6}
$$

ПВ<sub>к</sub> – ближайшая к расчетной каталожная гле продолжительность включения. Каталожная продолжительность включения выбирается из ряда номинальных значений: 15 %, 25 %, 40 %, 60 %, 100 %.

По полученному значению мощности и максимальной угловой скорости вращения механизма определяется расчетная мощность двигателя:

$$
P_{\text{pacy}} = P_{\text{k}} \cdot \frac{k_3}{\eta_{\text{II}}} \text{ KBT},\tag{6.7}
$$

где  $k_3 = 1, 1 \div 1, 3 -$ коэффициент запаса, учитывающий отличие нагрузочной диаграммы двигателя от диаграммы механизма. Бо́льшие значения  $k_3$ соответствуют большим изменениям угловой скорости;  $n_{\text{II}}$  – коэффициент полезного действия передачи.

По каталогу выбирается несколько электродвигателей ближайшей большей мощности с различными номинальными частотами вращения.

Для каждого двигателя вычисляется расчетное передаточное отношение (число) редуктора (например, для редуктора при регулировании скорости вниз от номинальной и реактивной нагрузки):

$$
i_{\rm pi} = \frac{\omega_{\rm H\mathcal{A}}}{|\omega_{\text{max M}}|},\tag{6.8}
$$

где  $\omega_{H\mu}$  – номинальная скорость двигателя;  $\omega_{max M}$  – максимальная скорость производственного механизма.

Промышленность выпускает одно-, двух- и трехступенчатые редукторы с передаточным числом из стандартного ряда [3]: 1,0; 1,12; 1,25; 1,4; 1,6; 1,8; 2,0; 2,24; 2,5; 2,8; 3,15; 3,55; 4,0; 4,5; 5,0; 5,6; 6,3; 7,1; 8,0; 9,0.

Необходимое стандартное передаточное отношение редуктора находится по следующей формуле:

$$
i_{\text{cr}\, \mathrm{p}i} = i_{\text{cr}\, i} \cdot 10^x \,, \tag{6.9}
$$

где  $i_{\text{cr }i}$  – стандартное передаточное число редуктора;  $x$  – целое число.

Например, стандартными передаточными отношениями являются числа: 1,12; 11,2; 112 и т. д.

Стандартное передаточное отношение редуктора выбирается из ряда как **ближайшее меньшее** к расчетному по выражению  $(6.8)$ :

$$
i_{\text{cr}}\mathbf{p} \leq i_{\text{pi}}.\tag{6.10}
$$

Лля кажлого лвигателя определяется оптимальное по условию минимизации времени пуска передаточное отношение редуктора:

$$
i_{\text{onrt}} = \sqrt{\frac{J_M}{k \cdot J_{AB}}},\tag{6.11}
$$

где  $J_{\text{M}}$  – момент инерции производственного механизма;  $J_{\text{IB}}$  – момент инерции ротора двигателя;  $k = 1.05 \div 1.3 -$ коэффициент, учитывающий момент инерции редуктора.

Для каждого двигателя определяется отношение выбранного стандартного передаточного отношения редуктора к оптимальному передаточному отношению:

$$
\theta = \frac{i_{\text{cr}\,pi}}{i_{\text{onr}\,i}}.\tag{6.12}
$$

Двигатель с  $\theta$ , наиболее приближенной к единице, принимается в качестве приводного.

### <span id="page-18-0"></span>**6.4 Определение параметров схемы замещения двигателя**

## **6.4.1 Определение параметров схемы замещения асинхронного двигателя по справочным данным**

В наиболее полных справочниках [4] по асинхронным двигателям приведены следующие физические величины, необходимые для определения параметров его схемы замещения:

*P*н – номинальная мощность двигателя, кВт;

 $U_{1H}$  – номинальное фазное напряжение, B;

 $\Pi_{\rm H}$  – коэффициент полезного действия электродвигателя в режиме номинальной мощности (100 %-ная нагрузка), %;

 $cos\varphi_{\text{H}}$  – коэффициент мощности в режиме номинальной мощности (100 %-ная нагрузка), о. е.;

 $R_1$ '– активное сопротивление обмотки статора, о. е.;

 $X^{\prime}{}_{1\sigma}$  – индуктивное сопротивление рассеяния обмотки статора, о. е.;

*R*2''– активное сопротивление обмотки ротора, приведенное к обмотке статора, о. е.;

 $X$  "<sub>20</sub> – индуктивное сопротивление рассеяния обмотки ротора, приведенное к обмотке статора, о. е.;

*X* '*<sup>m</sup>* – индуктивное сопротивление контура намагничивания (главное индуктивное сопротивление), о. е.

В этом случае нахождение параметров схемы замещения асинхронного двигателя не представляет сколь-нибудь заметных трудностей и выполняется в следующей последовательности.

Номинальный ток статора двигателя определяется по следующей формуле:

$$
I_{1H} = \frac{P_{H}}{m_{1} \cdot U_{1H} \cdot \cos \varphi_{H} \cdot \eta_{H}}.
$$
 (6.13)

Определим базисное сопротивление:

$$
Z_6 = \frac{U_{1\text{H}}}{I_{1\text{H}}}.\tag{6.14}
$$

Находятся параметры схемы замещения двигателя в физических величинах:

Активное сопротивление обмотки статора:

$$
R_1 = R'_1 \cdot Z_6 \text{ 0M.}
$$
 (6.15)

Индуктивное сопротивление рассеяния обмотки статора:

$$
X_{1\sigma} = X'_{1\sigma} \cdot Z_6 \text{ Om.}
$$
 (6.16)

Активное сопротивление обмотки ротора, приведенное к обмотке статора:

$$
R_2' = R_2'' \cdot Z_6 \text{ Om.}
$$
 (6.17)

Индуктивное сопротивление рассеяния обмотки ротора, приведенное к обмотке статора:

$$
X'_{2\sigma} = X''_{2\sigma} \cdot Z_6 \text{ Om.}
$$
 (6.18)

Индуктивное сопротивление контура намагничивания:

$$
X_m = X'_m \cdot Z_6 \text{ Om.}
$$
\n
$$
(6.19)
$$

Найденные параметры схемы замещения позволяют рассчитать статические характеристики асинхронного двигателя, например, по формуле Клосса, т. е. без учета насыщения зубцов от полей рассеяния и вытеснения тока в стержнях беличьей клетки.

**Пример 6.1.** Для короткозамкнутого асинхронного двигателя типа 4А112МВ6У3 определить параметры Т-образной схемы замещения. Двигатель имеет следующие технические данные [4]:

 $-$  номинальная мошность  $P_{\text{H}} = 4$  кВт;

- номинальное фазное напряжение  $U_{1H}$  = 220 В;

- коэффициент полезного действия в режиме номинальной мощности (100 %-ная нагрузка)  $\eta_{\text{H}}$  =82,0 %;

- коэффициент мощности в режиме номинальной мощности (100 %-ная нагрузка)  $cos\varphi_{\text{H}} = 0.81$  o. e.;

 $-$  активное сопротивление обмотки статора  $R_1 = 0.077$  o. e.;

- индуктивное сопротивление рассеяния обмотки статора  $X'_{1\sigma} = 0.073$  o. e.;

- активное сопротивление обмотки ротора, приведенное к обмотке статора,  $R_2$ " = 0,062 o. e.;

- индуктивное сопротивление рассеяния обмотки ротора, приведенное к обмотке статора, *X* ''2σ = 0,11 о. е.;

- индуктивное сопротивление контура намагничивания (главное индуктивное сопротивление) *X* '*<sup>m</sup>* = 2,0 о. е.

#### **Решение**

Номинальный ток статора двигателя по формуле (6.13):

$$
I_{1\text{H}} = \frac{P_{\text{H}}}{m_1 \cdot U_{1\text{H}} \cdot \cos \varphi_{\text{H}} \cdot \eta_{\text{H}}} = \frac{400}{3 \cdot 220 \cdot 0.81 \cdot 0.82} = 9,125 \text{ A}.
$$

Базисное сопротивление по формуле (6.14):

$$
Z_6 = \frac{U_{1H}}{I_{1H}} = \frac{220}{9,125} = 24,1
$$
 o. e.

Параметры схемы замещения двигателя в физических величинах:

Активное сопротивление обмотки статора по формуле (6.15):

 $R_1 = R'_1 \cdot Z_6 = 0.077 \cdot 24.1 = 1.856$  Om.

Индуктивное сопротивление рассеяния обмотки статора по формуле (6.16):

$$
X_{1\sigma} = X'_{1\sigma} \cdot Z_6 = 0.073 \cdot 24.1 = 1.759
$$
OM.

Активное сопротивление обмотки ротора, приведенное к обмотке статора по формуле (6.17):

$$
R'_2 = R''_2 \cdot Z_6 = 0.062 \cdot 24.1 = 1.494 \text{ OM}.
$$

Индуктивное сопротивление рассеяния обмотки ротора, приведенное к обмотке статора по формуле (6.18):

 $X'_{2\sigma} = X''_{2\sigma} \cdot Z_6 = 0.11 \cdot 24.1 = 2.651$  Om.

Индуктивное сопротивление контура намагничивания по формуле (6.19):

$$
X_m = X'_m \cdot Z_6 = 2 \cdot 24.1 = 48.2 \text{ OM}.
$$

## **6.4.2 Определение параметров схемы замещения асинхронного двигателя по каталожным данным**

Как правило, в каталогах [5] на асинхронные двигатели приводятся следующие технические данные:

 $P_{\text{H}}$  – номинальная мощность двигателя, кВт;

 $U_{1H}$  – номинальное фазное напряжение, B;

 $I_{1H}$  – номинальный ток статора двигателя, А;

*n*<sup>н</sup> – номинальная частота вращения, об/мин;

*S*<sup>н</sup> – номинальное скольжение, о. е.;

η<sup>н</sup> – коэффициент полезного действия электродвигателя в режиме

номинальной мощности (100 %-ная нагрузка), %;

 $cos\phi_{\text{H}}$  – коэффициент мощности в режиме номинальной мощности, о. е.;

 $k_i = I_{\rm n}/I_{\rm 1H}$  – кратность пускового тока, о. е.;

 $k_{\rm n} = M_{\rm n}/M_{\rm H}$  – кратность пускового момента, о. е.;

 $k_{\text{max}} = M_{\text{max}}/M_{\text{H}}$  – кратность максимального момента, о. е.;

 $k_{\text{min}} = M_{\text{min}}/M_{\text{H}} - \text{K}{\text{part}}$ ность минимального момента, о. е.

Эти данные позволяют определить параметры схемы замещения при следующих основных допущениях:

1) магнитные и механические потери в двигателе составляют 0,02⋅ *P*н;

2) активные сопротивления статорной и роторной обмоток полагаются независящими от режима работы двигателя, т. е. эффекты вытеснения тока не учитываются.

Определяется ток холостого хода асинхронного двигателя [6]:

$$
I_0 = \sqrt{\frac{I_{11}^2 - \left[\frac{p_* \cdot I_{1H} \cdot (1 - s_H)}{1 - p_* \cdot s_H}\right]^2}{1 - \left(p_* \cdot \frac{1 - s_H}{1 - p_* \cdot s_H}\right)^2}},\tag{6.20}
$$

где  $I_{1H}$  – номинальный ток статора двигателя, A;  $s_H = (n_0 - n_H)/n_0$  – номинальное скольжение, о. е.;  $n_0$  – синхронная частота вращения, об/мин;  $U_{1H}$  – номинальное фазное напряжение, B;  $I_{11}$  – ток статора двигателя при частичной загрузке, А, определяется по формуле (6.21);  $cos\varphi_{p*}$  – коэффициент мощности при частичной загрузке, о. е.; η *<sup>p</sup>*<sup>∗</sup> – КПД электродвигателя при частичной загрузке, о. е.;  $p* = P/P_H - \kappa$ оэффициент загрузки двигателя, о. е.;  $P$  – мощность двигателя при частичной загрузке, кВт.

$$
I_{11} = \frac{p_* \cdot P_{\rm H}}{m_1 \cdot U_{1\rm H} \cdot \cos \varphi_{p*} \cdot \eta_{p*}}.
$$
 (6.21)

Коэффициенты мощности и КПД при частичной загрузке в технической литературе приводятся редко, а для целого ряда серий электрических машин такие данные в справочной литературе отсутствуют. Эти параметры можно определить, руководствуясь следующими соображениями:

- современные асинхронные двигатели проектируются таким образом, что наибольший КПД достигается при загрузке на 10÷15 % меньше номинальной [5]. Двигатели рассчитываются так потому, что большинство из них, в силу стандартной дискретной шкалы мощностей, работают с некоторой недогрузкой. Поэтому КПД при номинальной нагрузке и нагрузке *p*∗= 0,75 практически равны, т. е.  $n_H \approx n_{0.75}$ ;

- коэффициент мощности при той же нагрузке (*p*∗= 0,75) сильно отличается от коэффициента мощности при номинальной нагрузке, причем это отличие в значительной степени зависит от мощности двигателя и для известных серий асинхронных двигателей с достаточной для практики точностью подчиняется зависимости, приведенной на рисунке 6.4.

Из формулы Клосса определим выражение для расчета критического скольжения:

$$
s_{\kappa} = s_{\kappa} \cdot \frac{k_{max} + \sqrt{(k_{max})^2 - [(1 - 2 \cdot s_{\kappa} \cdot \beta \cdot (k_{max} - 1))}]}{1 - 2 \cdot s_{\kappa} \cdot \beta \cdot (k_{max} - 1)},
$$
(6.22)

$$
\beta = \frac{R_1}{(C_1 \cdot R_2')'} \tag{6.23}
$$

$$
C_1 = 1 + \left(\frac{I_0}{2 \cdot k_i \cdot I_{1H}}\right).
$$
 (6.24)

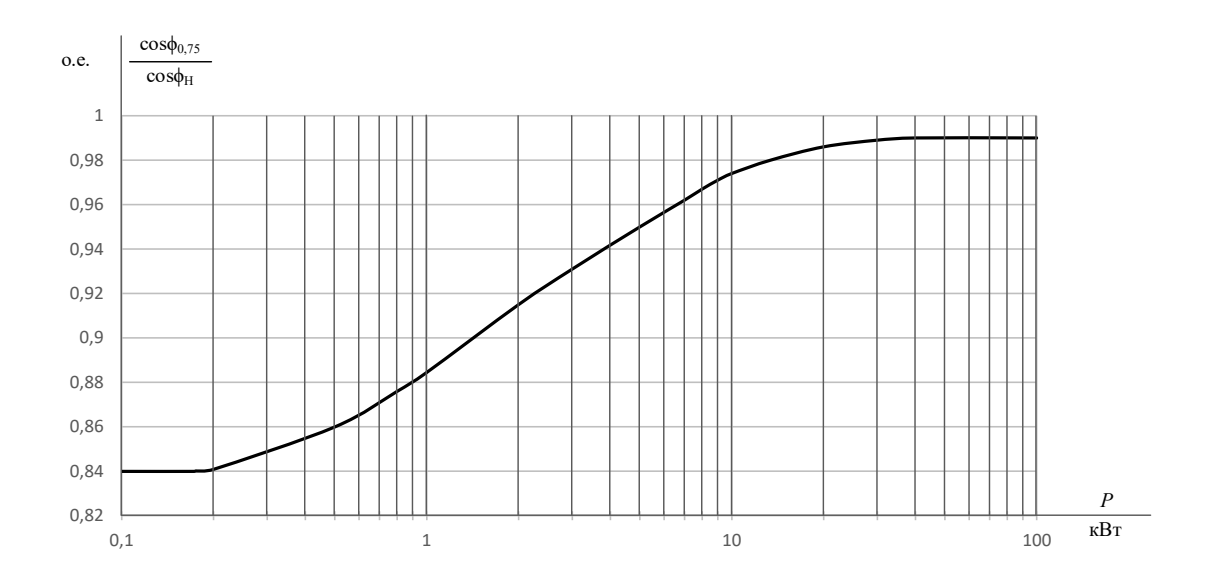

Рисунок 6.4 – Зависимость  $cos\varphi_{0.75}/cos\varphi_H$  от мощности асинхронного двигателя

Значение коэффициента β согласно источнику [5] находится в диапазоне  $0.6 \div 2.5$ .

Определим коэффициент [6]:

$$
A_1 = m \cdot U_{1H}^2 \cdot \frac{1 - s_{H}}{2 \cdot C_1 \cdot k_{max} \cdot P_{H}},
$$
\n(6.25)

тогда активное сопротивление ротора, приведенное к обмотке статора асинхронного двигателя:

$$
R'_{2} = \frac{A_{1}}{\beta + \frac{1}{S_{K}}C_{1}}, \text{OM.}
$$
 (6.26)

Активное сопротивление статорной обмотки можно найти  $\Pi$ <sup>O</sup> следующему выражению:

$$
R_1 = C_1 \cdot R_2' \cdot \beta, \text{OM.}
$$
 (6.27)

Определим параметр у, который найти индуктивное позволяет сопротивление короткого замыкания  $X_{\text{KH}}$ :

$$
\gamma = \sqrt{\left(\frac{1}{s_{\kappa}^2}\right) - \beta^2}.\tag{6.28}
$$

Очевидно, что при отрицательном подкоренном выражении (6.28) первоначально принятое значение β необходимо изменить.

Тогда индуктивное сопротивление короткого замыкания:

$$
X_{\text{KH}} = \gamma \cdot C_1 \cdot R_2'.\tag{6.29}
$$

Для того чтобы выделить из индуктивного сопротивления короткого замыкания  $X_{\text{KH}}$  сопротивления рассеяния фаз статора  $X_{1 \text{CH}}$  и ротора  $X'_{2 \text{CH}}$ , воспользуемся соотношениями [6], которые справедливы для серийных асинхронных двигателей.

Индуктивное сопротивление рассеяния фазы роторной обмотки, приведенное к статорной, может быть рассчитано по уравнению:

$$
X'_{2\sigma\mu} = \frac{0.58 \cdot X_{\text{KH}}}{C_1}, \text{OM.}
$$
 (6.30)

Индуктивное сопротивление рассеяния фазы статорной обмотки может быть определено по следующему выражению:

$$
X_{1\sigma\mu} = 0.42 \cdot X_{\text{KH}}, \text{OM.}
$$
 (6.31)

Согласно векторной диаграмме (рисунок 6.6) ЭДС ветви намагничивания *Em* , наведенная потоком воздушного зазора в обмотке статора в номинальном режиме, равна:

$$
E_m = \sqrt{(U_{1H} \cdot \cos\varphi_{1H} - R_1 \cdot I_{1H})^2 + (U_{1H} \cdot \sqrt{1 - \cos^2\varphi_{1H}} - X_{1\sigma H} \cdot I_{1H})^2},
$$
(6.32)

тогда индуктивное сопротивление контура намагничивания:

$$
X_{mH} = \frac{E_{mH}}{I_0}.\tag{6.33}
$$

Приведенная методика дает удовлетворительное схождение расчетных механических характеристик и механических характеристик, построенных по трем паспортным точкам на рабочем участке механической характеристики, т. е. при изменении скольжения *s* от 0 до *s*к.

Используя параметры схемы замещения, можно произвести расчет механических и электромеханических характеристик асинхронного двигателя.

**Пример 6.2.** Для короткозамкнутого асинхронного двигателя типа 4А112МВ6У3 определить параметры Т-образной схемы замещения.

Двигатель имеет следующие технические данные [5]:

- номинальная мощность  $P_{\text{H}} = 4$  кВт;

- номинальное фазное напряжение  $U_{1H} = 220 B$ ;

- синхронная частота вращения  $n_0 = 1000$  об/мин;

- номинальное скольжение  $s_{\text{H}} = 0.051$  o. e.;

- коэффициент полезного действия электродвигателя в режиме номинальной мощности (100 %-ная нагрузка)  $\eta_{\text{H}} = 82$  %;

- коэффициент мощности в режиме номинальной мощности  $cos\varphi_{\text{H}}$  $= 0.81$  o. e.;

- кратность пускового тока  $I_{II}/I_{1H} = k_i = 6$  o. e.;

- кратность пускового момента  $M_{\rm n}/M_{\rm H} = k_{\rm n} = 2$  o. e.;

- кратность максимального момента $M_{\text{max}}/M_{\text{H}} = k_{\text{max}} = 2.2$  o. e.;

 $-$  кратность минимального момента  $M_{\text{min}}/M_{\text{H}} = k_{\text{min}} = 1.6$  о. е.

#### **Решение**

Ток холостого хода асинхронного двигателя:

$$
I_0 = \sqrt{\frac{I_{11}^2 - \left[\frac{p_* \cdot I_{1H} \cdot (1 - S_H)}{1 - p_* \cdot S_H}\right]^2}{1 - \left(p_* \cdot \frac{1 - S_H}{1 - p_* \cdot S_H}\right)^2}}
$$
  
= 
$$
\sqrt{\frac{7,29^2 - \left[\frac{0,75 \cdot 9,125 \cdot (1 - 0,051)}{1 - 0,75 \cdot 0,051}\right]^2}{1 - \left(0,75 \cdot \frac{1 - 0,051}{1 - 0,75 \cdot 0,051}\right)^2}} = 4,05 \text{ A},
$$
  

$$
I_{1H} = \frac{P_H}{m_1 \cdot U_{1H} \cdot \cos \varphi_H \cdot \eta_H} = \frac{0,75 \cdot 4000}{3 \cdot 220 \cdot 0,76 \cdot 0,82}} = 7,29 \text{ A},
$$
  

$$
I_{11} = \frac{p_* \cdot P_H}{m_1 \cdot U_{1H} \cdot \cos \varphi_{P^*} \cdot \eta_{P^*}},
$$
  

$$
\cos \varphi_{P^*} = 0,94 \cdot \cos \varphi_H = 0,94 \cdot 0,81 = 0,76 \text{ o.e.,}
$$

где  $I_{1H}$  – номинальный ток статора двигателя;  $m_1 = 3$  – число фаз асинхронного двигателя;  $I_{11}$  - ток статора двигателя при частичной загрузке;  $cos\varphi_{p*}$  – коэффициент мощности при частичной загрузке (рисунок 6.4);  $\eta_{p*} = \eta_{\text{H}} = 0.82$  o. e. – КПД при частичной загрузке;  $p*=P/P_{\text{H}} = 0.75$  o. e. – коэффициент загрузки двигателя.

Критическое скольжение:

$$
s_{\kappa} = s_{\kappa} \cdot \frac{k_{max} + \sqrt{(k_{max})^2 - (1 - 2 \cdot s_{\kappa} \cdot \beta \cdot (k_{max} - 1))}}{1 - 2 \cdot s_{\kappa} \cdot \beta \cdot (k_{max} - 1)}
$$
  
= 0,051 \cdot \frac{2,2 + \sqrt{2,2^2 - (1 - 2 \cdot 0,051 \cdot 1,3 \cdot (2,2 - 1))}}{1 - 2 \cdot 0,051 \cdot 1,3 \cdot (2,2 - 1)}  
= 0,255.

Значение коэффициента β согласно источнику [5] находится в диапазоне 0,6÷2,5. Принимаем  $\beta$  =1,3.

Определим коэффициенты:

$$
C_1 = 1 + \frac{I_0}{2 \cdot k_i \cdot I_{1H}} = 1 + \frac{4,05}{2 \cdot 6 \cdot 9.13} = 1,04.
$$
  

$$
A_1 = \frac{m \cdot U_{1H}^2 \cdot (1 - s_{H})}{2 \cdot C_1 \cdot k_{max} \cdot P_{H}} = \frac{3 \cdot 220^2 \cdot (1 - 0,051)}{2 \cdot 1,04 \cdot 2,2 \cdot 4000} = 7,55
$$

Активное сопротивление ротора, приведенное к обмотке статора асинхронного двигателя:

$$
R'_2 = \frac{A_1}{(\beta + \frac{1}{s_{\kappa}}) \cdot C_1} = \frac{7,55}{(1,3 + \frac{1}{0,244}) \cdot 1,04} = 1,39 \text{ OM}.
$$

Активное сопротивление обмотки статора:

 $R_1 = C_1 \cdot R_2' \cdot \beta = 1.04 \cdot 1.39 \cdot 1.3 = 1.88$  Om.

Определим параметр у, который найти индуктивное позволяет сопротивление короткого замыкания  $X_{\text{KH}}$ :

$$
\gamma = \sqrt{\left(\frac{1}{s_{\kappa}^2}\right) - \beta^2} = \sqrt{(1 - 0.255^2) - 1.3^2} = 3.70,
$$

тогда

$$
X_{\text{KH}} = \gamma \cdot C_1 \cdot R_2' = 3{,}70 \cdot 1{,}04 \cdot 1{,}40 = 5{,}35 \text{ Om}.
$$

Индуктивное сопротивление рассеяния фазы роторной обмотки, приведенное к статорной, может быть рассчитано по уравнению:

$$
X'_{2\sigma\mu} = \frac{0.58 \cdot X_{\text{KH}}}{C_1} = 0.58 \cdot \frac{5.35}{1.04} = 2.99 \text{ OM}
$$

Индуктивное сопротивление рассеяния фазы статорной обмотки может быть определено по следующему выражению:

$$
X_{1\sigma\mathrm{H}}=0.42\cdot X_{\mathrm{KH}}\mathrm{Om}.
$$

ЭДС ветви намагничивания  $E_m$ , наведенная потоком воздушного зазора в обмотке статора в номинальном режиме, равна:

$$
E_m
$$
  
=  $\sqrt{(U_{1H} \cdot \cos\varphi_{1H} - R_1 \cdot l_{1H})^2 + (U_{1H} \cdot \sqrt{1 - \cos^2\varphi_{1H}} - X_{1\sigma H} \cdot l_{1H})^2}$   
=  $\sqrt{(220 \cdot 0.81 - 1.88 \cdot 9.13)^2 + (220 \cdot \sqrt{1 - 0.81^2} - 2.25 \cdot 9.13)^2}$   
= 194.1 B.

тогда индуктивное сопротивление контура намагничивания:

$$
X_{mH} = \frac{E_m}{I_0} = \frac{194.2}{4.05} = 48.0
$$
OM.

В таблице 6.2 приведены параметры схемы замещения асинхронного двигателя, рассчитанные по каталожным данным (строка 1), заложенные в проектные расчеты этого двигателя [5] (строка 2), а также погрешность  $\delta$ , % определения каждого из параметров (строка 3).

| Параметр       | K1   | $\Lambda$ 10         | R <sub>2</sub>           | $2\sigma$<br>$\Lambda$ | $\Lambda m$ |
|----------------|------|----------------------|--------------------------|------------------------|-------------|
| Расчет         | 1,88 | $\cap$<br>ل کہ ک     | 1,39                     | 2,99                   | 48, c       |
| Проект         | 1,86 | $\mathbf{z}$<br>1,76 | .49                      | 2,65                   | 48,2        |
| Погрешность, % |      | -<br>$\sim$ 1.       | $\mathbf{0}, \mathbf{0}$ |                        | 0,456       |
|                |      |                      |                          |                        |             |

Таблица 6.2 – Параметры схемы замещения асинхронного двигателя

Как следует из анализа результатов, приведенных в таблице 6.2, сходимость расчетных параметров схемы замещения и проектных данных завода-изготовителя в основном находится в инженерных допусках.

## <span id="page-26-0"></span>**6.5 Расчет естественных механических и электромеханических характеристик асинхронного электродвигателя**

Естественной электромеханической (механической) характеристикой двигателя называют зависимость угловой скорости двигателя ω от его тока якоря *I* (момента *M*), полученную при номинальной схеме включения двигателя, номинальных параметрах напряжения обмоток якоря и возбуждения и отсутствии добавочных сопротивлений в цепях двигателя.

Для расчета электромеханических и механических характеристик асинхронного двигателя необходимо воспользоваться его математической моделью, которая в общем случае представляется различными схемами замещения. Наиболее простой и удобной для инженерных расчетов асинхронного двигателя является Т-образная схема замещения (рисунок 6.5).

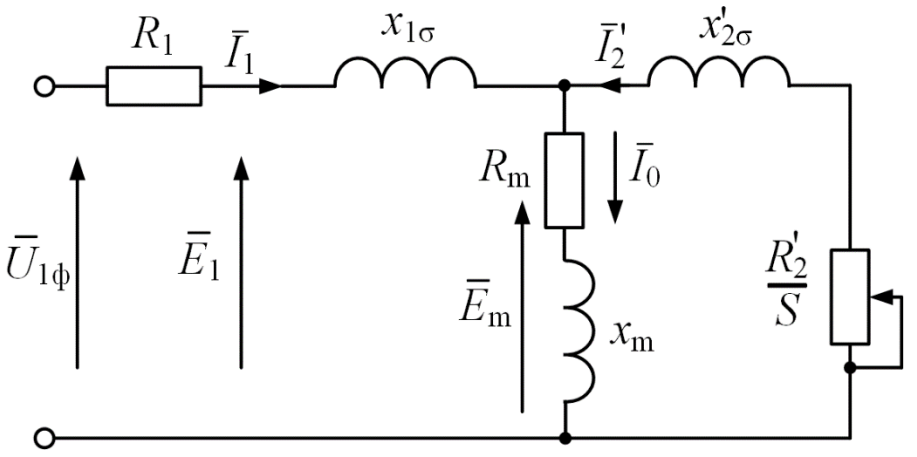

Рисунок 6.5 - Схема замещения асинхронного двигателя

Основные уравнения асинхронного двигателя, соответствующие принятой схеме замещения:

$$
\begin{cases}\n\overline{U_{1\phi}} - \overline{E_1} - j \cdot x_{1\sigma} \cdot \overline{l_1} - \overline{R_1} \cdot \overline{l_1} = 0 \\
\overline{E_1} + j \cdot \overline{x'_{2\sigma}} \cdot \overline{l'_2} + \frac{\overline{R'_2}}{s} \cdot \overline{l'_2} = 0 \\
\overline{l_1} + \overline{l'_2} - \overline{l_0} = 0,\n\end{cases} \tag{6.34}
$$

где *U*1ф – фазное напряжение обмотки статора двигателя, В; *Е*<sup>1</sup> – ЭДС обмотки статора, В; *х*1σ – индуктивное сопротивление рассеяния обмотки статора, Ом; *R*<sup>1</sup> – активное сопротивление обмотки статора, Ом; *х*'2σ – индуктивное сопротивление рассеяния обмотки ротора, приведенное к обмотке статора, Ом; *R*'<sup>2</sup> – активное сопротивление обмотки ротора, приведенное к обмотке статора, Ом; *I*<sup>1</sup> – ток обмотки статора, А; *I*'<sup>2</sup> – ток обмотки ротора, приведенный к обмотке статора, А; *I*<sup>0</sup> – ток холостого хода обмотки статора, А.

Векторная диаграмма токов, ЭДС и напряжений асинхронного двигателя, удовлетворяющая системе уравнений (6.34), изображена на рисунке 6.6.

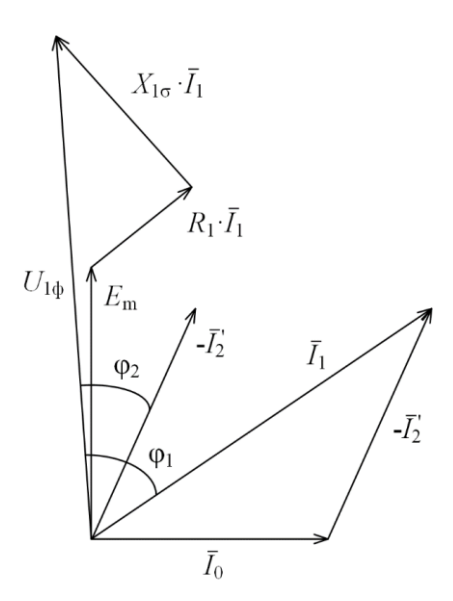

Рисунок 6.6 - Векторная диаграмма асинхронного двигателя

Ток ротора *I*<sup>2</sup> ' , приведенный к обмотке статора асинхронного двигателя, определяется зависимостью, получаемой непосредственно из схемы замещения асинхронного двигателя:

$$
I'_{2} = \frac{U_{1\phi}}{\pm \sqrt{\left(R_{1} + \frac{R'_{2}}{S}\right)^{2} + X_{\text{KH}}^{2}}}
$$
\n(6.35)

где *X*кн = *X*1σ + *X*'2σ – индуктивное сопротивление короткого замыкания.

Уравнение  $I_2 = f(s)$  называется электромеханической характеристикой асинхронного двигателя.

Для асинхронного двигателя с короткозамкнутым ротором представляет интерес другая электромеханическая характеристика:  $I_1 = f(s)$ , отражающая зависимость тока статора *I*<sup>1</sup> от скольжения *s*. Ток статора *I*<sup>1</sup> определяется путем сложения вектора тока намагничивания *I*<sup>0</sup> и вектора тока ротора *I*'<sup>2</sup> (рисунок 6.6):

$$
\bar{I}_1 = \bar{I}_{00} + \bar{I}'_2. \tag{6.36}
$$

Полагая ток намагничивания асинхронного двигателя *I*<sup>0</sup> реактивным, ток статора *I*<sup>1</sup> через приведенный ток ротора *I*<sup>2</sup> ' можно найти по формуле [7]:

$$
I_1 = \sqrt{I_0^2 + I_2'^2 + 2 \cdot I_0 \cdot I_2' \cdot \sin \varphi_2},\tag{6.37}
$$

$$
r \text{Re} \qquad \qquad \sin \varphi_2 = \frac{x_{\text{KH}}}{\sqrt{\left(R_1 + \frac{R_2'}{S}\right)^2 + x_{\text{KH}}^2}}.
$$
\n(6.38)

Основной выходной координатой силового привода является электромагнитный момент, значение которого для асинхронного двигателя определяется по выражению:

$$
M = \frac{m_1 \cdot U_{1\phi}^2 \cdot R_2'}{\omega_0 \cdot s \cdot \left[ (R_1 + R_2' \cdot s^{-1})^2 + (X_{1\sigma} + X_{2\sigma}')^2 \right]},
$$
(6.39)

где  $m_1$  – число фаз статора.

Механическая характеристика (6.39) асинхронного двигателя имеет критический момент и критическое скольжение, которые находятся при условии *dM*/*ds*= 0.

Тогда критический момент:

$$
M_{\rm K} = \frac{m_1 \cdot U_{1\phi}^2}{2 \cdot \omega_0 \cdot (R_1 \pm \sqrt{R_1^2 + X_{\rm KH}^2})},\tag{6.40}
$$

критическое скольжение:

$$
s_{\kappa} = \pm \frac{R'_{2}}{\sqrt{R_{1}^{2} + X_{\kappa\mu}^{2}}}.
$$
\n(6.41)

Знак «+» означает, что критический момент и скольжение относятся к двигательному режиму, знак «–» – к генераторному режиму рекуперативного торможения.

Уравнение механической характеристики асинхронного двигателя (6.39) можно преобразовать к более удобному для пользования выражению – формуле Клосса:

$$
M = \frac{2 \cdot M_{\kappa} \cdot (1 + \alpha \cdot s_{\kappa})}{\frac{S_{\kappa}}{S} + \frac{S}{S_{\kappa}} + 2 \cdot \alpha \cdot s_{\kappa}},
$$
(6.42)

где  $a = R_1/R_2 -$ коэффициент.

Двигатели средней и большой мощности имеют малое активное сопротивление *R*1, в этом случае коэффициентом *a* можно пренебречь, а выражение (6.42) преобразуется в упрощенную формулу Клосса:

$$
M = \frac{2 \cdot M_{\kappa}}{\frac{S_{\kappa}}{S} + \frac{S}{S_{\kappa}}}.
$$
\n(6.43)

Задаваясь скольжением *s*, можно по выражениям (6.42) или (6.43) построить механические характеристики асинхронного двигателя.

Естественные механическая и электромеханическая характеристики короткозамкнутого асинхронного двигателя представлены на рисунке 6.7.

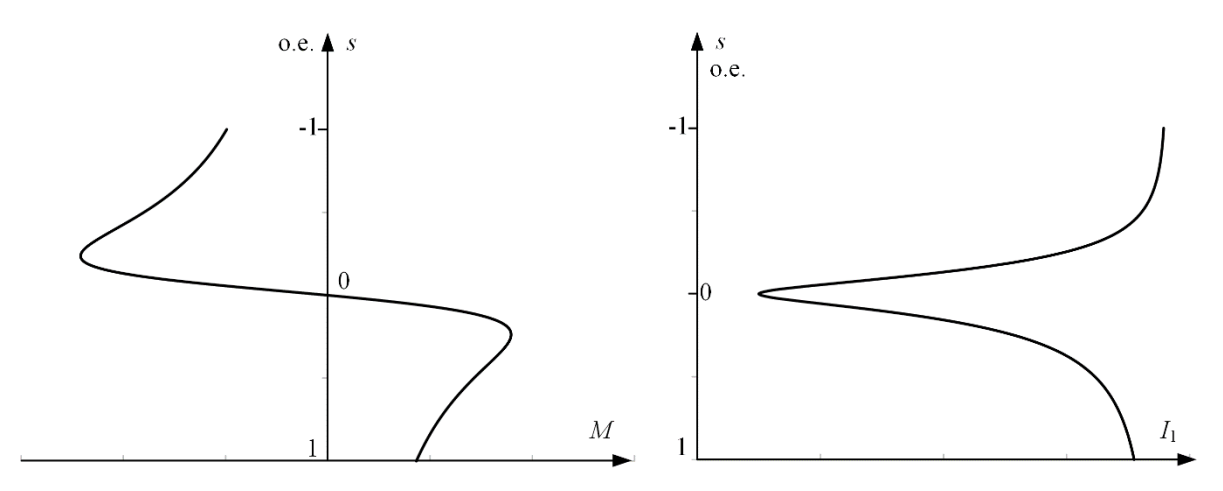

Рисунок 6.7 - Статические характеристики асинхронного двигателя: а – механическая, б – электромеханическая

**Пример 6.3.** Для асинхронного двигателя с короткозамкнутым ротором типа 4А112МВ6У3 рассчитать и построить естественные механическую и электромеханическую статические характеристики.

Основные параметры асинхронного двигателя и его схемы замещения:

 $-$  номинальная мощность двигателя  $P_{\text{H}} = 4$  кВт;

- номинальное фазное напряжение  $U_{1\text{dyn}} = 220 \text{ B}$ ;

 $-$  номинальное скольжение  $s_{\text{H}} = 0.051$  o. e.;

- номинальный ток обмотки статора *I*1н = 9,13 А;

 $-$  активное сопротивление фазы обмотки статора  $R_1 = 1,88$  Ом;

 $-$  индуктивное сопротивление рассеяния фазы обмотки статора  $X_{10}$ = 2,25 Ом;

- активное сопротивление ротора, приведенное к обмотке статора  $R$ <sup>'</sup><sub>2</sub> =1,39 O<sub>M</sub>;

- индуктивное сопротивление рассеяния фазы обмотки ротора, приведенное к обмотке статора,  $X'_{2\sigma}$  = 2.99 Ом;

 $-$  номинальное скольжение  $s_{\text{H}} = 0.051$  o. e.;

– кратность пускового тока  $I_{\text{n}}/I_{1\text{n}} = k_i = 6$  o. e.;

- кратность максимального момента  $M_{\text{max}}/M_{\text{H}} = k_{\text{max}} = 2.2$  o. e.;

- кратность минимального момента  $M_{\text{min}}/M_{\text{H}} = k_{\text{min}} = 1,6$  o. e.

#### **Решение**

Определим синхронную угловую скорость двигателя:

$$
\omega_0 = \frac{\pi \cdot n_0}{30} = \frac{3.14 \cdot 1000}{30} = 104.7 \frac{p a \mu}{c}
$$

Расчет естественной механической характеристики асинхронного двигателя произведем в соответствии с выражением (6.39):

.

$$
M = \frac{m_1 \cdot U_{1\phi}^2 \cdot R_2'}{\omega_0 \cdot s \cdot [(R_1 + R_2' \cdot s^{-1})^2 + (X_{1\sigma} + X_{2\sigma}')^2]}
$$
  
= 
$$
\frac{3 \cdot 220^2 \cdot 1,39}{104.7 \cdot [(1.88 + \frac{1.39}{s})^2 + (2.25 + 2.99)^2]}.
$$

Механическая характеристика, рассчитанная по формуле (6.39), приведена на рисунке 6.8.

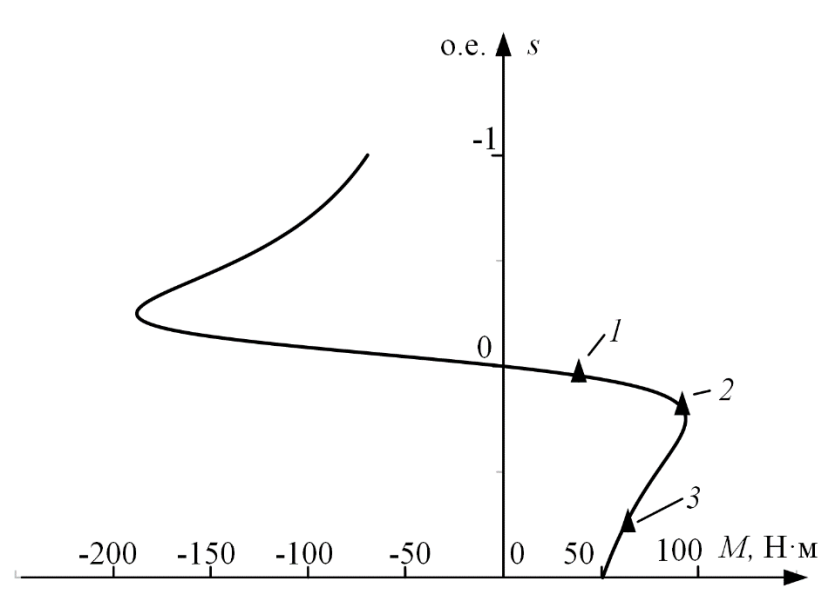

Рисунок 6.8 - Естественная механическая характеристика АД: 1 – момент номинальный; 2 – момент максимальный; 3 – момент минимальный

Определим дополнительные параметры двигателя:

- Критический момент двигательного режима:

$$
M_{\rm K} = \frac{m_1 \cdot U_{1\phi}^2}{2 \cdot \omega_0 \cdot (R_1 \pm \sqrt{R_1^2 + X_{\rm KH}^2})}
$$
  
= 
$$
\frac{3 \cdot 220^2}{2 \cdot 104.7 \cdot (1.88 + \sqrt{1.88^2 + 5.24^2}} = 93.2 \text{ H} \cdot \text{m}.
$$

- Критическое скольжение:

$$
s_{\rm K} = \pm \frac{R'_2}{\sqrt{R_1^2 + X_{\rm KH}^2}} = \pm \frac{1,39}{\sqrt{1,88^2 + 5,24}} = \pm 0,246
$$
 o. e.

- Номинальная скорость двигателя:

$$
\omega_{\rm H} = \omega_0 \cdot (1 - s_{\rm H}) = 104.7 \cdot (1 - 0.051) = 99.4 \frac{\text{Pa}}{\text{c}}.
$$

- Номинальный момент двигателя:

$$
M_{\rm H} = \frac{P_{\rm H}}{\omega_{\rm H}} = \frac{4000}{99,4} = 40,25 \text{ H} \cdot \text{m}.
$$

- Максимальный момент двигателя:

 $M_{\rm K} = k_{max} \cdot M_{\rm H} = 2.2 \cdot 40.3 = 88.6 \text{ H} \cdot \text{m}.$ 

- Минимальный момент двигателя:

 $M_{min} = k_{min} \cdot M_{\rm H} = 1.6 \cdot 40.3 = 64.4 \text{ H} \cdot \text{m}.$ 

Найденные координаты точек с номинальным, максимальным и минимальным моментом нанесены на рассчитанный график (рисунок 6.8) естественной механической характеристики асинхронного двигателя в виде треугольников.

**Вывод.** Анализ расчетов показывает, что контрольные точки, найденные в соответствии с каталожными данными двигателя, хорошо совпадают с рассчитанным графиком механической характеристики асинхронного двигателя, поэтому методику определения параметров схемы замещения асинхронного двигателя по его каталожным данным можно считать приемлемой.

Определим зависимость тока ротора *I* '2, приведенного к обмотке статора, от скольжения *s*:

$$
I_2' = \frac{U_{1\phi\mu}}{\pm \sqrt{\left(R_1 + \frac{R_2'}{S}\right)^2 + X_{\kappa\mu}^2}} = \frac{220}{\pm \sqrt{\left(1.8 + \frac{1.39}{S}\right)^2 + 5.24^2}}.
$$

График электромеханической характеристики  $I'_2 = f(s)$ , рассчитанный по уравнению (6.35), приведен на рисунке 6.9.

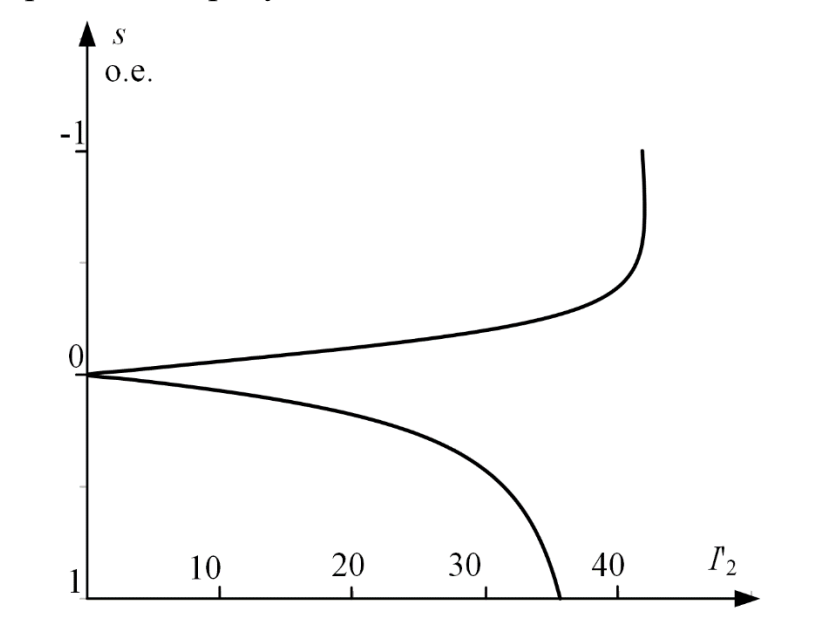

Рисунок 6.9 – График электромеханической характеристики  $I'_{2} = f(s)$ 

Электромеханическую характеристику  $I_1 = f(s)$  рассчитаем по выражению (6.37) с учетом тока *I*'2, найденного по уравнению (6.35), тогда

$$
I_1 = \sqrt{I_0^2 + I_2'^2 + 2 \cdot I_0 \cdot I_2' \cdot \sin \varphi_2}
$$
  
=  $\sqrt{4.05^2 + I_2'^2 + 2 \cdot 4.05 \cdot I_2' \cdot \sin \varphi_2}$ ,  

$$
\sin \varphi_2 = \frac{X_{\text{KH}}}{\sqrt{\left(R_1 + \frac{R_2'}{S}\right)^2 + X_{\text{KH}}^2}} = \frac{5.17}{\sqrt{\left(1.88 + \frac{1.39}{S}\right)^2 + 5.24^2}}
$$
.

Электромеханическая характеристика  $I_1 = f(s)$  приведена на рисунке 6.10.

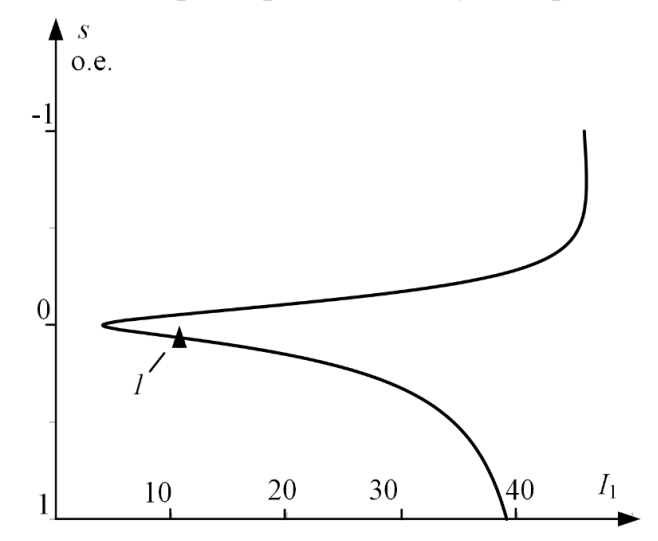

Рисунок 6.10 - График естественной электромеханической характеристики:  $I_1 = f(s)$  асинхронного двигателя:  $I$  – координаты точки с номинальными параметрами двигателя

Определим номинальный ток статора асинхронного двигателя *I*1н при номинальном скольжении *s*<sup>н</sup> = 0,051 в соответствии с электромеханической характеристикой.

Номинальный ток ротора двигателя при номинальном скольжении:

$$
I'_{2\text{H}} = \frac{U_{1\text{th}}}{\sqrt{\left(R_1 + \frac{R_2'}{S_{\text{H}}}\right)^2 + X_{\text{KH}}^2}} = \frac{220}{\sqrt{\left(1,88 + \frac{1,39}{0,051}\right)^2 + 5,24^2}} = 7,42 \text{ A}.
$$

Синус угла между вектором фазного напряжения  $\overline{U}_{1\phi}$  и сопряженным вектором тока ротора – $\bar{I}_2'$  $\frac{7}{2}$  (см. рисунок 6.7):

$$
\sin \varphi_{2H} = \frac{X_{KH}}{\sqrt{\left(R_1 + \frac{R_2'}{S}\right)^2 + X_{KH}^2}} = \frac{5,17}{\sqrt{\left(1,88 + \frac{1,39}{0,051}\right)^2 + 5,24^2}}
$$
  
= 0,0595.

Номинальный ток статора двигателя:

$$
I_1 = \sqrt{I_0^2 + I_2'^2 + 2 \cdot I_0 \cdot I_2' \cdot \sin \varphi_2}
$$
  
=  $\sqrt{4.05^2 + 7.42^2 + 2 \cdot 4.05 \cdot 7.42 \cdot 0.00595} = 9.06 \text{ A}.$ 

Вывод. Значение номинального тока статора асинхронного двигателя, определенное по его электромеханической характеристике, практически совпадает со значением, рассчитанным по каталожным данным:  $I_{1H} = 9.13$  A (см. пример 6.1). Это подтверждает правильность методики определения параметров схемы замещения асинхронного двигателя по его каталожным данным.

#### 6.6. Расчет основных элементов силовых цепей электропривода

<span id="page-33-0"></span>Расчет величины добавочного сопротивления ротора двигателя  $R'_{2\pi}$ удобно производить по расчетной формуле метода отрезков, записанного для асинхронного двигателя:

$$
R'_{2\mu i} = R'_2 \cdot \left(\frac{S_{\mu i}}{S_e} - 1\right) \text{ OM.}
$$
 (6.44)

где  $s_{ni} = (\omega_0 - \omega_{ni})/\omega_0$  – скольжение двигателя при моменте  $M_{ci}$  на реостатной характеристике, о. е.;  $s_e$  – скольжение, соответствующее моменту  $M_{ci}$  на естественной характеристике, о. е.;  $R_2$  – активное фазное сопротивление ротора, приведенное к обмотке статора, Ом.

Величина регулировочного сопротивления, непосредственно включаемого в роторную цепь двигателя, находится по формуле:

$$
R_{2i} = \frac{R'_{2\mu i} - R'_2}{k_e^2}
$$
 0M, (6.45)

 $k_e$  – коэффициент трансформации ЭДС, который можно приближенно гле определить, зная номинальное линейное напряжение статора  $U_{1m} = \sqrt{3} \cdot U_{1m}$  и ЭДС между кольцами неподвижного разомкнутого ротора  $E_{2\text{PH}}$ :

$$
k_e \approx 0.95 \cdot \frac{U_{1\pi}}{E_{2p\pi}}.\tag{6.46}
$$

Расчет величины добавочного сопротивления ротора асинхронного двигателя  $R'_{2\pi}$  можно произвести и аналитически, найдя его из формулы Клосса  $(6.42)$ , заменив для простоты вычислений  $a \cdot s_{\kappa}$  на  $q = a \cdot s_{\kappa}$ .

$$
M = M_{\kappa} \cdot \frac{2 \cdot (q+1)}{\frac{S}{S_{\kappa}} + \frac{S_{\kappa}}{S} + 2 \cdot q},
$$
\n(6.47)

где *s* - текущее скольжение ротора.

Скольжение ротора критическое:

$$
s_{\kappa i} = \frac{R_2' + R_{2\mu i}'}{\sqrt{R_1^2 + (X_{1\sigma} + X_{2\sigma}^{'})^2}}.
$$
\n(6.48)

Решая выражение (6.48) при заданных *s*и*<sup>i</sup>* и *M*с*<sup>i</sup>* относительно *s*к*i*, получим:

$$
s_{\kappa i} = s_{\kappa i} \cdot \left( \frac{(1+q) \cdot M_{\kappa}}{M_{ci}} - q + \sqrt{\left( \frac{(1+q) \cdot M_{\kappa}}{M_{ci}} - q \right)^2 - 1} \right).
$$
 (6.49)

Тогда из выражения (6.48):

$$
R'_{2\mu i} = s_{\kappa i} \cdot \sqrt{R_1^2 + (X_{1\sigma} + X_{2\sigma}')^2} - R_2' \text{ OM}.
$$
 (6.50)

Проверка сопротивлений по нагреву выполняется, как правило, после расчета переходных процессов.

Для асинхронных двигателей пуск, реверс, торможение, а также регулирование скорости должны осуществляться при наложенных на ток и момент ограничениях:

- Ограничение момента осуществляется путем ограничения тока якоря.

- Ограничение тока необходимо также для защиты двигателя от перегрузок в переходных режимах. Максимальный ток двигателя *I*дв.max следует ограничить из-за возникающих динамических усилий в обмотках и нагрева обмоток большим пусковым током [8].

- Для некоторых производственных механизмов необходимо ограничивать на допустимом уровне ускорение (*d*ω/*dt*)доп рабочих органов в переходных режимах [8].

Таким образом, ток двигателя определяется допустимой нагрузкой механизма по условиям его механической прочности, допустимой перегрузкой двигателя по току и допустимым ускорением перемещения рабочего органа производственного механизма. Если дополнительных условий не задано, то максимальный ток ротора двигателя определяется из условия ограничения динамических усилий в обмотках и нагрева обмоток большим пусковым током.

В асинхронных электроприводах с фазным ротором с релейноконтакторной схемой управления ток ротора ограничивают введением на время пуска в цепь обмотки ротора двигателя добавочных сопротивлений. Введение сопротивления пускового резистора в цепь ротора уменьшает пусковой ток и настолько увеличивает cosφр, что пусковой момент возрастает. Кратности момента становятся почти равными кратностям тока. Схема силовых цепей при реостатном пуске асинхронного двигателя приведена на рисунке 6.11.

Схема содержит двигатель *M*, контакт пускателя *КМ*, три последовательно включенных добавочных сопротивления *R*2д1, *R*2д2, *R*2д3, которые шунтированы замыкающими контактами *KM*1, *KM*2 и *KM*3.

Максимальные пусковые пики моментов *M*max асинхронных двигателей желательно принимать из условия:

$$
M_{max} = 0.85 \cdot M_{\rm K}.\tag{6.51}
$$

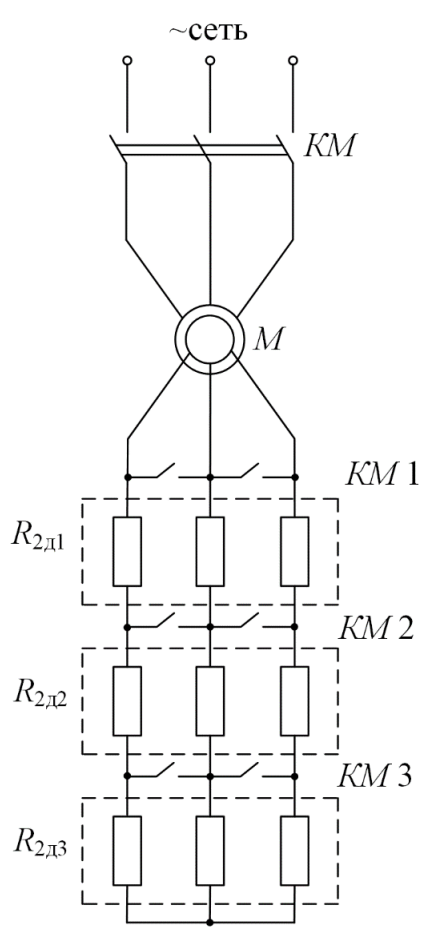

Рисунок 6.11 - Схема силовых цепей асинхронного двигателя

Для двигателей малой мощности допускается принимать пики момента, равные критическому *M*к.

Момент переключения *M*пер следует выбирать из условия:

$$
M_{\text{rep}} = (1,1-1,3) \cdot M_{\text{H}}.\tag{6.52}
$$

Примерный вид механических характеристик при пуске асинхронного двигателя в три ступени пусковых сопротивлений приведен на рисунке 6.12.

Порядок построения пусковых характеристик следующий:

- строится естественная или регулировочная характеристика 4 с заданной рабочей скоростью ω*уi*. Строится первая пусковая механическая характеристика 1. Характеристика 1 проходит через две точки: синхронная скорость  $\omega_0$  при моменте двигателя, равном нулю  $(M = 0)$ , и допустимый момент  $M_{\text{max}}$  при скорости, равной нулю  $(\omega = 0)$ ;

- определяется момент переключения *M*пер, который принимается равным:

$$
M_{\text{rep}} = (1,1 \div 1,3) \cdot M_{\text{H}}.
$$

 $-$  в точке с координатами ( $M_{\text{nep}}$ ,  $\omega_{\text{nl}}$ ) происходит шунтирование первого пускового сопротивления Rд1, и двигатель переходит на пусковую характеристику 2. Таким образом, характеристика 2 проходит через две точки:
синхронной скорости  $\omega_0$  при моменте двигателя, равном нулю  $(M = 0)$ , и максимальном моменте  $M_{\text{max}}$  при скорости, равной  $\omega_{\text{m1}}$ .

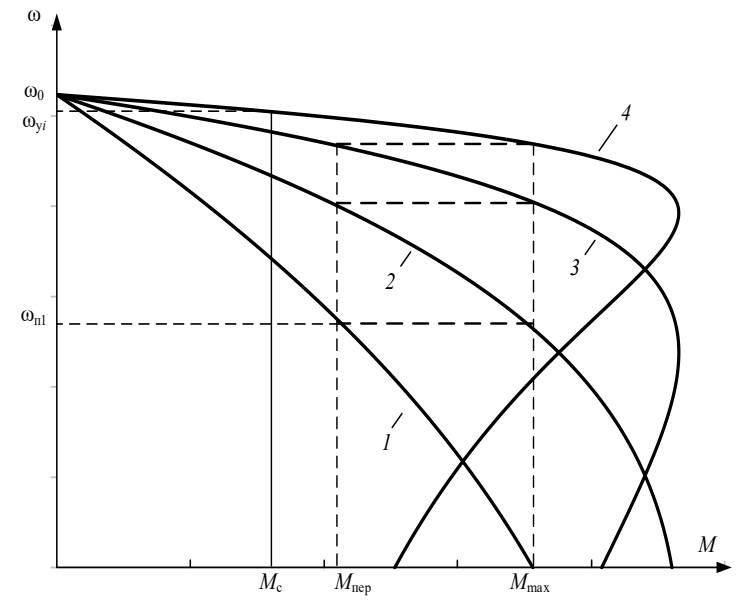

Рисунок 6.12 - Механические характеристики реостатного пуска асинхронного двигателя в три ступени

Шунтирование второго *R*2д2 и третьего *R*2д3 пускового сопротивления также необходимо производить при моменте переключения *M*пер. Бросок момента при переходе двигателя на естественную характеристику должен быть равен максимальному моменту *M*max. Если этого не происходит, то момент переключения *M*пер необходимо поменять, соответственно несколько увеличив или уменьшив его, однако если момент переключения становится меньше 1,1⋅ *M*н, то необходимо увеличить число пусковых сопротивлений.

Все построения удобно выполнять в программной среде MathCAD в численных значениях параметров асинхронного двигателя, тогда за 2–3 итерации удается построить все пусковые характеристики и определить пусковые сопротивления. Подробнее описано в Приложении 2.

Конечный график пусковых статических характеристик должен выглядеть так, как показано на рисунке 6.12: в этом случае при заданном числе пусковых ступеней переходный процесс будет протекать за меньшее время по сравнению с другими вариантами построения пусковых механических характеристик.

Расчет величин пусковых сопротивлений *R*'2д*<sup>i</sup>* можно произвести аналитически, последовательно в соответствии с уравнениями (6.49), (6.50).

Значение пускового сопротивления R2д*i*, непосредственно включаемого в роторную цепь двигателя, находится по формуле:

$$
R_{2\mu i} = \frac{R'_{2\mu i}}{k_e^2}
$$
OM. (6.53)

## **6.7 Тормозные режимы работы электроприводов**

В электроприводах с релейно-контакторными схемами управления применяются все три вида электрического торможения: рекуперативное, динамическое, противовключением.

*Рекуперативное торможение* обычно применяется для реверсивных электроприводов с активной нагрузкой, при работе электропривода в четвертом квадранте – с угловой скоростью, большей скорости идеального холостого хода (синхронной скорости). Электромеханическая и механическая характеристики режима рекуперативного торможения являются продолжением характеристик двигательного режима работы электрических машин и рассчитываются по уравнениям (6.35), (6.37), (6.42) – для асинхронного двигателя.

*Торможение противовключением* применяется для реверсивных электроприводов, в которых замедление электропривода переходит в режим пуска в противоположном направлении или только для быстрой неавтоматической остановки. Режим торможения противовключением используется также для работы с установившейся скоростью электроприводов с активной нагрузкой в четвертом квадранте.

*Динамическое торможение*, как правило, применяется для нереверсивных электроприводов. Оно применяется и для реверсивных электроприводов с реактивной нагрузкой, требующих автоматической остановки. Для электроприводов с активной нагрузкой режим динамического торможения используется для работы с малой установившейся скоростью в четвертом квадранте. Схема включения асинхронной электрической машины в режиме динамического торможения приведена на рисунке 6.13.

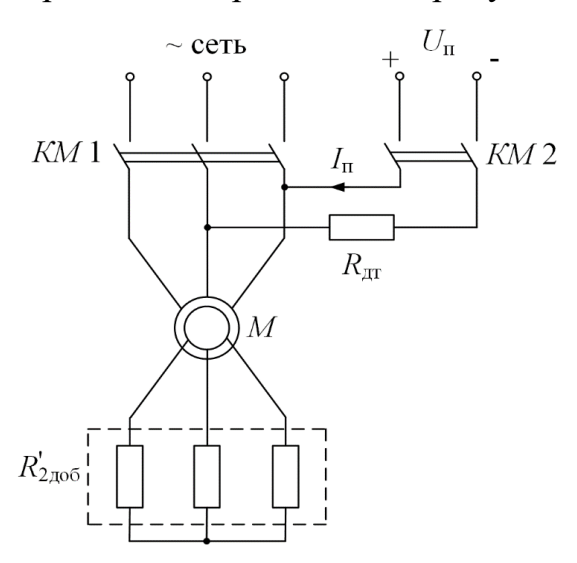

Рисунок 6.13 - Схема включения асинхронного двигателя в режиме динамического торможения

В электроприводах с асинхронными двигателями режим динамического торможения возникает при отключении обмоток статора от сети переменного напряжения контактором КМ и подключении ее через добавочное сопротивление динамического торможения  $R_{\text{AT}}$ , которое ограничивает ток статора на допустимом уровне, к источнику постоянного напряжения контактором КМ 2.

Электромагнитный момент, развиваемый асинхронной машиной в режиме динамического торможения, определяется уравнением [9]:

$$
M = \frac{2 \cdot M_{\text{KAT}}}{\frac{\nu_{\text{K}}}{\nu} + \frac{\nu}{\nu_{\text{K}}}},
$$
\n(6.54)

где  $v = \omega / \omega_0$  – относительная скорость;

$$
v_{\rm K} = \frac{R_2' + R_{2\mu 06}'}{X_{mH} + X_{2\sigma}'},\tag{6.55}
$$

относительная критическая скорость;

$$
M_{\text{KAT}} = \frac{3 \cdot I_1^2 \cdot X_{m}^2}{2 \cdot \omega_0 \cdot (X_{m} + X_{2\sigma}')} \tag{6.56}
$$

критический момент асинхронного двигателя в режиме динамического торможения.

Значение постоянного тока намагничивания, эквивалентное переменному току статора  $I_1$ , определяется из условия:

$$
I_{\rm \pi} = \frac{\sqrt{3}}{\sqrt{2}} \cdot I_1 \approx 1.23 \cdot I_1. \tag{6.57}
$$

Из выражения (6.57) следует, что постоянный ток, создающий магнитный поток, должен быть больше переменного тока намагничивания статора  $I_1$ . Это объясняется размагничивающим действием ротора [8].

Решим (6.56) относительно тока статора  $I_1$ :

$$
I_{1} = \sqrt{\frac{2 \cdot \omega_{0} \cdot M_{\text{KAT}} \cdot (X_{m\text{H}} + X'_{2\sigma\text{H}})}{3 \cdot X_{m\text{H}}^{2}}}.
$$
 (6.58)

Задаваясь критическим моментом асинхронного двигателя в режиме динамического торможения  $M_{\text{kAT}}$ , при известных параметрах схемы замещения асинхронного двигателя, можно найти эквивалентный ток статора  $I_1$ , а затем и постоянный ток динамического торможения  $I_n$ . Очевидно, что критический момент асинхронной машины в режиме динамического торможения не должен превышать максимальный момент пусковых характеристик двигательного режима работы электрической машины:

$$
M_{\text{KAT}} \le M_{\text{max}} = 0.85 \cdot M_{\text{k}}.\tag{6.59}
$$

Для двигателя с фазным ротором при активной нагрузке рабочего органа производственного механизма можно регулировать скорость в режиме динамического торможения изменением добавочного сопротивления  $R_{2n00}$ .

Порядок расчета добавочного сопротивления  $R_{2n06}$ , включаемого в цепь обмотки ротора, следующий:

- для найденной по выражению (6.1) установившейся скорости -  $\omega_{v1}$ определяем относительное значение установившейся скорости:

$$
v_{y1} = \frac{-\omega_{y1}}{\omega_0} \text{ o.e.,}
$$
 (6.60)

гле ω<sub>0</sub> - синхронная угловая скорость двигателя;

- рассчитываем значения момента сопротивления рабочего органа производственного механизма, приведенного к валу двигателя:

$$
M_{ci} = \frac{M_i}{i_{cr,p}} \cdot \eta_{\pi} \text{ H} \cdot \text{m};\tag{6.61}
$$

- задаемся критическим моментом асинхронного двигателя, работающего в режиме динамического торможения, равном критическому моменту асинхронного двигателя в двигательном режиме работы:

$$
M_{\text{kAT}} = M_{\text{k}};\tag{6.62}
$$

– зная критический момент динамического торможения  $M_{\text{KIT}}$  и параметры схемы замещения асинхронного двигателя, можно найти ток статора:

$$
I_{1} = \sqrt{\frac{2 \cdot \omega_{0} \cdot M_{\text{KAT}} \cdot (X_{m\text{H}} + X'_{2\sigma\text{H}})}{3 \cdot X_{m\text{H}}^{2}}}.
$$
 (6.63)

- найдем значение постоянного тока намагничивания, эквивалентное переменному току статора  $I_1$ , в соответствии с выражение (6.57):

$$
I_{\rm \pi} = \frac{\sqrt{3}}{\sqrt{2}} \cdot I_1 \approx 1.23 \cdot I_1; \tag{6.64}
$$

- для найденных значений относительной скорости -  $\omega_{v1}$ , критического момента двигателя в режиме динамического торможения  $M_{\text{KIT}}$  и момента сопротивления  $M_{ci}$  определим относительную скорость  $v_{k}$ , для чего решим уравнение (6.54) относительно  $v_{k}$ :

$$
v_{\rm K} = \frac{M_{\rm KAT}}{M_{ci}} + \sqrt{\left(\frac{M_{\rm KAT}}{M_{ci}}\right)^2 - v_{\rm y1}}.
$$
 (6.65)

- из уравнения (6.55) определяем добавочное сопротивление:

$$
R_{2\mu 06} = v_{\rm K} \cdot (X_{m\rm H} + X'_{2\sigma\rm H}) - R'_2; \tag{6.66}
$$

сопротивление динамического торможения, непосредственно включаемое в роторную цепь двигателя, находится по формуле (6.53):

$$
R_{2,\text{non}} = \frac{R'_{2,\text{non}}}{k_e^2} \text{ Om}.\tag{6.67}
$$

Очевидно, что включение сопротивления  $R_{200}$  в роторную цепь двигателя возможно только для двигателей с фазным ротором.

**Пример 6.4.** Для короткозамкнутого асинхронного двигателя типа 4А112МВ6У3 рассчитать и построить механическую характеристику динамического торможения.

Основные параметры асинхронного двигателя и его схемы замещения:

 $-$  номинальная мощность двигателя  $P<sub>H</sub>$  = 4 кВт;

- номинальное фазное напряжение  $U_{1H} = 220 B$ ;

 $-$  номинальное скольжение  $s_{\text{H}} = 0.051$  o. e.;

- номинальный ток обмотки статора  $I_{1H} = 9,13$  A;

 $-$  активное сопротивление фазы обмотки статора  $R_1 = 1,88$  Ом;

- индуктивное сопротивление рассеяния фазы обмотки статора  $X_{10}$ = 2,25 Om;

- активное сопротивление ротора, приведенное к обмотке статора *R*'<sup>2</sup> =1,393 Ом;

- индуктивное сопротивление рассеяния фазы обмотки ротора, приведенное к обмотке статора,  $X'_{2\sigma}$  = 2,99 Ом;

 $-$  индуктивное сопротивление контура намагничивания  $X_{mn} = 48.0 \text{ Om}$ ;

- кратность пускового тока  $I_{\text{II}}/I_{\text{II}} = k_i = 6$  o. e.;
- кратность максимального момента $M_{\text{max}}/M_{\text{H}} = k_{\text{max}} = 2.2$  o. e.;
- $-$  кратность минимального момента  $M_{\text{min}}/M_{\text{H}} = k_{\text{min}} = 1,6$  о. е.

### **Решение**

- Определим синхронную угловую скорость двигателя:

$$
\omega_0 = \frac{\pi \cdot n_0}{30} = \frac{3.14 \cdot 1000}{30} = 104.7 \frac{\text{Pa}}{\text{c}}; \tag{6.68}
$$

- Найдем номинальный момент двигателя:

$$
M_{\rm H} = \frac{P_{\rm H}}{\omega_{\rm H}} = \frac{4000}{99,4} = 40,3 \text{ H} \cdot \text{m};
$$
\n(6.69)

- Определим максимальный момент двигателя:

$$
M_{\rm K} = k_{max} \cdot M_{\rm H} = 2.2 \cdot 40.3 = 88.6 \text{ H} \cdot \text{m}; \qquad (6.70)
$$

- Определим критический момент асинхронной машины в режиме динамического торможения:

$$
M_{\text{KAT}} = 0.85 \cdot M_{\text{K}} = 0.85 \cdot 88.6 = 77.3 \text{ H} \cdot \text{m}; \tag{6.71}
$$

(6.72)

- Найдем эквивалентный переменный ток статора:

$$
I_1 = \sqrt{\frac{2 \cdot \omega_0 \cdot M_{\text{KAT}} \cdot (X_{m\text{H}} + X_{2\sigma\text{H}}')}{3 \cdot X_{m\text{H}}^2}}
$$
\n
$$
= \sqrt{\frac{2 \cdot 104.7 \cdot 75.3 \cdot (48.0^2 + 2.99)}{3 \cdot 48.0^2}} = 10.8 \text{ A};
$$
\n(6.72)

- Определим относительную критическую скорость:

$$
v_{\rm K} = \frac{R'_{2}}{X_{mH} + X'_{2\sigma H}} = \frac{1,39}{48,0 + 2,99} = 0,273 \text{ o.e.}
$$
 (6.73)

Добавочное сопротивление в цепи ротора отсутствует  $(R_2, q_0 = 0)$ , т. к. в данном случае асинхронный двигатель – с короткозамкнутым ротором;

Расчет механической характеристики асинхронного двигателя, работающего в режиме динамического торможения, произведем в соответствии с выражением (6.54), подставляя в него значения относительной скорости от –1 до 1:

$$
M = \frac{2 \cdot M_{\text{KAT}}}{\frac{\nu_{\text{K}}}{\nu} + \frac{\nu}{\nu_{\text{K}}}} = \frac{2 \cdot 75.3}{0.273 + \frac{\nu}{0.273}}.
$$
(6.74)

Механическая характеристика динамического торможения асинхронного двигателя приведена на рисунке 6.14.

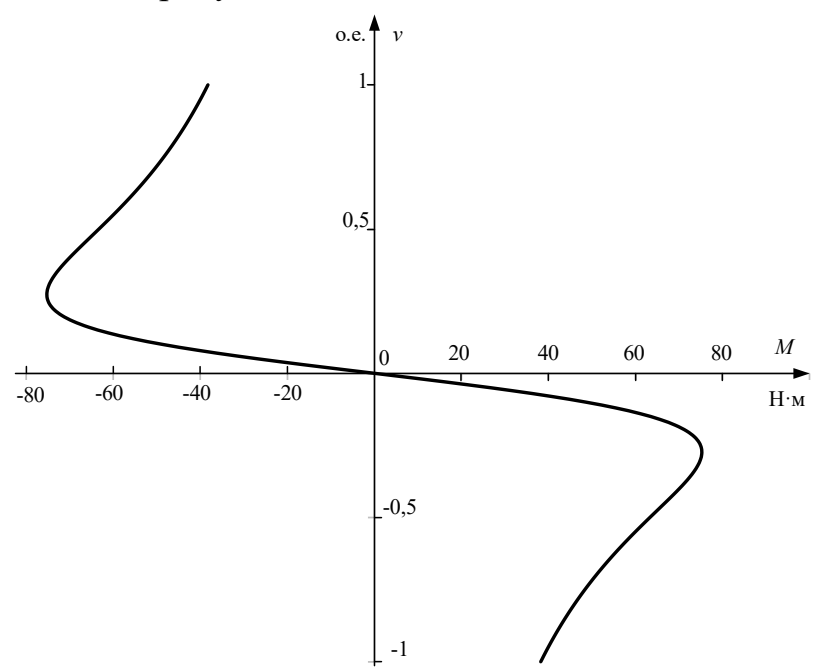

Рисунок 6.14 - Механическая характеристика асинхронного двигателя в режиме динамического торможения

Как следует из анализа рисунка 6.14, механические характеристики асинхронного двигателя в режиме динамического торможения располагаются во втором и четвертом квадрантах. Торможение электродвигателя при любой скорости производится моментом, превышающим номинальный момент двигателя *M*<sup>н</sup> = 40,25 Н ⋅м.

# **6.8 Расчет переходных процессов и нагрузочных диаграмм асинхронного электропривода**

В РГР должен быть выполнен расчет переходных процессов для тока, электромагнитного момента и угловой скорости двигателя за цикл работы электропривода. Метод расчета переходных процессов выбирается в соответствии с типом электропривода, формой механической характеристики производственного механизма и двигателя.

Переходные процессы электропривода с асинхронным двигателем *на линейных участках* статических характеристик двигателя и производственного механизма рассчитываются по формулам:

$$
I = I_{\text{ycr}} + (I_{\text{Hau}} - I_{\text{ycr}}) \cdot e^{-\frac{t}{T_M}};
$$
\n(6.75)

$$
M = M_{\text{ycr}} + (M_{\text{Hau}} - M_{\text{ycr}}) \cdot e^{-\frac{t}{T_{\text{M}}}};
$$
 (6.76)

$$
\omega = \omega_{\text{ycr}} + \left(\omega_{\text{hav}} - \omega_{\text{ycr}}\right) \cdot e^{-\frac{t}{T_M}},\tag{6.77}
$$

где *I*нач – начальное значение тока двигателя, А; *I*уст – установившееся значение тока двигателя при моменте нагрузки  $M_c = M_{\text{ver}}, A;$ ωуст – установившаяся угловая скорость двигателя при моменте нагрузки  $M_c = M_{\text{ver}}, \text{pa}$ д/с;  $\omega_{\text{Haq}}$  – начальное значение угловой скорости, рад/с; *Т*<sup>м</sup> – электромеханическая постоянная времени электропривода, с.

На рисунке 6.15 показаны реостатные механические характеристики асинхронного привода, которые можно принять линейными, это связано с величиной включенного сопротивления. Расчет электромеханических постоянных времени *Т*м*<sup>i</sup>* для каждой из реостатных характеристик осуществляется в соответствии со следующими выражениями:

$$
T_{\rm M} = \frac{J_{\Sigma} \cdot \Delta \omega_i}{\Delta M_i} \text{ или } T_{\rm M} = \frac{J_{\Sigma} \cdot R_{\rm M}}{c^2},\tag{6.78}
$$

где ∆ω*<sup>i</sup>* , ∆*M<sup>i</sup>* – соответствующие друг другу приращения скорости и момента на *i*-й характеристике; *R*яц*<sup>i</sup>* – суммарное сопротивление якорной цепи на соответствующей характеристике, Ом; *c* – коэффициент ЭДС, В∙с/рад;  $J_{\Sigma}-$ суммарный момент инерции, приведенный к валу двигателя, кг·м<sup>2</sup>;

$$
J_{\Sigma} = k \cdot J_{\mathfrak{A}} + J_{\mathfrak{M}} \cdot \frac{1}{i_{\text{cr.p}}^2},\tag{6.79}
$$

где *k* = (1,05 ÷1,3) – коэффициент, учитывающий момент инерции редуктора;  $J_{\text{LB}}$  – момент инерции двигателя,  $\text{KT} \cdot \text{M}^2$ ; ; *J*<sup>м</sup> – момент инерции производственного механизма, кг·м<sup>2</sup>; *i*<sub>ст.р</sub> – стандартное передаточное отношение редуктора.

Время *t*пп*<sup>i</sup>* работы двигателя на *i*-й характеристике при изменении момента в пределах от *М*нач до *М*кон определяется по формуле

$$
t_{\rm mri} = T_{\rm mi} \cdot \ln \frac{M_{\rm Hau} - M_{\rm ycr}}{M_{\rm KOH} - M_{\rm ycr}},
$$
\n(6.80)

где *М*нач, *М*кон – начальное и конечное значения моментов асинхронного двигателя, взятые из линейной части графика механической характеристики.

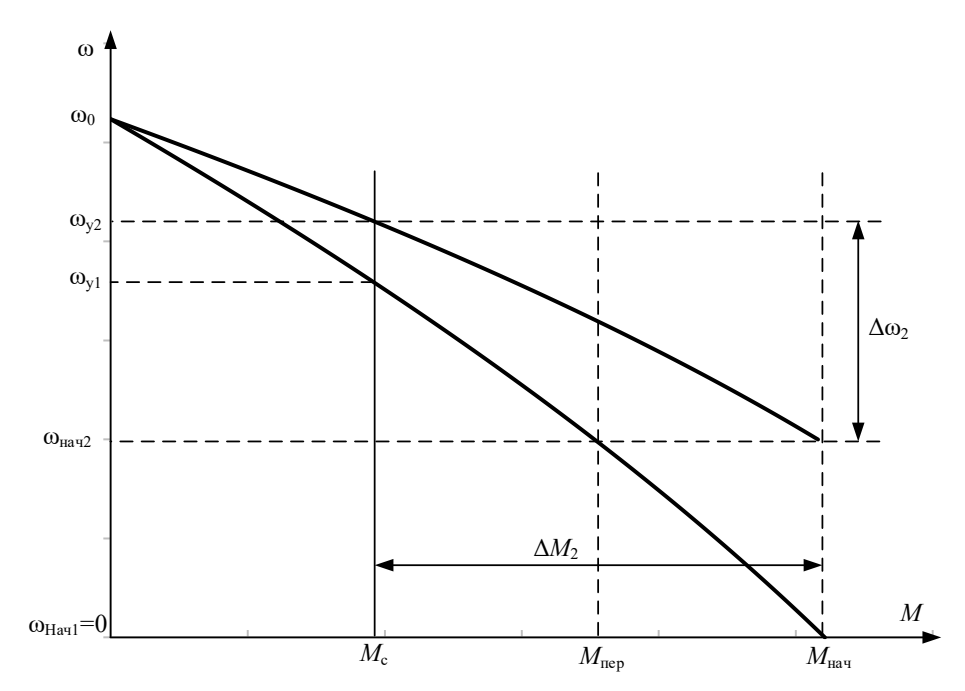

Рисунок 6.15 - Реостатные механические характеристики двигателя

Так, например, для определения времени переходного процесса при пуске двигателя из неподвижного состояния до скорости  $\omega_{\text{Haq2}}$  (см. рисунок 6.15) в уравнение (6.80) необходимо подставить  $M_{\text{Haq}} = M_{\text{nyck}}$ ,  $M_{\text{KOH}} = M_{\text{nep}}$  и  $M_{\text{ycr}} = M_{\text{c}}$ .

 $M_c$  – значение момента в точке физически установившегося режима работы электродвигателя.

Если рассматривается участок, где конечное значение равно установившемуся, то время рассчитанное по выражению (6.80) будет равно бесконечности. В таком случае пользуются теоретическим временем вхождения в 5 %-ную зону:

$$
t_{\text{nn}i} = 3 \cdot T_{\text{mi}}.\tag{6.81}
$$

Если переходный процесс протекает  $HA$ нелинейном участке механической характеристики асинхронного двигателя, то его определяют, например, так называемым методом пропорций. Сущность этого метода заключается в замене бесконечно малых приращений скорости dω и времени dt малыми конечными приращениями  $\Delta\omega$  и  $\Delta t$ .

График нелинейной механической характеристики асинхронного двигателя  $M_{\text{I}} = f(\omega)$  и линейной механической характеристики механизма  $M_c = f(\omega)$  приведен на рисунке 6.16.

Построения для расчета переходных процессов методом конечных приращений ведутся в следующей последовательности:

- строятся механические характеристики электродвигателя  $M_{\pi} = f(\omega)$  и производственного механизма  $M_c = f(\omega)$ ;

графически находится динамический момент электропривода  $M_{\text{th}}(\omega) = M_{\text{h}}(\omega) - M_{\text{c}}(\omega);$ 

 $-$  кривую динамического момента  $M_{\text{mH}}(\omega)$  заменяют ступенчатой с участками:

$$
M_{\mu\nu} = \frac{M_{\mu\nu} + M_{\mu\nu} + \dots + M_{\mu\nu}}{2}
$$
 (6.82)

где *М*дин.max *<sup>i</sup>*, *М*дин.min *<sup>i</sup>* – максимальное и минимальное значения динамического момента на *i*-м участке. Точность расчетов тем выше, чем на большее число участков разбита кривая *M*дин(ω);

- определяют время переходного процесса, которое требуется для достижения скорости ω*<sup>i</sup>* = ωнач*<sup>i</sup>* + ∆ω*<sup>i</sup>* на каждом участке:

$$
\Delta t_i = J_{\Sigma} \cdot \frac{\Delta \omega_i}{M_{\text{quu.cp}.i}} c,
$$
\n(6.83)

где ∆ω*<sup>i</sup>* – приращение скорости на *i*-м участке. Полученные на отдельных участках элементарные промежутки времени суммируются для определения полного времени переходного процесса:

$$
t = \sum_{i=1}^{i=m} \Delta t_i \, \mathbf{c},\tag{6.84}
$$

где *m* – число участков разбиения механической характеристики;

 $-$  по графику электромеханической характеристики  $I_1 = f(\omega)$  определяют значения тока *I*1*i*, соответствующие конечной угловой скорости ω*<sup>i</sup>* каждого участка.

Все производимые расчеты удобно представить в виде таблицы 6.3.

Таблица 6.3 – Пример таблицы для результатов вычислений при построении графиков переходных процессов

| Участок | Конечная<br>скорость<br>на участке | Приращение<br>скорости на<br>участке | Среднее<br>значение,<br>Мдині | Время п.п.<br>на рассматри-<br>ваемом<br>участке, $\Delta t_i$ | Время с<br>начала<br>$\Pi$ . $\Pi$ ., $t_i$ | Конечное<br>значение<br>$M_{\text{IB}}$ на<br>участке | Конечное<br>значение<br>тока<br>$I_1$ Ha<br>участке |
|---------|------------------------------------|--------------------------------------|-------------------------------|----------------------------------------------------------------|---------------------------------------------|-------------------------------------------------------|-----------------------------------------------------|
|         |                                    | 0                                    | M <sub>µHH</sub> 1            |                                                                |                                             | $M_{\scriptscriptstyle \rm I\hspace{-1pt}I}$          | $I1_{K3}$                                           |
| $1 - 2$ | $\omega_1$                         | $\omega_1$                           | Мдин2                         | t <sub>1</sub>                                                 | t <sup>1</sup>                              | $M_2$                                                 | I12                                                 |
| $2 - 3$ | $\omega_2$                         | $\omega_2 - \omega_1$                | M <sub>ДИН</sub> 3            | t2                                                             | $t_1 + t_2$                                 | $M_3$                                                 | I13                                                 |

По итогам расчетов строятся кривые *M*<sup>д</sup> = *f* (t), ω = *f* (t), *I<sup>1</sup>* = *f* (t) за цикл работы. Расчетные данные используются далее для проверки двигателя и основных элементов силовой цепи по нагреву и кратковременной перегрузке.

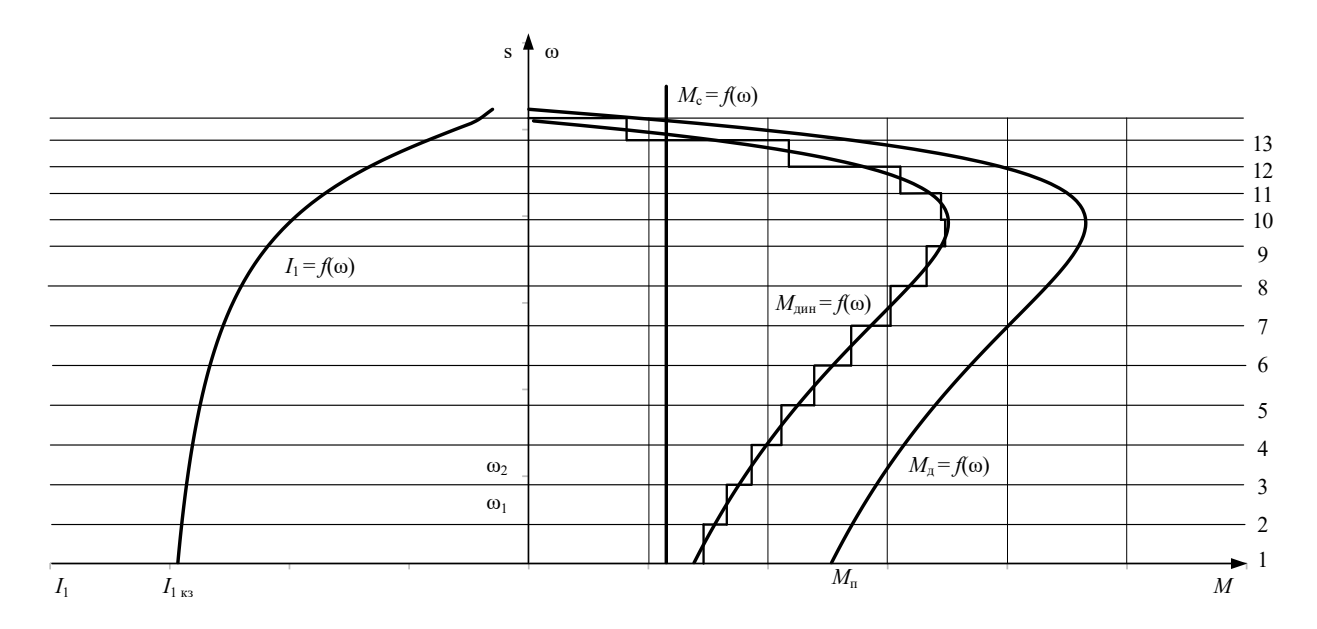

Рисунок 6.16 - Метод конечных приращений для построения графиков переходных процессов

## 6.9 Проверка двигателя по нагреву и перегрузке

Проверка двигателя по нагреву производится на основе рассчитанной нагрузочной диаграммы электропривода и его режима работы.

Обычно применяются методы среднеквадратичного (эквивалентного) тока и момента. Среди этих методов в качестве основного следует применять метод эквивалентного тока, и лишь в тех случаях, когда момент двигателя пропорционален току, проверку можно выполнять методом эквивалентного момента.

В общем виде эквивалентный ток двигателя за рабочий цикл можно вычислить по следующему уравнению:

$$
I_{3} = \sqrt{\frac{\int_{0}^{\sum t_{p} + \sum t_{\text{min}}} I^{2}(t) \cdot dt}{\sum t_{i} \cdot \beta_{i}}},
$$
\n(6.85)

где  $I_3$  – искомое значение эквивалентной величины тока, A;  $\sum t_p$  – суммарное время работы за цикл, с;  $\sum t_{\text{min}}$  - суммарное время переходных процессов за цикл, с;  $t_i$  – время работы на *i*-м участке, с;  $\beta_i$  – коэффициент ухудшения теплоотдачи на *i*-м участке.

Суммарное время состоит из рабочего времени и интервала времени пауз при продолжительном режиме и только из рабочего времени при повторнократковременном и кратковременном режимах. Необходимо отметить, что при повторно-кратковременном кратковременном  $\mathbf{M}$ режимах эквивалентные величины пересчитываются соответственно на каталожные значения продолжительности включения и длительности работы в соответствии с выражением (6.6):

46

$$
I_{\kappa} = I_{\mathfrak{I}} \cdot \sqrt{\frac{\Pi B_{\mathfrak{I}}}{\Pi B_{\kappa}}} A. \tag{6.86}
$$

Пересчитанная величина тока *I*<sup>к</sup> сопоставляется с номинальной величиной тока *I*<sup>н</sup> выбранного двигателя. При этом должно выполняться условие:

$$
I_{\kappa} \le I_{\mu},\tag{6.87}
$$

где *I*<sup>к</sup> – пересчитанная на каталожную эквивалентная величина тока, А;  $I_{\rm H}$  – номинальное значение тока, A.

Асинхронный двигатель должен быть также проверен по допустимой нагрузке из условия, что:

$$
\frac{M_{max}}{M_{\rm H}} \le \lambda,\tag{6.88}
$$

где *М*max – максимальное значение момента; *М*<sup>н</sup> – номинальное значение момента; λ – допустимый коэффициент перегрузки двигателя по моменту.

Если окажется, что условия (6.87) или (6.88) не выполняются, то необходимо выбрать двигатель большей мощности из условия перегрузки.

#### **6.10 Разработка схемы управления электроприводом**

Автоматизация процесса пуска двигателя значительно облегчает управление электроприводами, предотвращает возможные ошибки при пуске двигателя и ведет к повышению производительности механизмов.

На рисунке 6.17 приведены графики переходных процессов скорости и тока при пуске асинхронного двигателя с фазным ротором в две ступени пусковых сопротивлений.

Анализ этих графиков показывает, что автоматическое выключение пусковых сопротивлений должно производиться в определенные моменты времени ( $t_1$  и  $t_2$ ), при определенных скоростях ( $\omega_{\text{nl}}$  и  $\omega_{\text{nl}}$ ) и определенном токе *I*пер. Очевидно, что управление пуском двигателя может осуществляться по *принципам времени*, *скорости* и *тока*.

*Принцип времени* предполагает, что в электрической схеме имеются контролирующие время аппараты, которые в заданные моменты времени *t*<sup>1</sup> и *t*<sup>2</sup> формируют сигналы на закорачивание пусковых сопротивлений  $R_{\text{A}3}$  и  $R_{\text{A}2}$  (см. рисунок 6.11).

*Принципы скорости и тока* предполагают, что электрическая схема электропривода автоматически контролирует соответственно скорость двигателя и его ток и при заданных значениях переменных формирует сигналы на шунтирование пусковых сопротивлений.

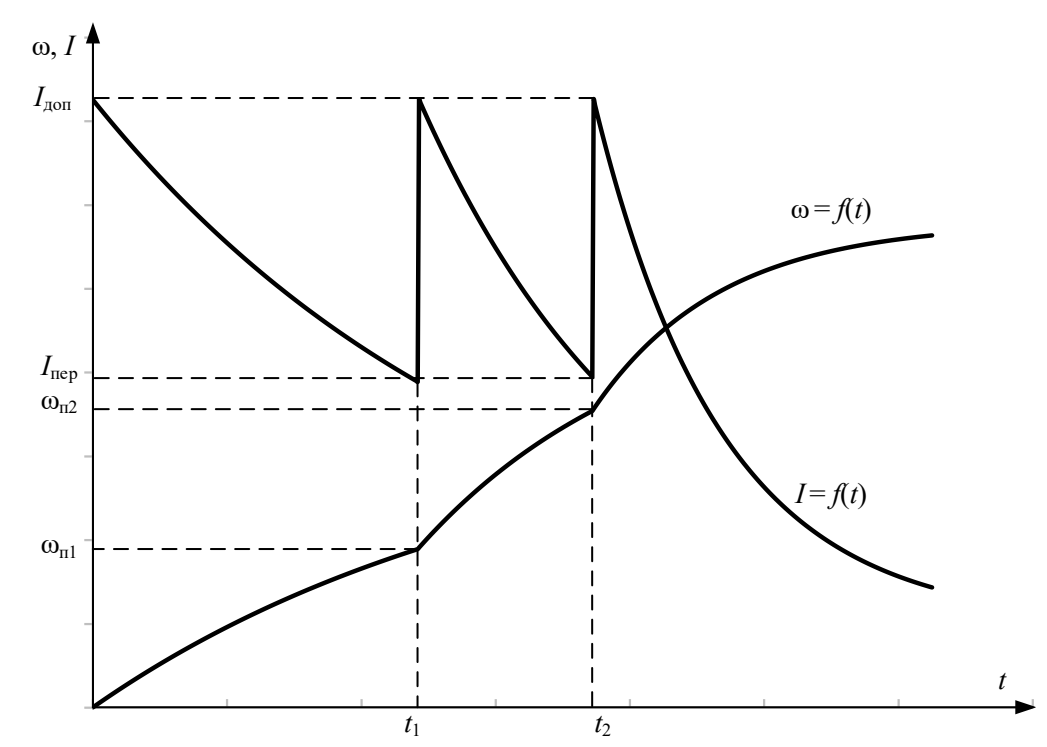

Рисунок 6.17 – Примерные графики переходных процессов скорости и тока при пуске двигателя в две ступени

Кроме этих трех принципов управления, на практике получило распространение управление по принципу пути, мощности, счета операций и Т. Д.

В релейно-контакторных электроприводах наиболее распространенными датчиками времени, скорости и тока являются соответствующие реле или контакторы. Так, наиболее распространенным датчиком времени является реле времени, в качестве датчика тока чаще всего используют реле тока, обмотка которого непосредственно включается в якорную цепь двигателя. Датчиком скорости в релейно-контакторных схемах управления электроприводами непосредственно сама обмотка лвигателя. ЭДС которой служит пропорциональна скорости вращения. Контролирующими же ЭДС двигателя аппаратами являются силовые контакторы.

Управление пуском асинхронного двигателя с фазным ротором по принципу времени.

Схема силовых цепей электропривода приведена на рисунке 6.18. асинхронного двигателя осуществляется от трехфазной Питание сети переменного тока через рубильник *QF1*. Пуск асинхронного двигателя и регулирование его скорости осуществляются с помощью силовых контактов цепи обмотки статора КМ; в роторную цепь двигателя М включены два регулировочных резистора –  $R_{2,\text{no61}}$ ,  $R_{2,\text{no62}}$  и два пусковых резистора –  $R_{2,\text{no63}}$ ,  $R_{2\text{10064}}$ , которые шунтируются силовыми контактами схемы: регулировочным КМЗ и ускорения КМ1, КМ2.

Так как рассматриваемый электропривод работает в интенсивном режиме с частыми пусками и торможениями двигателя, то схема управления электроприводом выполнена на постоянном токе. Выпрямитель *VD*1...*VD*4 однофазный, подключен к сети переменного тока через автомат *QF*2.

Электропривод работает следующим образом. Перед его пуском включают автоматы *QF*1 и *QF*2. На схему силовых цепей подается напряжение переменного тока, а на схему управления – напряжение постоянного тока *U*. Подача напряжения на схему управления приводит к включению реле времени *KT*1, которое размыкает свои контакты в цепях контакторов *KM*1. Схема подготовлена к включению.

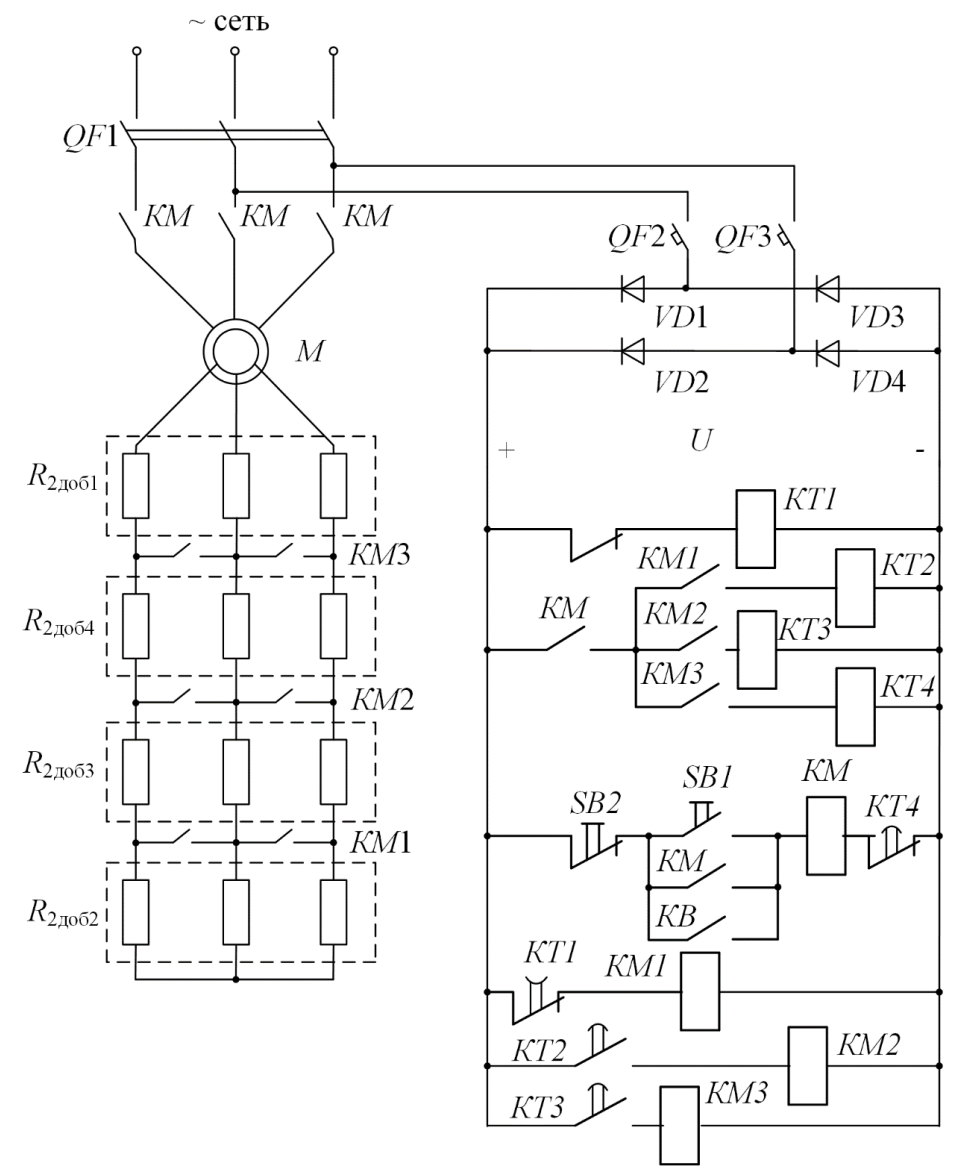

Рисунок 6.18 - Схема силовых цепей асинхронного электропривода

Пуск двигателя осуществляется нажатием кнопки *SB*1. Если *KT*4 находится в выключенном состоянии, то срабатывает контактор *KM*, подключая обмотку статора асинхронного двигателя *M* к сети переменного

напряжения, и он начинает разгоняться по первой технологической характеристике с полностью введенными сопротивлениями в цепи обмотки ротора. Кроме того, замыкаются вспомогательные замыкающие контакты *KM* в цепи реле времени *KT*2, *KT*3, *KT*4 и размыкается размыкающий контакт *KM* в цепи реле времени *KT*1. Реле времени *KT*1, потеряв питание вследствие размыкания контакта *KM*, начинает отсчет выдержки времени разгона по первой технологической характеристике до первой технологической скорости  $ω$ <sub>π1</sub>.

Через сумму времени разгона на первой технологической характеристике и времени работы на скорости ωд1 размыкающий контакт *KT*1 замкнется и включится контактор *KM*1. Контактор *KM*1, включившись, закорачивает резисторы *R*2доб2 в цепи обмотки ротора двигателя и одновременно своим замыкающим контактом подает напряжение питания на катушку реле времени *KT*2. Последнее включается и начинает отсчет выдержки времени разгона двигателя по первой пусковой характеристике.

По истечении времени замыкающий контакт реле времени *KT*2 замыкается. Получает питание контактор *KM*2; он, включившись, своим замыкающим контактом  $KM2$  шунтирует первые пусковые резисторы  $R_{2\pi 063}$ . Двигатель переходит на вторую пусковую характеристику. Получает питание реле времени *KT*3, и своим замыкающим контактом *KT*3 начинает отсчет выдержки времени разгона двигателя по второй пусковой характеристике. По истечении этой выдержки времени контакт *KT*3 замыкается. Получает питание обмотка контактора *KM*3, замыкается контакт *KM*3 в роторной цепи асинхронного двигателя, шунтирующий резисторы *R*2доб4, двигатель переходит на вторую технологическую характеристику и разгоняется по ней до установившейся скорости ωд2, определяемой нагрузкой *M*c1.

Кроме того, замыкается контакт *KM*3 в цепях схемы управления электроприводом, включается реле времени *KT*4, и оно начинает отсчет выдержки времени пуска и работы электропривода на второй технологической характеристике.

По истечении этого времени реле времени *KT*4 размыкает свой размыкающий контакт в цепи силового контактора *KM*. Силовой контактор *KM* теряет питание и отключает обмотку статора двигателя *M* от трехфазной сети переменного напряжения, а в цепях схемы управления выключает все реле времени и, как следствие, все силовые контакторы.

К тому же можно преждевременно произвести останову электропривода, для этого необходимо нажать кнопку *SB*2 «Стоп». Контактор *KM* потеряет питание, и произойдут процессы, описанные выше.

Торможение электродвигателя происходит *выбегом*, т. е. за счет потерь в подшипниках двигателя, в кинематике производственного механизма, на вентиляцию в двигателе.

Повторное включение двигателя может произойти через интервал времени паузы *t*<sup>п</sup> при управлении от внешних устройств замыканием контакта *KB* или нажатием кнопки *SB*1 на пульте управления электроприводом.

Достоинством схемы управления, осуществляющей пуск двигателя в функции времени, является отсутствие опасности застревания двигателя на пусковых характеристиках. Простота и надежность в работе, так же как и возможность применения однотипных реле времени, привели к широкому применению электроприводов, управляемых в функции времени.

Выбор принципа автоматизации управления процессами пуска, торможения и регулирования скорости в релейно-контакторных системах управления электроприводами определяется особенностями их работы и условиями эксплуатации. Приведенные на рисунке 6.18 принципиальные схемы управления процессами пуска электроприводов разработаны для идеального электропривода. В реальном электроприводе изменяются нагрузка на валу электродвигателя, температура окружающей среды и элементов электропривода, моменты инерции механизма, напряжение питания и другие параметры (давление, влажность и т. д.). Изменение этих параметров необходимо учитывать при разработке системы управления электроприводом и ее защиты.

# **7 ПРИМЕР РАСЧЕТА ЭЛЕКТРОПРИВОДА С АСИНХРОННЫМ ДВИГАТЕЛЕМ С ФАЗНЫМ РОТОРОМ**

Задание на проектирование: разработать электропривод производственного механизма, удовлетворяющего следующим техническим условиям и требованиям:

1. В качестве регулируемого электропривода принять привод переменного тока индивидуального изготовления с параметрическим регулированием скорости изменением активного сопротивления в цепи обмотки ротора.

2. Кинематическая схема электропривода имеет вид:

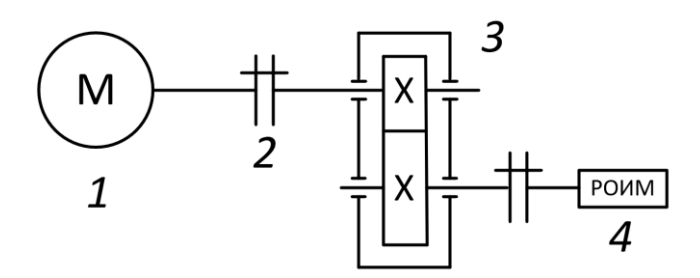

Рисунок 7.1 - Кинематическая схема электропривода: *1* – асинхронный двигатель; *2* – муфта; *3* – редуктор; *4* – рабочий орган

3. Электропривод должен обеспечить следующие технологические частоты вращения рабочего органа производственного механизма и время работы на этих частотах вращения:

Первая технологическая частота вращения механизма  $n_{\rm M} = 20$  об/мин. Время работы на первой технологической частоте вращения  $t_{1p} = 20$  с. Вторая технологическая частота вращения механизма  $n_{\text{M2}} = 80$  об/мин. Время работы на второй технологической частоте вращения  $t_{2p} = 30$  с. Время паузы  $t_{\text{II}} = 110$  с.

Момент сопротивления механизма *M*мех =500 Н ⋅м.

Характер нагрузки – реактивная.

КПД передачи при максимальной частоте вращения  $-0.95$ .

Момент инерции механизма  $J_{\text{M}}$  = 20 кг  $\cdot$ м<sup>2</sup>.

# **7.1 Выбор типа электропривода**

Основными факторами, определяющими род тока, тип и конструктивное исполнение двигателя, являются:

- показатели регулирования скорости (диапазон, плавность, стабильность скорости и т. д.);

- режим работы производственного механизма;

- производительность и надежность установки;

основные затраты и эксплуатационные расходы на электрооборудование.

В данной работе расчет электропривода производится с асинхронным двигателем с фазным ротором, без учета технико-экономических показателей, на основании технического задания.

# **7.2 Построение диаграммы скорости и нагрузочной диаграммы производственного механизма**

Построим диаграммы скорости и нагрузочную диаграмму производственного механизма. Для этого рассчитаем время полного цикла работы электропривода и угловые скорости производственного механизма.

Время цикла работы механизма

$$
t_{\rm u} = t_{p1} + t_{p2} + t_{\rm n},\tag{7.1}
$$

где *t*р1 – время работы с частотой вращения *n*<sup>1</sup> = 20 об/мин; *t*р2 – время работы с частотой вращения *n*<sup>2</sup> = 80 об/мин; *t*<sup>п</sup> – время паузы;

 $t_{\text{u}} = t_{p1} + t_{p2} + t_{\text{n}} = 20 + 30 + 110 = 160$  c.

Произведем пересчет частот вращения *n<sup>i</sup>* рабочего органа производственного механизма на угловые скорости ω*<sup>i</sup>* в соответствии с выражением

$$
\omega_i = \frac{\pi \cdot n_i}{30}.\tag{7.2}
$$

Первая технологическая скорость механизма

$$
\omega_1 = \frac{\pi \cdot n_1}{30} = \frac{3.14 \cdot 20}{30} = 2.09 \frac{\text{paA}}{\text{c}}.
$$

Вторая технологическая скорость механизма

$$
\omega_2 = \frac{\pi \cdot n_2}{30} = \frac{3.14 \cdot 80}{30} = 8.37 \frac{\text{paq}}{\text{c}}.
$$

По данным расчетов произведем построение тахограммы и нагрузочной диаграммы производственного механизма, результаты построений приведены на рисунках 7.2 и 7.3.

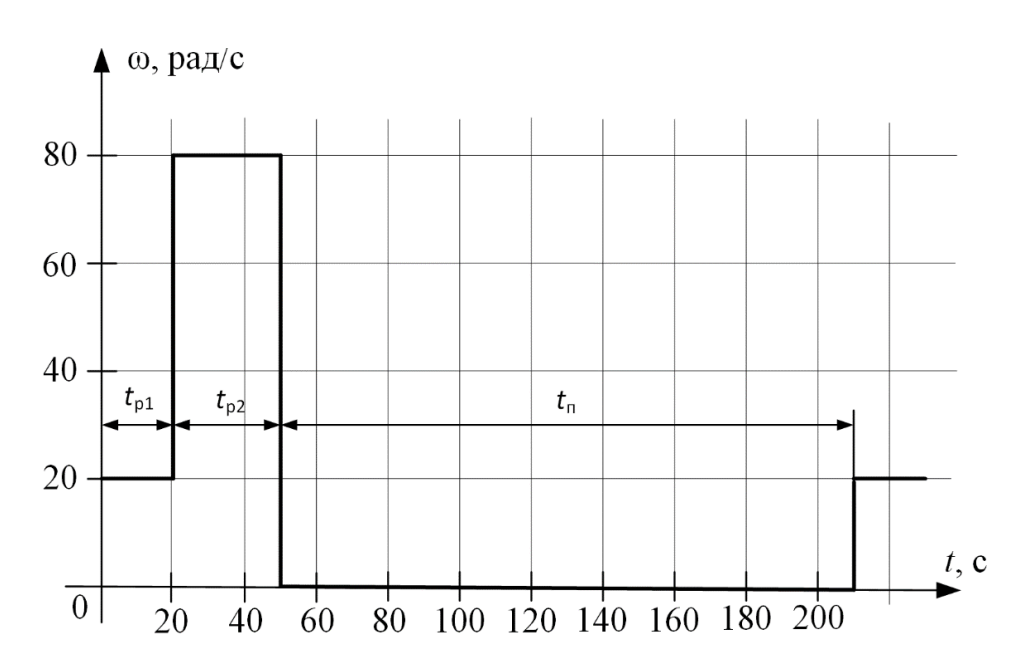

Рисунок 7.2 - Диаграмма скорости производственного механизма

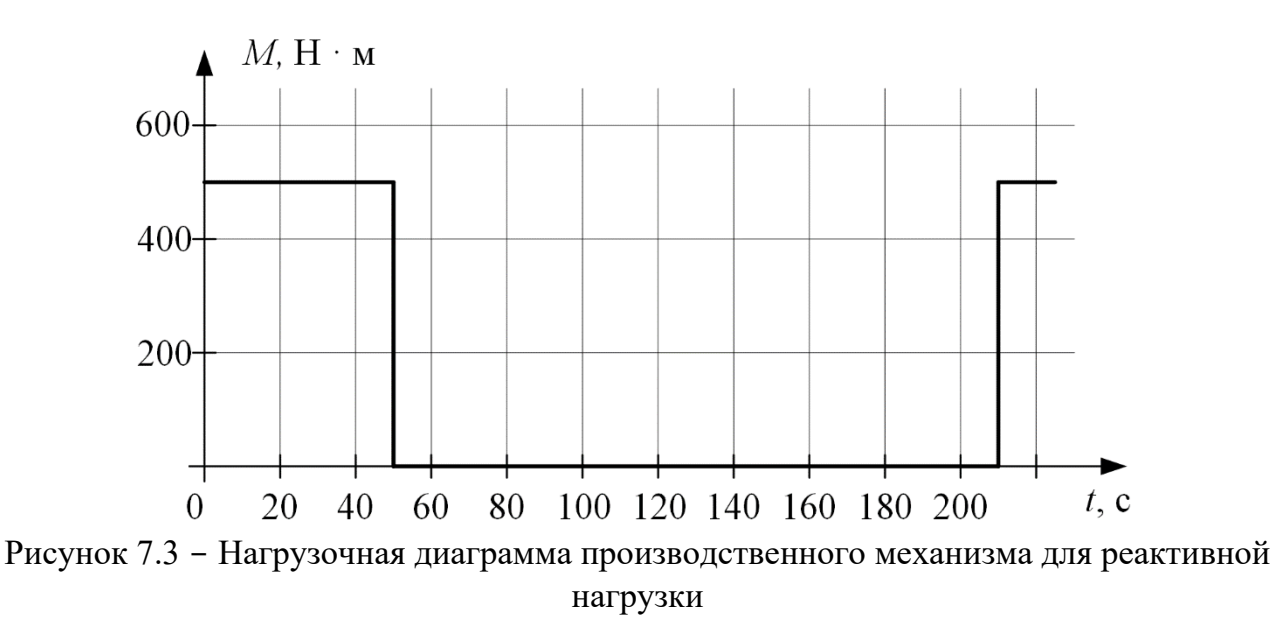

53

## **7.3 Расчет мощности электродвигателя и выбор его по каталогу**

Анализ приведенных тахограммы и нагрузочной диаграммы производственного механизма показывает, что рассматриваемый электропривод работает в повторно-кратковременном режиме работы. Для повторно-кратковременного режима работы электродвигателя последовательность выбора двигателя по мощности следующая.

По нагрузочной диаграмме механизма (нагрузки отнесены к валу механизма) определяется среднеквадратичное значение мощности за время работы с помощью формулы [1]:

$$
P_3 = \sqrt{\frac{\sum_{i=1}^{m} \left(\frac{P_i \cdot \omega_{max}}{\omega_i}\right)^2 \cdot t_{pi}}{\sum_{i=1}^{m} \beta_i \cdot t_{pi}} \text{ KBT},
$$
\n(7.3)

где *m* – число рабочих участков в цикле; *P<sup>i</sup>* – мощность на *i* -м интервале;  $t_{\text{p}i}$  – продолжительность *i*-го интервала;  $\beta_i$  – коэффициент ухудшения теплоотдачи на *i*-м интервале, соответствующий значению угловой скорости ω*<sup>i</sup>* на этом интервале;  $\omega_{\text{max}}$  – максимальная скорость производственного механизма.

При найденных угловых скоростях  $\omega_1$ ,  $\omega_2$  и заданном моменте  $M_i$ производственного механизма определяем мощность при работе на каждой технологической скорости:

$$
P_i = M_i \cdot \omega_i \cdot 10^{-3} \text{ kBr.}
$$
 (7.4)

Мощность при работе на первой технологической скорости:

 $P_1 = M_1 \cdot \omega_1 \cdot 10^{-3} = 500 \cdot 2{,}09 \cdot 10^{-3} = 1{,}05 \text{ }\text{rBr}.$ 

Мощность при работе на второй технологической скорости:

 $P_2 = M_2 \cdot \omega_2 \cdot 10^{-3} = 500 \cdot 8,37 \cdot 10^{-3} = 4,19 \text{ kBr}.$ 

Приближенно зависимость коэффициента ухудшения теплоотдачи от угловой скорости можно считать линейной [1]:

$$
\beta_{i} = \beta_{0} + (1 - \beta_{0}) \cdot \frac{\omega_{i}}{\omega_{\text{max}}},
$$
\n(7.5)

где β<sub>0</sub> – коэффициент ухудшения теплоотдачи при неподвижном якоре.

Примерные значения коэффициента  $\beta_0$  для двигателей различного исполнения приведены в таблице 7.1.

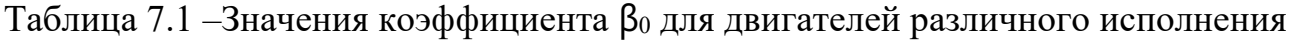

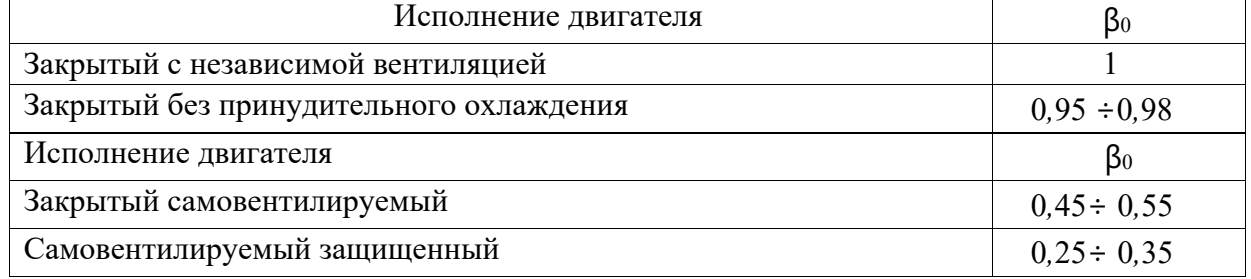

Для асинхронного двигателя с фазным ротором, выполненного в закрытом самовентилируемом исполнении, коэффициент ухудшения теплоотдачи  $\beta_0 = 0.45 \div 0.55$ . Принимаем  $\beta_0 = 0.5$ .

Тогда для каждой из технологических скоростей:

$$
\beta_1 = \beta_0 + (1 - \beta_0) \cdot \frac{\omega_1}{\omega_{\text{max}}} = 0.5 + (1 + 0.5) \cdot \frac{2.09}{8.37} = 0.625,
$$
  

$$
\beta_2 = \beta_0 + (1 - \beta_0) \cdot \frac{\omega_2}{\omega_{\text{max}}} = 0.5 + (1 + 0.5) \cdot \frac{8.37}{8.37} = 1.
$$

Среднеквадратичное значение мощности за время работы:

$$
P_3 = \sqrt{\frac{\left(\frac{P_1 \cdot \omega_{\text{max}}}{\omega_1}\right)^2 \cdot t_{p1} + \left(\frac{P_2 \cdot \omega_{\text{max}}}{\omega_2}\right)^2 \cdot t_{p2}}{\beta_1 \cdot t_{p1} + \beta_2 \cdot t_{p2}} \text{ KBT.}} \tag{7.6}
$$

Найдем расчетную продолжительность включения:

$$
\Pi B_{\text{pacy}} = \frac{\sum_{i=1}^{m} t_{pi}}{\sum_{i=1}^{m} t_{pi} + \sum_{j=1}^{n} t_{nj}} \cdot 100\%,\tag{7.7}
$$

где t<sub>pi</sub> - продолжительность *i*-го интервала времени работы в цикле;  $m$  – число рабочих интервалов в цикле;  $t_{\text{m}i}$  – продолжительность *j*-го интервала времени паузы в цикле; *п* - число пауз в цикле.

В данном случае  $n = 1$ , тогда

$$
\Pi B_{\text{pacy}} = \frac{20 + 30}{20 + 30 + 110} \cdot 100\% = 31,25\%.
$$

Пересчитаем среднеквадратичную мощность на ближайшую каталожную продолжительность включения:

$$
P_{\rm K} = P_{\rm s} \cdot \sqrt{\frac{\Pi B_{\rm pacq}}{\Pi B_{\rm K}}} \quad \text{KBT}, \tag{7.8}
$$

ПВ<sub>к</sub> – ближайшая к расчетной каталожная продолжительность гле включения. Она выбирается из ряда номинальных значений: 15 %, 25 %, 40 %,  $60\%$ , 100 %.

Проводим расчеты для ПВ<sub>к1</sub> = 25 % и ПВ<sub>к2</sub> = 40 %. Каталожные мощности:

$$
P_{\kappa 1} = P_{\rm s} \cdot \sqrt{\frac{\Pi B_{\rm s}}{\Pi B_{\kappa 1}}} = 3{,}59 \cdot \sqrt{\frac{31{,}3}{25}} = 4{,}01 \text{ kBr},
$$

$$
P_{\kappa 1} = P_{\rm s} \cdot \sqrt{\frac{\Pi B_{\rm s}}{\Pi B_{\kappa 1}}} = 3{,}59 \cdot \sqrt{\frac{31{,}3}{40}} = 4{,}17 \text{ kBr}.
$$

Определяем расчетную мощность двигателя:

$$
P_{\text{pacy}} = P_{\text{k}} \cdot \frac{k_3}{\eta_{\text{n}}} \tag{7.9}
$$

где  $k_3$  – коэффициент запаса, учитывающий отличие нагрузочной диаграммы двигателя от диаграммы механизма: принимаем  $k_3 = 1,1$ ;  $\eta_{\text{II}}$  – коэффициент полезного действия передачи,  $\eta_{\text{n}} = 0.95$ ;

При П $B_{\kappa 1} = 25 \%$ 

$$
P_{\text{pacu1}} = P_{\text{k1}} \cdot \frac{k_{3}}{\eta_{\text{n}}} = \frac{4,01 \cdot 1,1}{0,95} = 4,65 \text{ kBr}.
$$

При П $B_{K2} = 40\%$ 

$$
P_{\text{pacu2}} = P_{\text{k2}} \cdot \frac{k_{\text{s}}}{\eta_{\text{n}}} = \frac{3.17 \cdot 1.1}{0.95} = 3.67 \text{ kBr.}
$$

По каталогу выбираем несколько электродвигателей ближайшей большей мощности с различными номинальными частотами вращения. Тип и основные параметры двигателей сведем в таблицу 7.2.

| $1$ $\alpha$  |                  |                  |             |  |  |  |  |  |
|---------------|------------------|------------------|-------------|--|--|--|--|--|
| Номинальная   | Частота          | Момент           | $\Pi B, \%$ |  |  |  |  |  |
| мощность, кВт | вращения, об/мин | инерции, кг · м2 |             |  |  |  |  |  |
|               | 930              | 0,056            | 40          |  |  |  |  |  |
| 5,8           | 915              | 0,27             | 25          |  |  |  |  |  |
|               | 920              | 0,115            | 40          |  |  |  |  |  |
| 5,3           | 885              | 0,27             | 25          |  |  |  |  |  |
|               | 925              | 0,0675           | 25          |  |  |  |  |  |
|               | 930              | 0,068            | 40          |  |  |  |  |  |
|               |                  |                  |             |  |  |  |  |  |

Таблина 72 – Основные параметры лвигателей

Для каждого из выбранных двигателей вычислим:

- номинальную скорость:

$$
\omega_{\text{H},\text{II}} = \frac{\pi \cdot n_{\text{II}}}{30}.
$$
\n(7.10)

- передаточное отношение (число) редуктора:

$$
i_{pi} = \frac{\omega_{\text{H}A}}{|\omega_{\text{max M}}|},\tag{7.11}
$$

гле  $\omega_{H\mu}$  - номинальная скорость двигателя;  $\omega_{max M}$  - максимальная скорость производственного механизма;

- промышленность выпускает одно-, двух- и трехступенчатые редукторы с передаточным числом из стандартного ряда [3]: 1,0; 1,12; 1,25; 1,4; 1,6; 1,8; 2,0; 2,24; 2,5; 2,8; 3,15; 3,55; 4,0; 4,5; 5,0; 5,6; 6,3; 7,1; 8,0; 9,0.

Необходимое стандартное передаточное отношение редуктора можно найти следующим образом:

$$
i_{\text{cr }p} = i_{\text{cr }i} \cdot 10^x, \tag{7.12}
$$

 $i_{\text{cr}i}$  – стандартное передаточное число редуктора;  $x$  – целое число. где

Стандартное передаточное отношение редуктора выбирается ближайшим меньшим к расчетному:

$$
i_{\text{cr }p} \le i_p; \tag{7.13}
$$

- оптимальное по условию минимизации времени пуска передаточное отношение редуктора:

$$
i_{\text{on }i} = \sqrt{\frac{J_m}{k \cdot J_{AB}i}},\tag{7.14}
$$

где  $J_{M}$  – момент инерции производственного механизма;  $J_{M}$  = 20;  $J_{\text{LB}}$  i – момент инерции ротора двигателя;  $k = 1,05 \div 1,3$  – коэффициент, учитывающий момент инерции редуктора. Принимаем  $k = 1,1$ ;

- отношение стандартного передаточного отношения редуктора  $i_{cr}$   $_{pi}$  к оптимальному передаточному отношению іопті:

$$
\theta = \frac{i_{\text{cr}\,pi}}{i_{\text{onr}\,i}}.\tag{7.15}
$$

Данные расчетов по каждому двигателю сведем в таблицу 7.3.

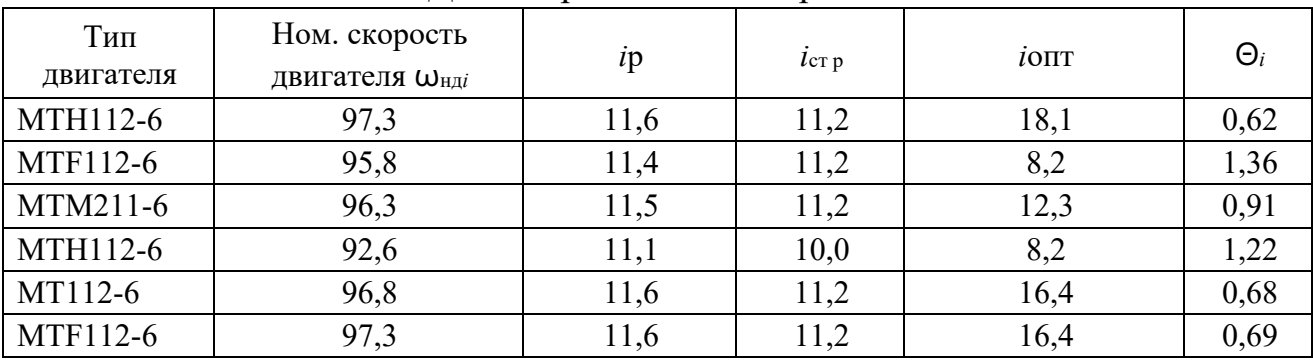

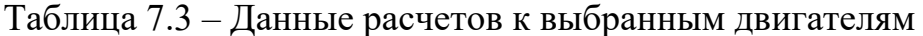

Двигатель с  $\Theta_i$ , наиболее приближенной к единице, принимается в качестве приводного. Для дальнейших расчетов выбираем двигатель типа МТМ211-6 с паспортными данными, которые сведем в таблицу 7.4.

| $P_{H}$ , $KBT$ | $n_{\rm H}$<br>об/мин | $U_1$ л н,<br>B | $cos\phi_{H}$ ,<br>o. e. | $I_{1H}$<br>A       | $R_1$ ,<br>O <sub>M</sub> | $X_1$ о, Ом               | $k_{\text{max}} = M_{\text{max}}/M_{\text{H}}$ ,<br>o. e. |
|-----------------|-----------------------|-----------------|--------------------------|---------------------|---------------------------|---------------------------|-----------------------------------------------------------|
| 5,0             | 920                   | 380             | 0,75                     | 13,6                | 1,41                      | 1,29                      | 2,5                                                       |
| 9,7             | 215                   | 16,2            | 0,58                     | 0,66                | 1,76                      | 0,115                     | 120                                                       |
| $I_0$ , A       | $E_{2H}$ , B          | $I_{2H}$ , A    | $R_2$ , O <sub>M</sub>   | $X_2$ $\sigma$ , Ом | $k_e$<br>0, e             | $J$ дв, кг $\cdot$ м $^2$ | $Q$ , кг                                                  |
| 9,7             | 215                   | 16,2            | 0,58                     | 0,66                | 1,76                      | 0,115                     | 120                                                       |

Таблина 7.4 – Паспортные ланные лвигателя МТМ211-6

В таблице приняты следующие обозначения физических величин:

 $P_{\text{H}}$  – номинальная мощность двигателя, кВт;

 $n_{\text{H}}$  – номинальная частота вращения, об/мин;

 $U_{1\pi\mu}$  – номинальное фазное напряжение, B;

 $\cos\phi_{\text{H}}$  – коэффициент мощности в режиме номинальной мощности, о. е.;

*I*1<sup>н</sup> – номинальный ток статора двигателя, А;

 $R_1$  – активное сопротивление обмотки статора, Ом;

*X*1<sup>σ</sup> – индуктивное сопротивление рассеяния обмотки статора, Ом;

 $k_{\text{max}} = M_{\text{max}}/M_{\text{H}} - \text{K}{\text{part}}$ ность максимального момента, о. е.;

*I*<sup>0</sup> – ток статора холостого хода, А;

*E*2<sup>н</sup> – ЭДС между кольцами неподвижного разомкнутого ротора, В:

*I*2<sup>н</sup> – номинальный ток ротора двигателя, А;

 $R_2$  – активное сопротивление обмотки ротора, Ом;

*X*2<sup>σ</sup> – индуктивное сопротивление рассеяния обмотки ротора, Ом;

 $k_e$  – коэффициент трансформации ЭДС, о. е.;

 $J_{\rm AB}$  – момент инерции ротора, кг·м<sup>2</sup>;

*Q* – масса двигателя, кг.

Для найденного передаточного отношения редуктора определим приведенный к валу двигателя момент сопротивления при реактивной нагрузке:

$$
M_{ci} = \frac{M_{\text{mex}}}{\eta_{\text{m}} \cdot i_{\text{cr.p}}} \text{ H} \cdot \text{m},\tag{7.16}
$$

где *M*мех – момент механизма, Н·м; *i*ст.р – стандартное передаточное число редуктора;  $\eta_{\scriptscriptstyle \rm I\hspace{-1pt}I}$  – КПД передачи при максимальной частоте вращения.

$$
M_{ci} = \frac{M_{\text{nex}}}{\eta_{\text{II}} \cdot i_{\text{cr.p}}} = \frac{500}{0.95 \cdot 11.2} = 47.0 \text{ H} \cdot \text{m}.
$$

# **7.4 Построение естественных механической и электромеханических характеристик электродвигателя**

Определим параметры схемы замещения асинхронного двигателя.

Активное сопротивление ротора, приведенное к обмотке статора:

$$
R'_2 = R_2 \cdot k_e^2 = 0.58 \cdot 1.76^2 = 1.80 \text{ OM.}
$$
 (7.17)

Индуктивное сопротивление рассеяния обмотки ротора, приведенное к обмотке статора:

$$
X'_{2\sigma} = X_{2\sigma} \cdot k_e^2 = 0.66 \cdot 1.76^2 = 2.04 \text{ OM.}
$$
 (7.18)

Индуктивное сопротивление короткого замыкания:

 $X_{\text{KH}} = X_{1\sigma} + X'_{2\sigma} = 1,29 + 2,04 = 3,33 \text{ Om}.$  (7.19)

Синхронная частота вращения *n*<sup>0</sup> для промышленной частоты сети *f*1н = 50 Гц может быть найдена из таблицы 7.4 как ближайшая бόльшая к номинальной частоте вращения *n*<sup>н</sup> = 920 об/мин, в зависимости от числа пар полюсов p.

Таблица 7.4 – Синхронная частота вращения no в зависимости от числа пар полюсов р

| n <sub>0</sub> | 3000 | 1500 | 1000 | 750<br><b>JU</b> | 600 | 500 |
|----------------|------|------|------|------------------|-----|-----|

Таким образом, синхронная частота вращения равна  $n_0 = 1000$  об/мин. В этом случае синхронная скорость  $\omega_0$  двигателя:

$$
\omega_0 = \frac{\pi \cdot n_0}{30} = \frac{\pi \cdot 1000}{30} = 104.7 \frac{\text{paq}}{\text{c}}.
$$

Расчет естественной характеристики механической асинхронного двигателя произведем в соответствии с выражением:

$$
M = \frac{m_1 \cdot U_{1\phi_H}^2 \cdot R_2'}{\omega_0 \cdot s \cdot [(R_1 + R_2' \cdot s^{-1})^2 + (X_{1\sigma} + X_{2\sigma}')^2]} =
$$
  
= 
$$
\frac{3 \cdot 220^2 \cdot 1,80}{104,7 \cdot s \cdot [(1,41 + 1,80 \cdot s^{-1})^2 + (1,29 + 2,04)^2]}.
$$
 (7.20)

Механическая характеристика приведена на рисунке 7.4.

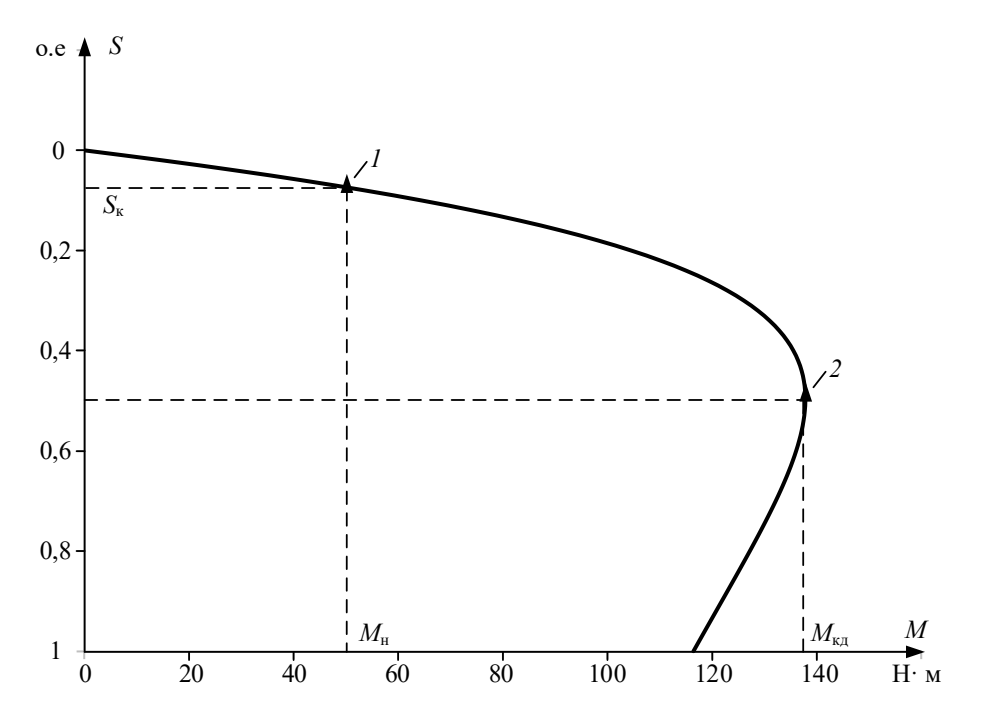

Рисунок 7.4 - Естественная механическая характеристика асинхронного двигателя типа МТМ211-6: 1 - момент номинальный; 2 - момент критический

Определим дополнительные параметры двигателя:

- Момент критический двигательного режима (электромагнитный):

$$
M = \frac{3 \cdot U_{1\phi\text{H}}}{2 \cdot \omega_0 \cdot (R_1 + \sqrt{R_1^2 + X_{\text{KH}}^2})} = \frac{3 \cdot 220}{2 \cdot 104.7 \cdot (1.41 + \sqrt{1.41^2 + 3.33^2})} \quad (7.21)
$$
  
= 138.0 H · m;

- Критическое скольжение:

$$
s_{\kappa} = \pm \frac{R'_{2}}{\sqrt{R_{1}^{2} + X_{\kappa}^{2}}} = \pm \frac{1,80}{\sqrt{1,41^{2} + 3,33^{2}}} = \pm 0.497 \text{ o.e}; \qquad (7.22)
$$

- Номинальная скорость двигателя:

$$
\omega_{\rm H} = \frac{\pi \cdot n_{\rm H}}{30} = \frac{3,14 \cdot 920}{30} = 96,3 \frac{\text{Pa}}{\text{c}};
$$

- Номинальный момент двигателя:

$$
M_{\rm H} = \frac{P_{\rm H}}{\omega_{\rm H}} = \frac{5000}{96,3} = 51,9 \,\text{H} \cdot \text{m};\tag{7.23}
$$

- Максимальный момент (на валу) двигателя:

$$
M_{\rm K} = k_{max} \cdot M_{\rm H} = 2.5 \cdot 51.9 = 129.8 \,\text{H} \cdot \text{m}. \tag{7.24}
$$

Максимальный момент на валу двигателя *M*<sup>к</sup> меньше, чем электромагнитный критический момент двигательного режима *M*кд за счет потерь в самом двигателе.

Номинальный электромагнитный момент асинхронного двигателя  $M_{\text{H}_2}$ , определенный при номинальном скольжении  $s_{H} = 0.08$  по механической характеристике, составляет  $M_{\text{H}2} = 53{,}62 \text{ H} \cdot \text{m}$ .

Найденные координаты точек с номинальным и критическим моментами двигателя нанесены на рассчитанный график (см. рисунок 7.4) естественной механической характеристики асинхронного двигателя в виде треугольников.

Расчет естественной электромеханической характеристики асинхронного двигателя *I*'<sup>2</sup> = *f* (*s*) произведем по выражению:

$$
I_2 = \frac{U_{1\phi\mu}}{\pm \sqrt{\left(R_1 + \frac{R_2'}{S}\right)^2 + X_{\text{KH}}^2}} = \frac{220}{\pm \sqrt{\left(1.41 + \frac{1.80}{S}\right)^2 + 3.33^2}}.
$$
(7.25)

График электромеханической характеристики  $I_2 = f(s)$  приведен на рисунке 7.5.

Номинальный ток ротора двигателя *I*2н =16,2 А.

Найдем номинальный ток ротора, приведенный к обмотке статора:

$$
I'_{2H} = \frac{I_{2H}}{k_e} = \frac{16.2}{1.76} = 9.2 \text{ A.}
$$
 (7.26)

Номинальный ток ротора, приведенный к обмотке статора *I*'2н, определенный по электромеханической характеристике при номинальном скольжении *s*<sup>н</sup> = 0,08, составляет *I*'2н = 9,13 А.

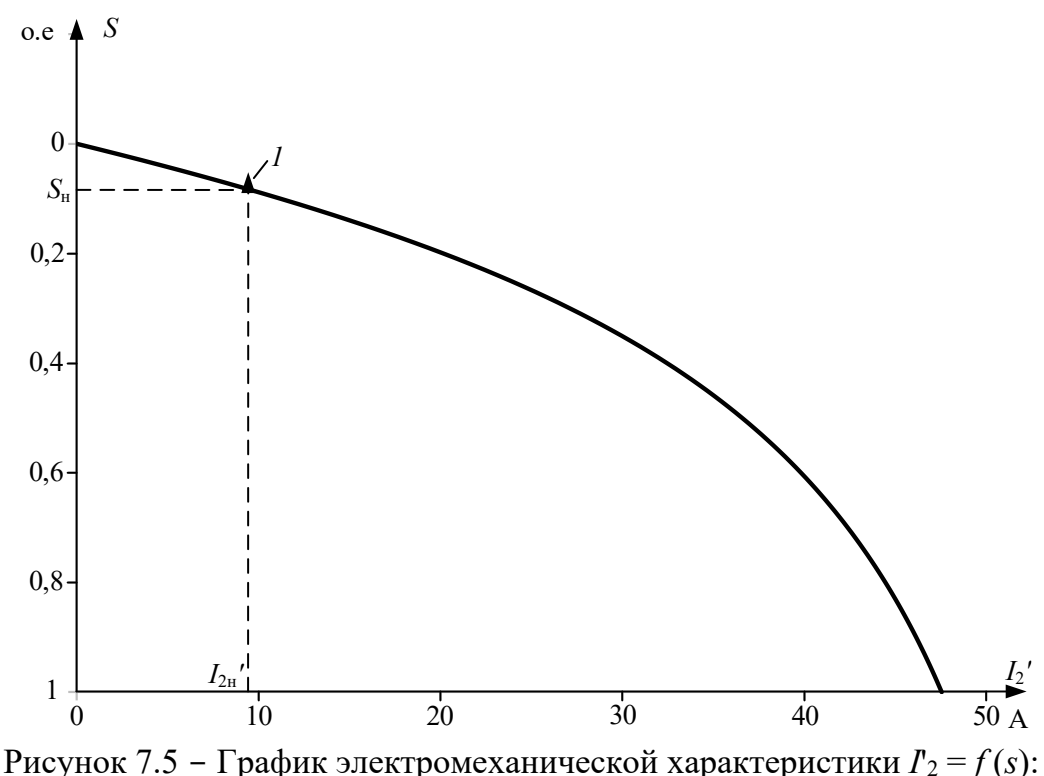

1 - координаты точки с номинальными параметрами двигателя

Расчет естественной электромеханической характеристики  $I_1 = f(s)$ произведем с учетом найденных значений тока *I* ', в соответствии с уравнением:

$$
I_1 = \sqrt{I_0^2 + I_2'^2 + 2 \cdot I_0 \cdot I_2' \cdot \sin \varphi_2}
$$
  
=  $\sqrt{9.7^2 + I_2'^2 + 2 \cdot 9.7 \cdot I_2' \cdot \sin \varphi_2}$ , (7.27)

где

$$
sin\varphi_2 = \frac{x_{\text{KH}}}{\sqrt{\left(R_1 + \frac{R_2}{S}\right)^2 + x_{\text{K}}^2}} = \frac{3,33}{\sqrt{\left(1,41 + \frac{1,80}{S}\right)^2 + 3,33^2}}.
$$
(7.28)

График электромеханической характеристики  $I_1 = f(s)$  приведен на рисунке 7.6.

Номинальный ток статора по паспортным данным двигателя *I*1н =13,6 А.

Номинальный ток статора асинхронного двигателя, при номинальном скольжении *s*<sup>н</sup> = 0,08, определенный по электромеханической характеристике,  $I_{1H} = 14,2 A$ .

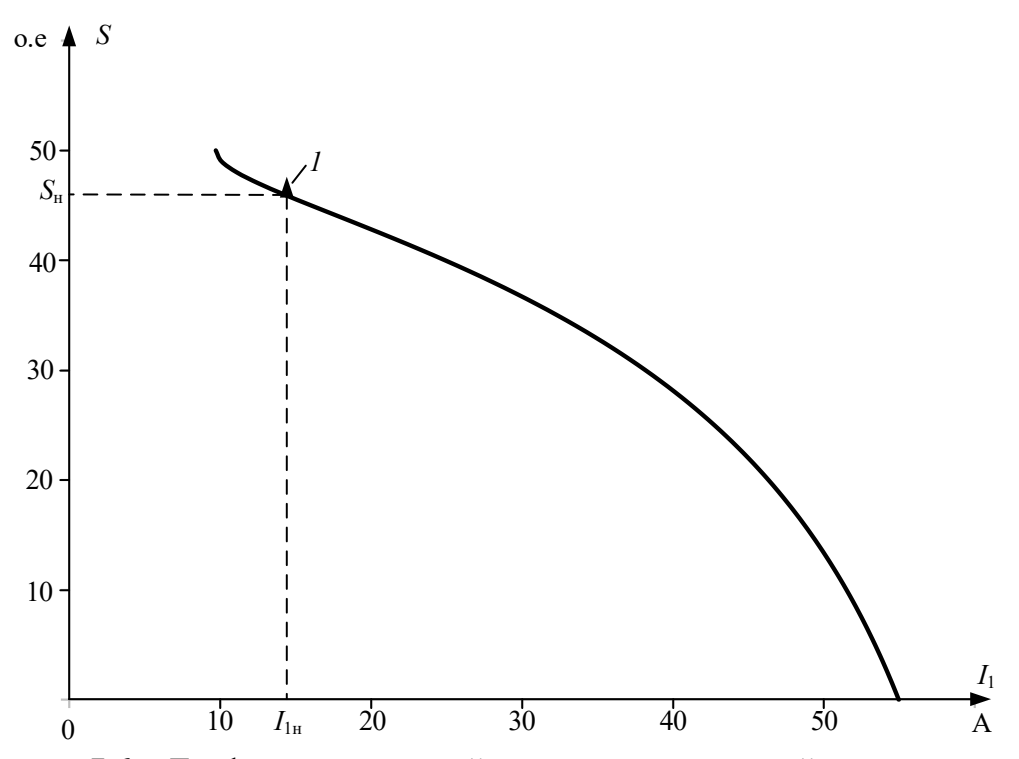

Рисунок 7.6 - График естественной электромеханической характеристики  $I_1 = f(s)$  асинхронного двигателя:  $I$  – координаты точки с номинальными параметрами двигателя

Значения номинального тока статора, тока ротора, приведенного к обмотке статора, номинального и критического моментов асинхронного двигателя, определенные по его естественным характеристикам, практически совпадают со значениями, приведенными в каталожных данных, поэтому номинальные параметры асинхронного двигателя и параметры его схемы замещения не противоречат друг другу.

#### 7.5 Расчет пусковых и регулировочных резисторов электропривода

Для построения реостатных механических и электромеханических характеристик асинхронного двигателя при известных параметрах схемы замещения двигателя необходимо знать величину добавочного сопротивления цепи обмотки ротора, приведенного к обмотке статора. Добавочное сопротивление легко определяется, если известны координаты какой-либо точки (кроме точки идеального холостого хода), принадлежащей, например, механической характеристике электропривода.

Наиболее часто такой точкой является заданная рабочая скорость или скольжение при известном статическом моменте, приведенном к валу лвигателя.

Найдем статический момент механизма, приведенный к валу двигателя при реактивном характере нагрузки:

62

$$
M_{ci} = \frac{M_{\text{mex}}}{\eta_{\text{m}} \cdot i_{\text{cr.p}}} \text{ H} \cdot \text{m},\tag{7.29}
$$

где  $M_{\text{mex}}$  – момент механизма, Н $\cdot$ м;  $i_{\text{cr.p}}$  – стандартное передаточное число редуктора;  $\eta_{\scriptscriptstyle \rm I\hspace{-1pt}I}$  – КПД передачи при максимальной частоте вращения;

$$
M_{c1} = \frac{M_{\text{mex}}}{\eta_{\text{II}} \cdot i_{\text{cr.p}}} = \frac{500}{0.95 \cdot 11.2} = 47.0 \text{ H} \cdot \text{m}
$$

Определим технологические скорости  $\omega_{\pi i}$  вращения двигателя:

$$
\omega_{\text{A}i} = \omega_{\text{A}i} \cdot i_{\text{cr.p}} \tag{7.30}
$$
\n
$$
\omega_{\text{A}1} = \omega_{\text{A}1} \cdot i_{\text{cr.p}} = 2.1 \cdot 11.2 = 23.4 \frac{\text{paA}}{\text{c}}.
$$
\n
$$
\omega_{\text{A}2} = \omega_{\text{A}2} \cdot i_{\text{cr.p}} = 8.37 \cdot 11.2 = 93.8 \frac{\text{paA}}{\text{c}}.
$$

Для каждой из технологических скоростей найдем рабочие скольжения двигателя.

Для первой технологической скорости:

$$
s_{\mu 1} = \frac{\omega_0 - \omega_{\mu 1}}{\omega_0} = \frac{104.7 - 23.4}{104.7} = 0.776 \text{ o.e.}
$$
 (7.31)

Для второй технологической скорости:

$$
s_{\text{A2}} = \frac{\omega_0 - \omega_{\text{A2}}}{\omega_0} = \frac{104.7 - 93.8}{104.7} = 0.104 \text{ o. e.}
$$

Добавочное сопротивление цепи обмотки ротора для первой технологической скорости определим в следующей последовательности.

Для найденного рабочего скольжения  $s_{\text{nl}}$  и статического момента  $M_{c1}$ определим критическое скольжение:

$$
s_{\kappa 1} = s_{\mu 1} \cdot \left( \frac{(1+q) \cdot M_{\kappa \mu}}{M_{c1}} - q + \sqrt{\left( \frac{(1+q) \cdot M_{\kappa \mu}}{M_{c1}} - q \right)^2 - 1} \right), \quad (7.32)
$$

где q – коэффициент, находим по следующей формуле:

$$
q = a \cdot s_{\text{\tiny K1}} = \frac{R_1}{\sqrt{R_{12} + X_{\text{\tiny KH2}}}} = \frac{1.41}{\sqrt{1.41^2 + 3.33^2}} = 0.39. \tag{7.33}
$$

После подстановки численных значений параметров получим:

$$
s_{\kappa 1} = 0,776 \cdot \left( \frac{(1+0.39) \cdot 138.0}{47.0} - 0.39 + \sqrt{\frac{(1+0.39) \cdot 138.0}{47.0} - 0.39} \right)^{2} - 1 = 5.62.
$$

Тогда добавочное сопротивление ротора, приведенное к обмотке статора, для первой технологической характеристики:

$$
R'_{2\mu 1} = s_{k1} \cdot \sqrt{R_1^2 + X_{\text{KH}}^2} - R_2' = 5,62 \cdot \sqrt{1,41^2 + 3,33^2} - 1,8
$$
  
= 18,5 OM. (7.34)

Значение регулировочного сопротивления *R*2д1, непосредственно включаемого в роторную цепь двигателя, находится по выражению:

$$
R_{2\mu 1} = \frac{R'_{2\mu 1}}{k_e^2} = \frac{18,5}{1,76^2} = 5,98 \text{ Om}.
$$
 (7.35)

Добавочное сопротивление цепи обмотки ротора для второй технологической скорости определим в следующей последовательности.

Для найденного рабочего скольжения *s*д2 и статического момента *М*с1 определим критическое скольжение:

$$
s_{\text{\tiny K2}} = s_{\text{\tiny A2}} \cdot \left( \frac{(1+q) \cdot M_{\text{\tiny K}}}{M_{\text{c1}}} - q + \sqrt{\left( \frac{(1+q) \cdot M_{\text{\tiny K}}}{M_{\text{c1}}} - q \right)^2 - 1} \right). \tag{7.36}
$$

где *q* = 0,39 – коэффициент.

После подстановки численных значений параметров получим:

$$
s_{\text{\tiny K2}} = 0,104 \cdot \left( \frac{(1+0,39) \cdot 138,0}{47,0} - 0,39 + \sqrt{\left( \frac{(1+0,39) \cdot 138,0}{47,0} - 0,39 \right)^2 - 1} \right).
$$

Решение уравнения:  $s_{\kappa2} = 0.755$ .

Тогда добавочное сопротивление ротора, приведенное к обмотке статора, для второй технологической характеристики:

$$
R'_{2\mu 2} = s_{\kappa 2} \cdot \sqrt{R_1^2 + X_{\kappa H}^2 - R_2' = 0.755 \cdot \sqrt{1.41^2 + 3.33^2} - 1.80}
$$
 (7.37)  
= 0.926 Om.

Значение регулировочного сопротивления *R*2д2, непосредственно включаемого в роторную цепь двигателя при работе на второй технологической характеристике, находится по выражению:

$$
R_{2\mu 2} = \frac{R'_{2\mu 2}}{k_e^2} = \frac{0.926}{1.76^2} = 0.299 \text{ Om.}
$$
 (7.38)

Расчет механической характеристики асинхронного двигателя для технологических скоростей  $\omega_{\text{I}}$  и  $\omega_{\text{I}}$  произведем по уравнению:

$$
M = \frac{m_1 \cdot U_{1\phi_H}^2 \cdot (R_2' + R_{2\pi i}')}{\omega_0 \cdot s \cdot \left[ \left( R_1 + \left( R_2' + R_{2\pi i}' \right) \cdot s^{-1} \right)^2 \cdot x_{\text{KH}}^2 \right] \right]}.
$$
(7.39)

После подстановки численных значений параметров расчетные уравнения механических характеристик для первой и второй технологических скоростей будут выглядеть следующим образом:

Для первой технологической характеристики:

$$
M_1(s) = \frac{3 \cdot 220^2 \cdot (1,8 + 18,5)}{104,7 \cdot s \cdot \left[ \left( 1,41 + \frac{(1,80 + 18,5)}{s} \right)^2 + 3,33^2 \right] \cdot s}.
$$
 (7.40)

Для второй технологической характеристики:

$$
M_2(s) = \frac{3 \cdot 220^2 \cdot (1,8 + 0,926)}{104,7 \cdot s \cdot \left[ \left( 1,41 + \frac{(1,80 + 10,9)}{s} \right)^2 + 3,33^2 \right] \cdot s},\tag{7.41}
$$

где *s* – скольжение.

Графики механических характеристик приведены на рисунке 7.7 в осях координат (*M*, ω). Способ перехода от скольжения к скорости показан в Приложении 1.

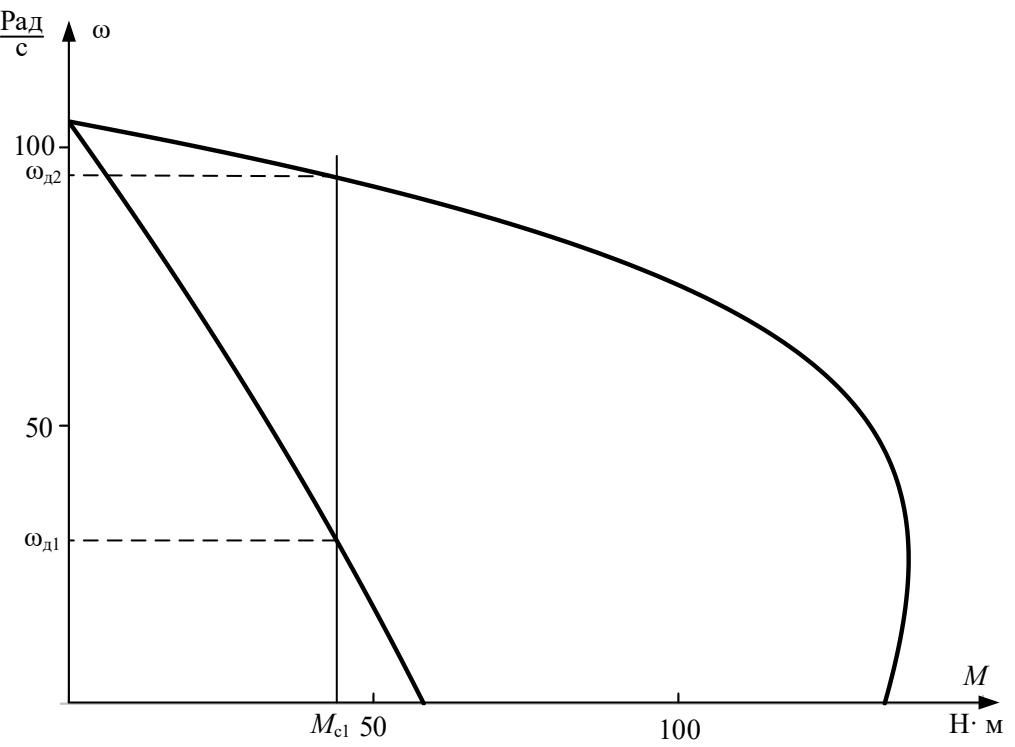

Рисунок 7.7 - Механические характеристики асинхронного двигателя для технологических скоростей ωд1 и ωд2

Так как для асинхронных двигателей с фазным ротором пуск, реверс, торможение, регулирование скорости необходимо осуществлять при наложенных на ток и момент ограничениях, то, как следует из анализа рисунка 7.7, разгон двигателя до второй технологической скорости  $\omega_{\text{m2}}$  следует производить через промежуточные пусковые характеристики.

При этом максимальные пусковые пики моментов *M*max пуск двигателя определяются из условия:

$$
M_{\text{max}\,\text{nyck}} = 0.85 \cdot M_{\text{K},a} = 0.85 \cdot 138.0 = 117.3 \text{ H} \cdot \text{m}. \tag{7.42}
$$

Момент переключения *M*пер будем выбирать из условия:

 $M_{\text{nen}} \geq (1, 1 - 1, 3) \cdot M_{\text{H}} = 1, 2 \cdot 51, 9 = 62, 3 \text{ H} \cdot \text{m}.$  (7.43)

Схема силовых цепей, в случае разгона двигателя до скорости  $\omega_{\mu^2}$  через две пусковые характеристики, для рассматриваемого технологического режима работы асинхронного электропривода приведена на рисунке 7.8.

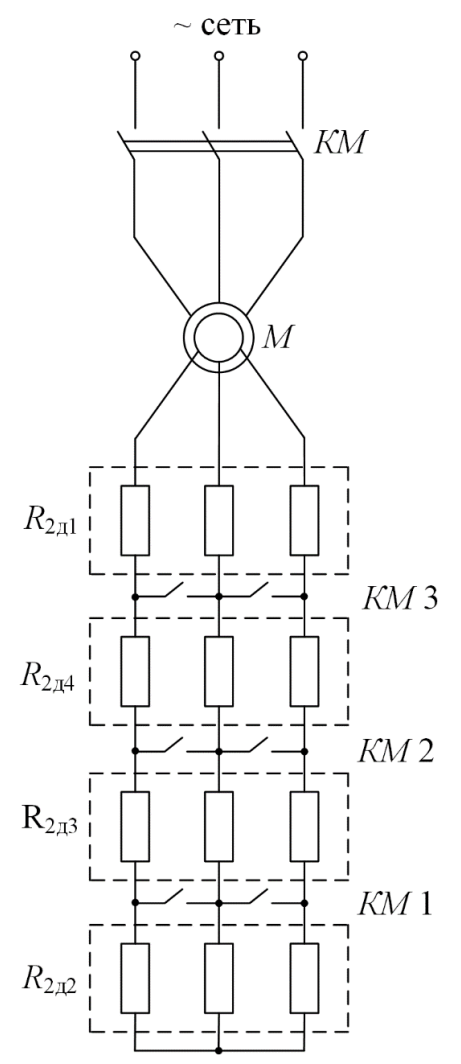

Рисунок 7.8 - Схема силовых цепей реостатного асинхронного электропривода

Порядок построения пусковых характеристик следующий:

- строятся регулировочные характеристики с заданными рабочими скоростями  $\omega_{\pi1}$  и  $\omega_{\pi2}$  (рисунок 7.9). Строится первая пусковая механическая характеристика – *3*, что соответствует работе электропривода с замкнутым контактом *KM*1. Из цепи обмотки ротора выводится добавочное сопротивление  $R_{2\text{m052}}$ . Характеристика 3 проходит через две точки: синхронную скорость  $\omega_0$ при моменте двигателя, равном нулю (*M* = 0), и допустимый момент *M* max пуск при скорости, равной ωд1;

 $-$  определяется момент переключения;  $M_{\text{new}} \geq 62.3 \text{ H·m};$ 

в точке с координатами ( $M_{\text{neo}}$ ,  $\omega_{\text{nl}}$ ) происходит закорачивание замыкающим контактом *KM* 2 добавочного сопротивления *R*2доб3, и двигатель переходит на пусковую характеристику *4*. Таким образом, характеристика *4* проходит через две точки: синхронную скорость ω<sup>0</sup> при моменте двигателя, равном нулю ( $M = 0$ ), и скорость, равную  $\omega_{\text{nl}}$ , при допустимом моменте  $M_{\text{max}}$ пуск.

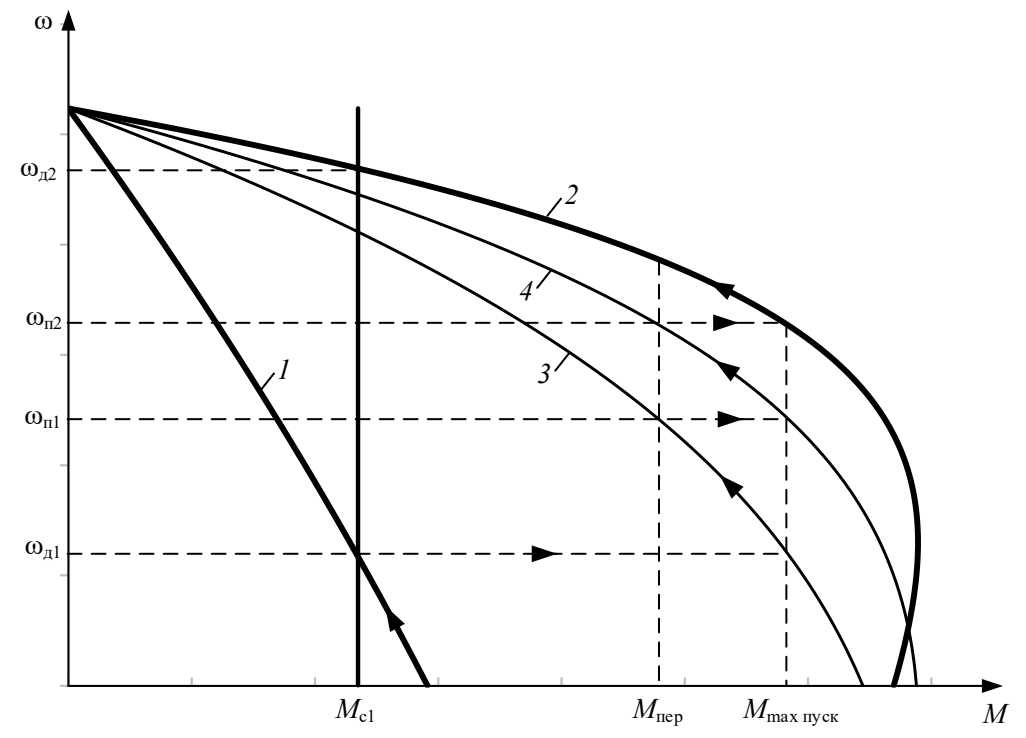

Рисунок 7.9 – Общий вид механических характеристик электропривода: 1 – первая технологическая механическая характеристика; 2 – вторая технологическая механическая характеристика; 3 – первая пусковая механическая характеристика; 4 – вторая пусковая механическая характеристика

Закорачивание добавочного сопротивления *R*2доб4 также необходимо производить при моменте переключения *M*пер. Бросок момента при переходе двигателя на вторую технологическую характеристику должен быть равен допустимому моменту  $M_{\text{max}}$  <sub>пуск</sub>. Если это не происходит, то момент переключения *M*пер необходимо поменять, соответственно несколько увеличив или уменьшив его, однако если момент переключения становится меньше 1,1⋅ *M*н, то необходимо увеличить число пусковых сопротивлений.

При построении пусковых характеристик в математической системе MathCAD в численных значениях параметров пусковые добавочные сопротивления в цепи обмотки ротора определяются в процессе построения этих характеристик и равны:

- для первой пусковой характеристики:

$$
R'_{2\pi 1} = 3.8 \text{ Om};\tag{7.44}
$$

- для второй пусковой характеристики:

$$
R'_{2\pi 2} = 2.1 \text{ Om};\tag{7.45}
$$

Расчетные графики механических регулировочных и пусковых характеристик приведены на рисунке 7.10.

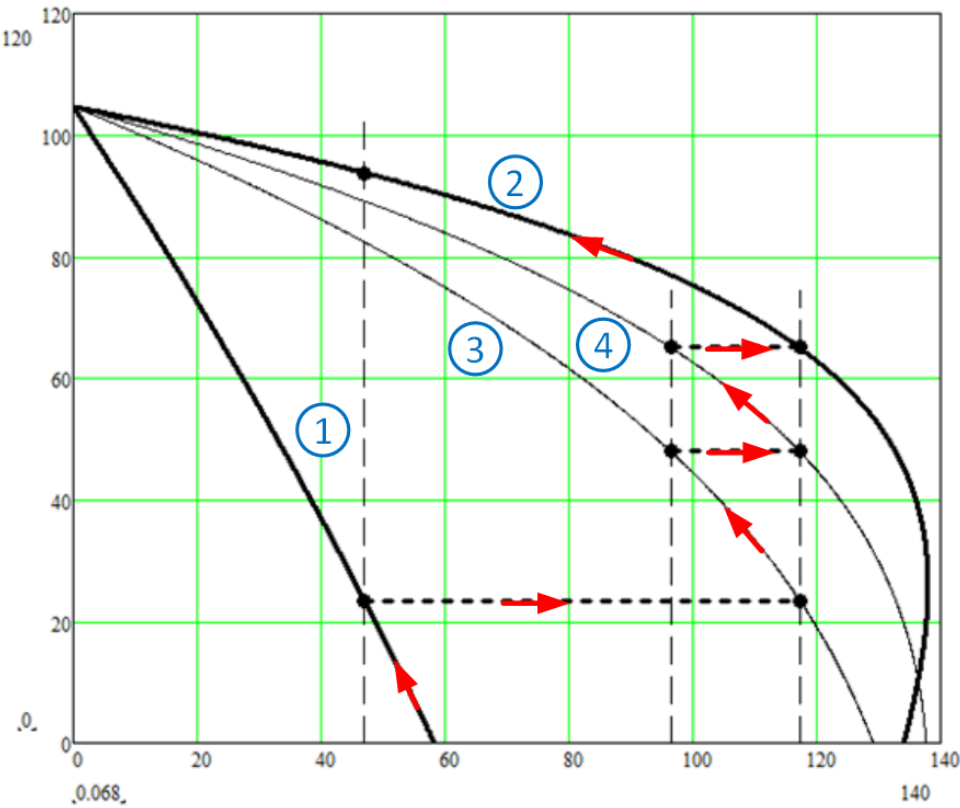

Рисунок 7.10 – Построение механических характеристик электропривода по заданным параметрам в программе Mathcad: 1 – первая технологическая механическая характеристика; 2 – вторая технологическая механическая характеристика; 3 – первая пусковая механическая характеристика; 4 – вторая пусковая механическая характеристика

Значения пусковых сопротивлений *R*2п*i*, включаемых в роторную цепь двигателя при пуске с первой на вторую технологическую характеристику, находятся следующим образом:

$$
R_{2\pi 1} = \frac{R'_{2\pi 1}}{k_e^2} = \frac{3.8}{1.76^2} = 1.23
$$
OM;  

$$
R_{2\pi 2} = \frac{R'_{2\pi 2}}{k_e^2} = \frac{2.1}{1.76^2} = 0.779
$$
OM.

Найденные значения сопротивлений  $R_{2n1}$  и  $R_{2n2}$  позволяют определить все добавочные сопротивления цепи обмотки ротора в обозначениях, принятых на рисунке 7.8, из уравнений:

$$
R_{2n2} = R_{2n061} = 0,299 \text{ Om};
$$
  
\n
$$
R_{2n2} = R_{2n061} + R_{2n064} = 0,779 \text{ Om};
$$
  
\n
$$
R_{2n1} = R_{2n061} + R_{2n064} + R_{2n063} = 1,23 \text{ Om};
$$
  
\n
$$
R_{2n1} = R_{2n061} + R_{2n064} + R_{2n063} + R_{2n062} = 5,98 \text{ Om}.
$$

Совместное решение этих уравнений позволяет определить добавочные сопротивления, непосредственно включаемые в роторную цепь двигателя: *R*2доб1  $= 0,299$  Om;  $R_{2,\text{m0}}= 4,75$  Om;  $R_{2,\text{m0}}= 0,451$  Om;  $R_{2,\text{m0}}= 0,48$  Om.

Таким образом, все сопротивления пусковых и регулировочных резисторов найдены.

После работы на двух технологических скоростях двигатель необходимо остановить. Наиболее быстрые способы торможения электроприводов – электрические: торможение с отдачей энергии в сеть (рекуперативное), торможение противовключением, динамическое торможение. В тех случаях, когда после торможения не должно происходить реверсирование электропривода, в релейно-контакторных электроприводах применяют динамическое торможение двигателя.

**7.5.1 Расчет параметров и характеристик режима динамического торможения асинхронного двигателя**

Схема включения асинхронной электрической машины в режиме динамического торможения приведена на рисунке 7.11. В электроприводах с асинхронными двигателями режим динамического торможения возникает при отключении обмоток статора от сети переменного напряжения контактором *KM* и подключении ее через добавочное сопротивление динамического торможения  $R_{\text{int}}$ , которое ограничивает ток статора на допустимом уровне, к источнику постоянного напряжения *U*<sup>п</sup> контактором *KM* 4.

Электромагнитный момент, развиваемый асинхронной машиной в режиме динамического торможения, определяется уравнением [9]:

$$
M = \frac{2 \cdot M_{\text{KAT}}}{\frac{\nu_{\text{K}}}{\nu} + \frac{\nu}{\nu_{\text{K}}}},\tag{7.46}
$$

где  $v = \omega / \omega_0$  – относительная скорость;  $v_k$  – относительная критическая скорость, определяемая по следующей формуле:

$$
v_k = \frac{R'_2 + R'_{2\pi 0\pi}}{X_{mH} + X'_{2\sigma H}}.
$$

*М*<sup>к</sup> - критический момент асинхронного двигателя в режиме динамического торможения, определяемый по следующей формуле:

$$
M_{\text{KAT}} = \frac{3 \cdot I_1^2 \cdot X_{\text{MH}}^2}{2 \cdot \omega_0 (X_{mH} + X_{2\sigma H}')}.
$$

Критический момент асинхронной машины в режиме динамического торможения не должен превышать максимальный момент пусковых характеристик двигательного режима работы электрической машины:

$$
M_{\text{KAT}} \le M_{\text{max nyck}} = 0.85 \cdot M_{\text{KA}} = 0.85 \cdot 138.0 = 117.3 \text{ H} \cdot \text{m} \tag{7.47}
$$

В паспортных данных двигателя не приведено значение индуктивного

сопротивления  $X_m$ , найдем его из выражения:

$$
X_{mH} = \frac{E_m}{I_0} \text{ OM.}
$$
 (7.48)

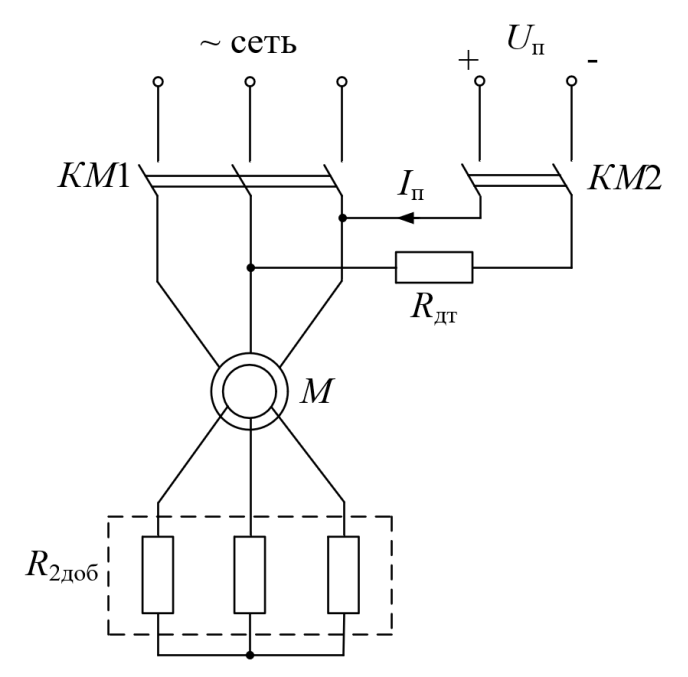

Рисунок 7.11 - Схема включения асинхронного двигателя в режиме динамического торможения

ЭДС ветви намагничивания  $E_m$ , наведенная потоком воздушного зазора в обмотке статора в номинальном режиме:

$$
E_m =
$$
  
=  $\sqrt{(U_{1H} \cdot \cos\varphi_{1H} - R_1 \cdot I_{1H})^2 + (U_{1H} \cdot \sqrt{1 - \cos^2\varphi_{1H} - X_{1\sigma H} \cdot I_{1H})^2}}$   
=  $\sqrt{(220 \cdot 0.75 - 1.41 \cdot 13.6)^2 + (220 \cdot \sqrt{1 - 0.75^2} - 1.29 \cdot 13.6)^2}$  (7.49)  
= 194 B,

тогда индуктивное сопротивление контура намагничивания:

$$
X_{mH} = \frac{E_m}{I_0} = \frac{194}{9.7} = 20
$$
OM.

Найдем эквивалентный переменный ток статора:

$$
I_1 = \frac{\sqrt{2 \cdot \omega_0 \cdot M_{\text{KAT}}(X_{mH} + X_{2\sigma H}^{\prime})}}{3 \cdot X_{mH}^2} = \sqrt{\frac{2 \cdot 104.7 \cdot 117.3 \cdot (20 + 2.04)}{3 \cdot 20^2}}
$$
(7.50)  
= 21.2 A.

Определим относительную критическую скорость:

$$
v_{\rm K} = \frac{R'_{2}}{X_{m\rm H} + X'_{2\sigma\rm H}} = \frac{1,39}{20 + 2,04} = 0,06 \text{ o.e.}
$$
 (7.51)

Добавочное сопротивление в цепи ротора отсутствует  $(R_{2\mu 06} = 0)$ .

Расчет механической характеристики асинхронного двигателя, работающего в режиме динамического торможения, произведем в абсолютных значениях скорости в соответствии с выражением:

$$
M = \frac{2 \cdot M_{\text{KAT}}}{\frac{\nu_{\text{K}} \cdot \omega_0}{\omega} + \frac{\omega}{\nu_{\text{K}} \cdot \omega_0}} = \frac{-2 \cdot 117,3}{\frac{0,06 \cdot \omega_0}{\omega} + \frac{\omega}{0,06 \cdot \omega_0}},\tag{7.52}
$$

подставляя в него значения скорости от 0 до 120 рад/с

Механическая характеристика динамического торможения асинхронного двигателя МТМ211-6 без добавочного сопротивления в цепи обмотки ротора приведена на рисунке 7.12, кривая 1.

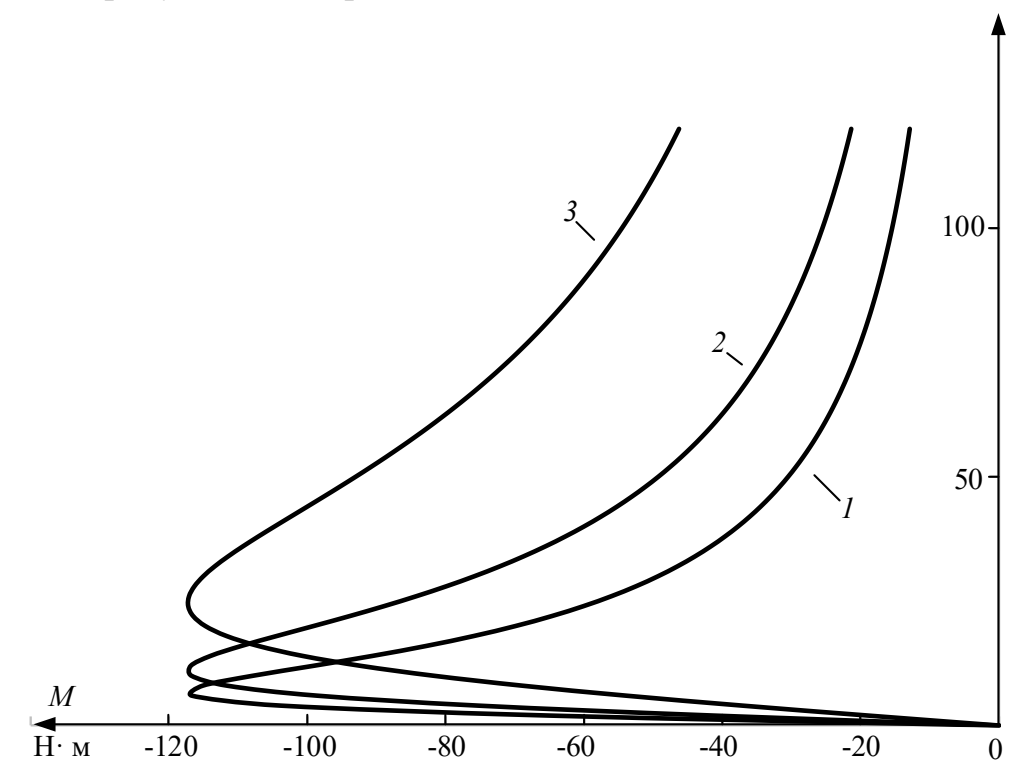

Рисунок 7.12 - Механические характеристики асинхронного двигателя в режиме динамического торможения

Анализ механической характеристики  $\overline{I}$ режима динамического торможения асинхронного двигателя (см. рисунок 7.12) показывает, что процесс торможения двигателя в диапазоне скоростей от рабочей скорости  $\omega_{n2}$ до скорости  $\approx$  50 рад/с протекает с незначительным тормозным моментом. Очевидно, что процесс торможения будет более эффективным (быстрым) в том случае, когда тормозной момент будет большим (например, равным максимальному моменту динамического торможения  $M_{\text{kAT}}$ ). Увеличить момент динамического торможения на высоких скоростях можно, введя в цепь обмотки сопротивление  $R_{2.006}$ Рассчитаем лобавочное механические ротора характеристики динамического торможения при добавочных режима сопротивлениях цепи обмотки ротора  $R_{2,\text{mod}}$  и  $R_{2,\text{mod}}$  =  $R_{2,\text{mod}}$  +  $R_{2,\text{mod}}$  +  $R_{2,\text{mod}}$ .

Графики механических характеристик для этих случаев приведены на рисунке 7.12 (кривые *2* и *3*).

Хотя момент механической характеристики динамического торможения *3* (см. рисунок 7.12) при всех скоростях больше и, следовательно, процесс торможения будет протекать значительно быстрее, в дальнейших расчетах остановимся на характеристике *2*, т. к. в этом случае принципиальная электрическая схема электропривода будет значительно проще.

Механические характеристики полного цикла работы электропривода представлены на рисунке 7.13.

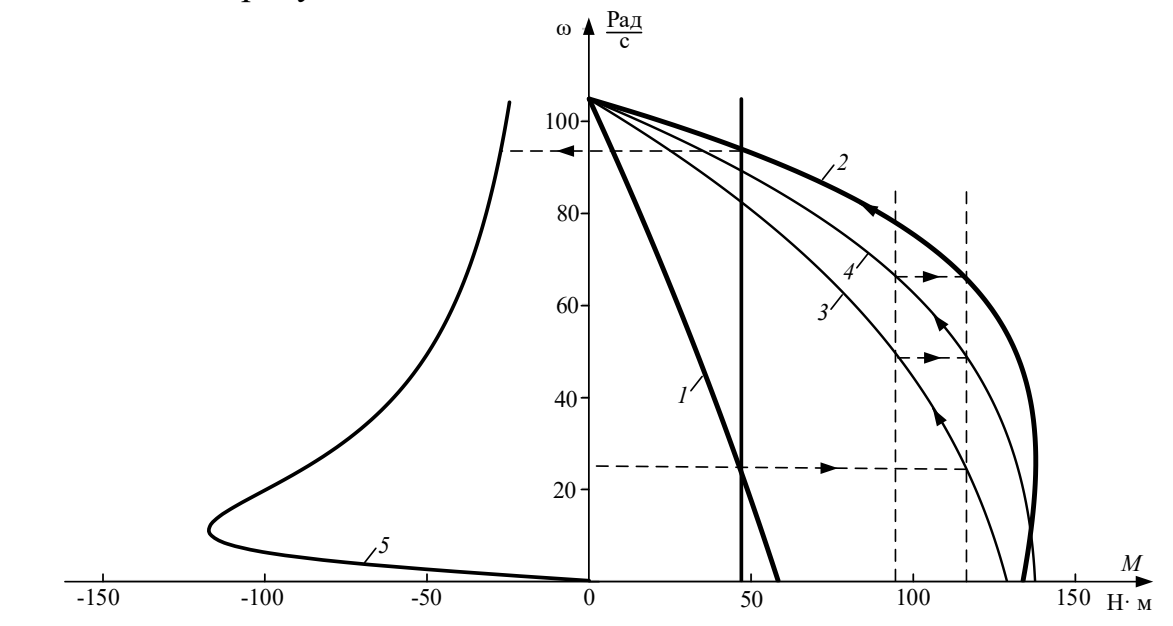

Рисунок 7.13 - Механические характеристики полного цикла работы электропривода

Электромеханические характеристики  $I_2 = f(\omega)$  для двигательного цикла работы электропривода рассчитаем по выражению:

$$
I'_{2i} = \frac{U_{1\phi H}}{\sqrt{\left(R_1 + \frac{R'_2 + R'_{2\phi H}}{S}\right)^2 + x_{\text{KH}}^2}},
$$
\n(7.53)

подставляя в него:  $R'_{2\pi 0} = R'_{2\pi 1} = R'_{2\pi 0} = + R'_{2\pi 0} = + R'_{2\pi 0} = + R'_{2\pi 0} = + R'_{2\pi 0} = -18,53$  Ом – для первой технологической характеристики;

 $R'_{2\pi 0.05} = R'_{2\pi 1} = R'_{2\pi 0.051} + R'_{2\pi 0.054} + R'_{2\pi 0.053} = 3.8$  Ом – для первой пусковой характеристики;

 $R'_{2\mu\text{o}6}$  =  $R'_{2\pi2}$  =  $R'_{2\mu\text{o}61}$  +  $R'_{2\mu\text{o}64}$  = 2,1 Ом – для второй пусковой характеристики;

 $R'_{2\mu 0.6}$  =  $R'_{2\mu 2}$  =  $R'_{2\mu 0.61}$  = 0,926 Ом – для второй технологической характеристики.

Технологические и пусковые электромеханические характеристики  $I_2$  = $f(\omega)$  асинхронного двигателя MTM211-6 приведены на рисунке 7.14.
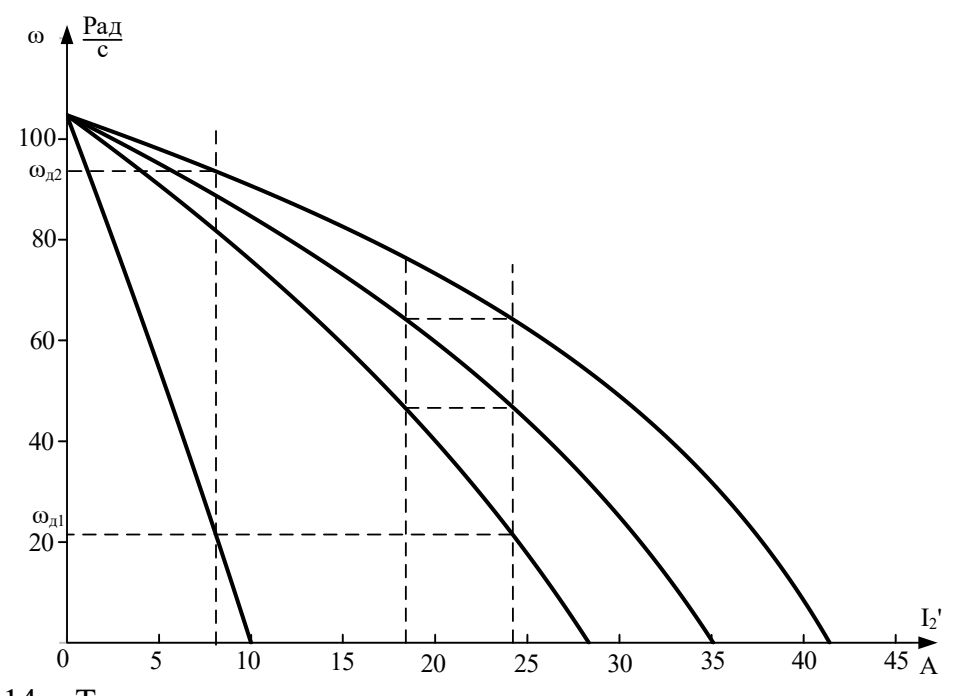

Рисунок 7.14 - Технологические и пусковые электромеханические характеристики  $I_2$ <sup>'</sup>  $= f(\omega)$  асинхронного двигателя

Электромеханические характеристики *I*<sup>1</sup> = *f* (s) для двигательного цикла работы электропривода рассчитаем по выражению:

$$
I_1 = \sqrt{I_0^2 + I_2'^2 + 2 \cdot I_0 \cdot I_2' \cdot \sin \varphi_2}
$$
  
=  $\sqrt{9.7^2 + I_2'^2 + 2 \cdot 9.7 \cdot I_2'^2 \cdot \sin \varphi_2}$ , (7.54)  

$$
x_{\text{KH}} \tag{7.55}
$$

где  $sin\varphi$ 

$$
v_2 = \frac{x_{\text{KH}}}{\sqrt{\left(R_1 + \frac{R_2' + R_{2A06}'}{s}\right)^2 + x_{\text{KH}}^2}}
$$
  
= 
$$
\frac{3,33}{\sqrt{\left(1,41 + \frac{1,8 + R_{2A0H}'}{s}\right)^2 + 3,33^2}}
$$

Расчет произведем с учетом тока *I*2' и добавочных сопротивлений *R*'2доб, найденных ранее.

Электромеханические характеристики *I*<sup>1</sup> = *f* (s) двигательного цикла работы электропривода приведены на рисунке 7.15.

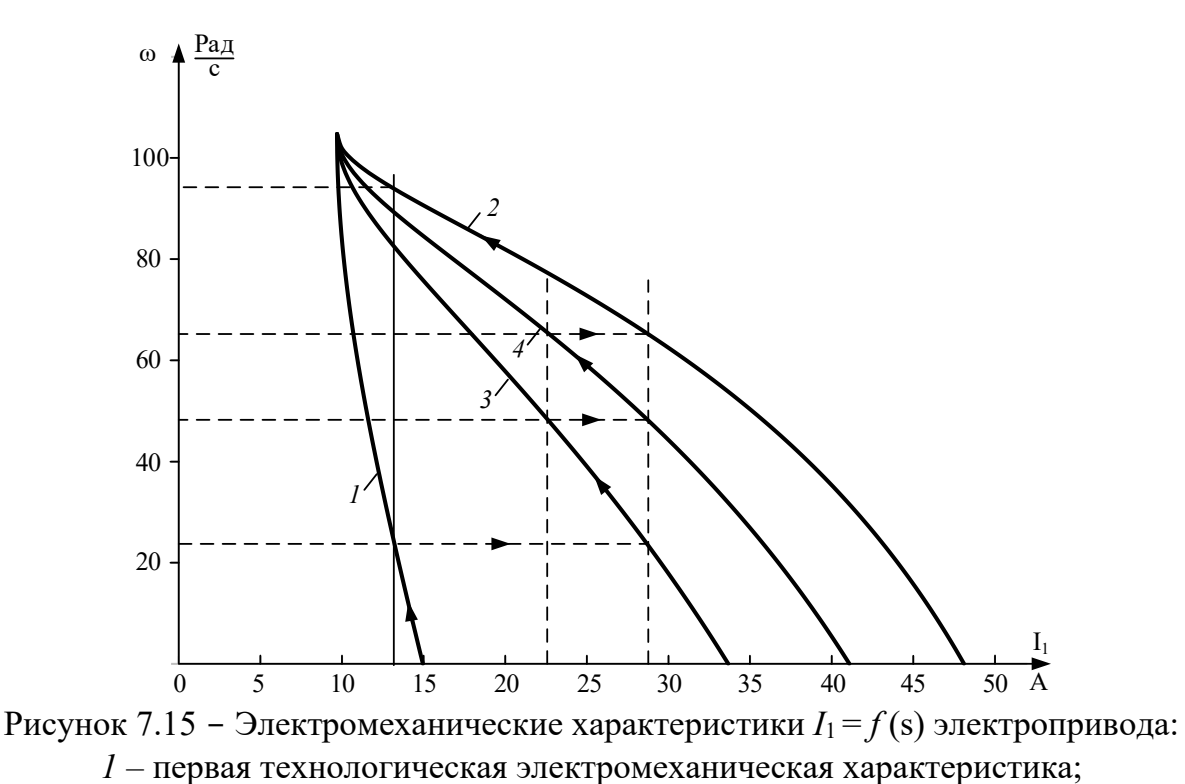

2 - вторая технологическая электромеханическая характеристика;

 $3$  – первая пусковая характеристика электропривода;

4 - вторая пусковая характеристика электропривода

Электромеханическая характеристика режима динамического торможения определяется эквивалентным переменным током статора:

$$
I_1 = \frac{\sqrt{2 \cdot \omega_0 \cdot M_{\text{KAT}} (X_{mH} + X'_{2\sigma H})}}{3 \cdot X_{mH}^2} = \sqrt{\frac{2 \cdot 104.7 \cdot 117.3 \cdot (20 + 2.04)}{3 \cdot 20^2}}
$$
  
= 21.2 A.

#### 7.6 Расчет переходных процессов скорости, момента и тока за цикл работы электропривода

Найдем суммарный момент инерции электропривода, приведенный к валу двигателя:

$$
J_{\Sigma} = k \cdot J_{AB} + J_{M} \cdot \frac{1}{i_{\text{CT,p}}^{2}} = 1,1 \cdot 0,115 + 22 \cdot \frac{1}{11,6^{2}} = 0,29,
$$
 (7.56)

 $k = (1,05 \div 1,3)$  – коэффициент, учитывающий момент инерции редуктора; где  $J_{\text{IB}}$  – момент инерции двигателя, кг·м<sup>2</sup>;  $J_{\text{M}}$  – момент инерции производственного механизма, кг $\cdot$ м<sup>2</sup>;  $i_{cr.p}$  – стандартное передаточное отношение редуктора.

- Первая технологическая характеристика (см. характеристики 1 на рисунке 7.13 и рисунке 7.15)

Так как механические и электромеханические характеристики пуска двигателя на первую технологическую скорость линейны, расчет переходных процессов произведем аналитически.

Расчет электромеханической постоянной времени  $T_{\text{M1}}$  для пуска двигателя по первой технологической характеристике произведем в соответствии с выражением:

$$
T_{\rm M1} = \frac{J_{\Sigma} \cdot \Delta \omega_1}{\Delta M_1} = \frac{J_{\Sigma} \cdot (\omega_{A1} - 0)}{(M_{\rm n1} - M_{c1})} = \frac{0.29 \cdot (23.4 - 0)}{(57.9 - 47.0)} = 0.623 \text{ c},\qquad (7.57)
$$

где ∆ω1, ∆*M*<sup>1</sup> – соответствующие друг другу приращения скорости и момента на первой технологической характеристике (см. рисунок 7.13);  $M_{\text{nl}}$  – пусковой момент первой механической технологической характеристики.

Время переходного процесса пуска двигателя на первую технологическую характеристику *t* = 3⋅*T*м1.

Уравнение для расчета переходного процесса скорости при пуске по первой технологической характеристике:

$$
\omega = \omega_{\text{ycr}} + \left(\omega_{\text{hav}} - \omega_{\text{ycr}}\right) \cdot e^{\frac{-t}{T_{\text{m1}}}},\tag{7.58}
$$

где ωуст – установившаяся угловая скорость двигателя;

$$
\omega_{\text{ycr}} = \omega_{\text{A1}} = 23.4 \text{ paA/c};
$$

 $\omega_{\text{Hau}}$  – начальное значение угловой скорости;  $\omega_{\text{Hau}} = 0$  рад/с.

После подстановки численных значений параметров:

$$
\omega = 23.4 + (0 - 23.4) \cdot e^{\frac{-t}{0.623}}.
$$

Уравнение для расчета переходного процесса момента двигателя:

$$
M = M_{\text{ycr}} + (M_{\text{hav}} - M_{\text{ycr}}) \cdot e^{\frac{-t}{T_{\text{m1}}}},
$$
 (7.59)

где *M*уст – установившееся значение момента двигателя;

$$
M_{\text{ycr}} = M_{\text{c1}} = 47{,}0 \text{ H} \cdot \text{m};
$$

*M*нач – начальное значение момента двигателя;

$$
M_{\text{Hau}} = M_{\text{II}} = 57.9 \text{ H} \cdot \text{m}.
$$

После подстановки численных значений параметров:

$$
M=47.0+(57.9-47.0)\cdot e^{\frac{-t}{0.623}}.
$$

Уравнение для расчета переходного процесса тока статора:

$$
I_1 = I_{1ycr} + (I_{1Hau} - I_{1ycr}) \cdot e^{\frac{-t}{T_{M1}}}, \tag{7.60}
$$

где  $I_{1}\text{Hau}$  – начальное значение тока статора;  $I_{1}\text{Hau}$  =  $I_{1}\text{K3}$  =14,9 A; *I*<sub>1уст</sub> – установившееся значение тока двигателя;  $I_{1ycr} = I_{1c} = 13.2$  А.

Все значения начальных и установившихся значений параметров взяты из графиков статических характеристик электропривода (см. рисунки 7.13 и 7.15), используя трассировку.

После подстановки численных значений параметров получим:

$$
I_1 = 13.2 + (14.9 - 13.2) \cdot e^{\frac{-t}{0.623}}.
$$

Расчет переходных процессов удобно произвести в математической системе MathCAD, а численные значения параметров снять с помощью трассировщика.

Графики переходных процессов скорости  $\omega = f(t)$ , момента  $M = f(t)$  и тока статора  $I_1 = f(t)$  приведены на рисунке 7.16.

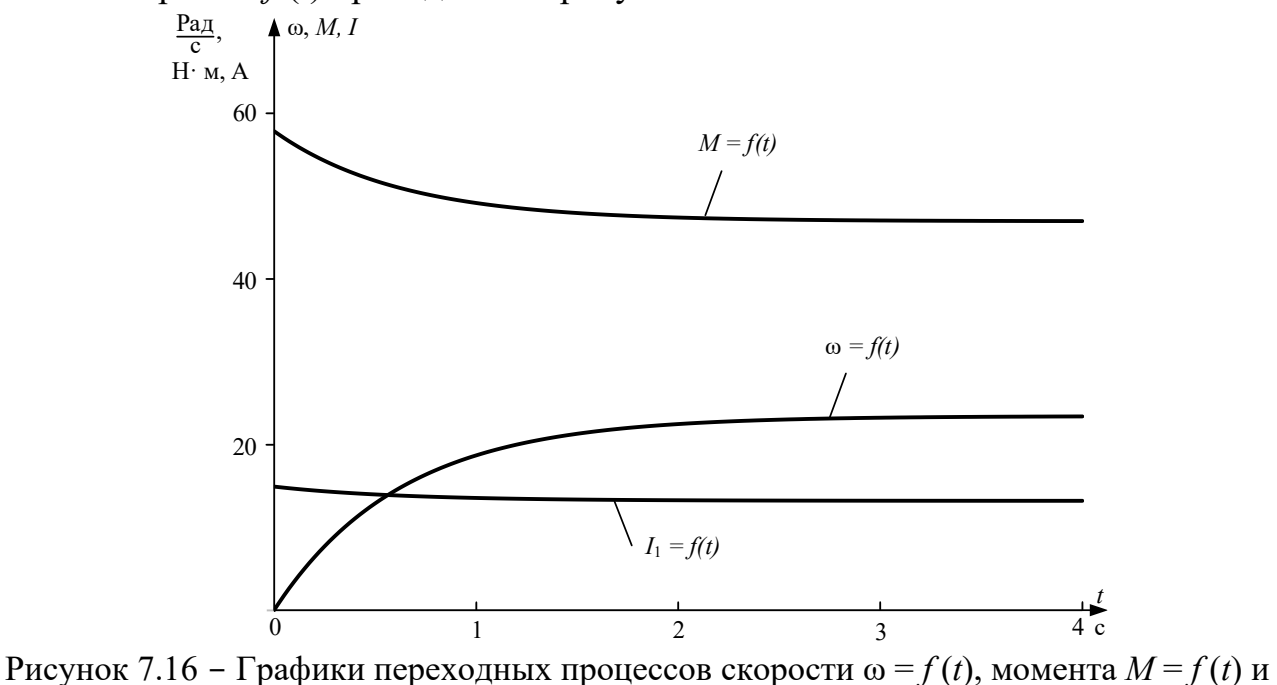

тока статора  $I_1 = f(t)$ 

Расчетные значения скорости, момента и тока в переходных режимах сведем в таблицу 7.5.

| . .            |      |             |          |      |      |      |  |  |  |
|----------------|------|-------------|----------|------|------|------|--|--|--|
| t, c           |      | 0,25        | $_{0,5}$ |      |      |      |  |  |  |
| ω, рад/с       |      | 772<br>, 12 | 12,9     | 18,7 | 22,6 | 23,2 |  |  |  |
| $M, H \cdot_M$ | 57,9 | 54,3        | 51,9     | 49,2 | 47,4 | 47,1 |  |  |  |
| 1, A           | 14,9 | 14,4        | 14,0     | 13,6 | 13,3 | 13,2 |  |  |  |

Таблица 7.5 – Расчетные значения скорости, момента и тока в переходных режимах

Как следует из анализа графиков, переходные процессы скорости, момента и тока можно считать законченными через  $t = 3 \cdot T_{M1} = 3 \cdot 0.626 = 1.88$  с (теоретическое время вхождения в 5 %-ную зону).

Время работы на первой технологической характеристике  $t_1 = 20$  с.

- Первая пусковая характеристика (см. характеристики 3 на рисунке 7.13 и рисунке 7.15)

Динамический момент, соответствующий первой пусковой характеристике, находится из уравнения движения электропривода:

$$
M_{\text{AHH}} = M - M_{c1} = J_{\Sigma} \cdot \frac{d\omega}{dt}.
$$
 (7.61)

Первая пусковая механическая характеристика и соответствующая ей зависимость динамического момента от скорости приведены на рисунке 7.17.

Так как переходный процесс протекает на нелинейном участке механической характеристики асинхронного двигателя, его определяют методом пропорций [10]. Сущность этого метода заключается в замене бесконечно малых приращений скорости  $d\omega$  и времени  $dt$  в уравнении движения электропривода малыми конечными приращениями  $-\Delta\omega$  и  $\Delta t$ .

Расчет для построения переходных процессов методом конечных приращений будем производить в следующей последовательности:

- для рассчитанных механической характеристики электродвигателя  $M = f(\omega)$  (см. характеристику 3 на рисунке 7.17) и производственного механизма  $M_{c1} = 46,992$  находится динамический момент электропривода  $M_{\text{d}}(\omega) = M(\omega) - M_{\text{cl}}(\omega);$ 

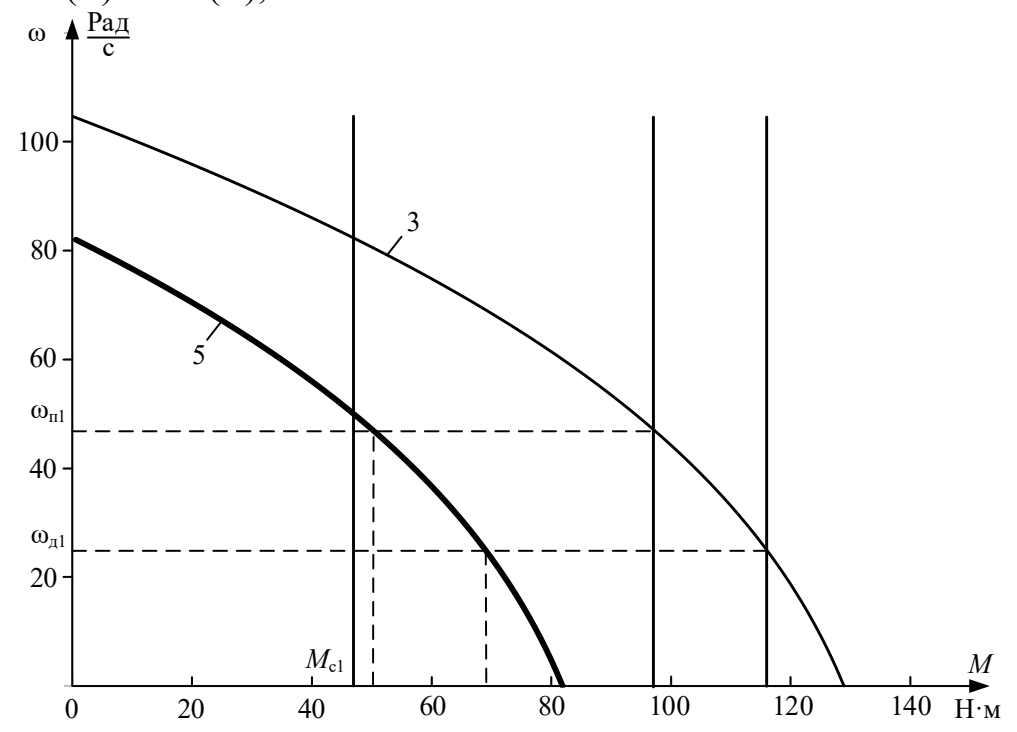

Рисунок 7.17 – Механические характеристики электропривода:  $3$  – первая пусковая механическая характеристика электропривода; 5 - динамический момент электропривода от скорости

- кривую динамического момента  $M_{\text{mH}}(\omega)$  заменяют ступенчатой с участками:

$$
M_{\mu_{\text{H}}\mu_{\text{L}}\text{p},i} = \frac{M_{\mu_{\text{H}}\text{H}}\text{m}}{2},\tag{7.62}
$$

 $M_{\text{THH,min}}$ где  $M_{\text{\tiny{AH.}}\text{max}}$ і,  $\dot{i}$ максимальное  $\,$  M минимальное значения динамического момента на *i*-м участке;

- определяют время переходного процесса, которое требуется для достижения скорости ω*<sup>i</sup>* = ωнач*<sup>i</sup>* + ∆ω*<sup>i</sup>* на каждом участке:

$$
\Delta t_i = J_{\Sigma} \cdot \frac{\Delta \omega_i}{M_{\text{quu.cp}.i}} \text{ c,}
$$
 (7.63)

где ∆ω*i* – приращение скорости на *i*-м участке.

Полученные на отдельных участках элементарные промежутки времени суммируются для определения полного времени переходного процесса:

$$
t = \sum_{i=1}^{i=m} \Delta t_i \ c,
$$
 (7.64)

где *m* – число участков разбиения механической характеристики;

 $-$  по графику электромеханической характеристики  $I_1 = f(\omega)$  определяют значения тока *I*1*i*, соответствующие конечной угловой скорости ω*<sup>i</sup>* каждого участка.

Все необходимые вычисления удобно произвести по результатам расчета статических характеристик в математической системе MathCAD и представить в виде таблицы 7.6.

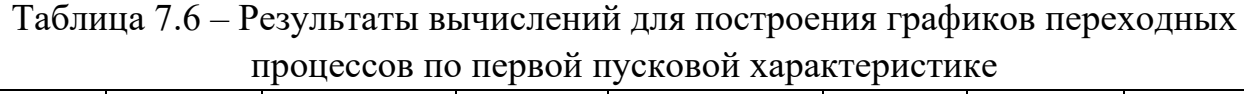

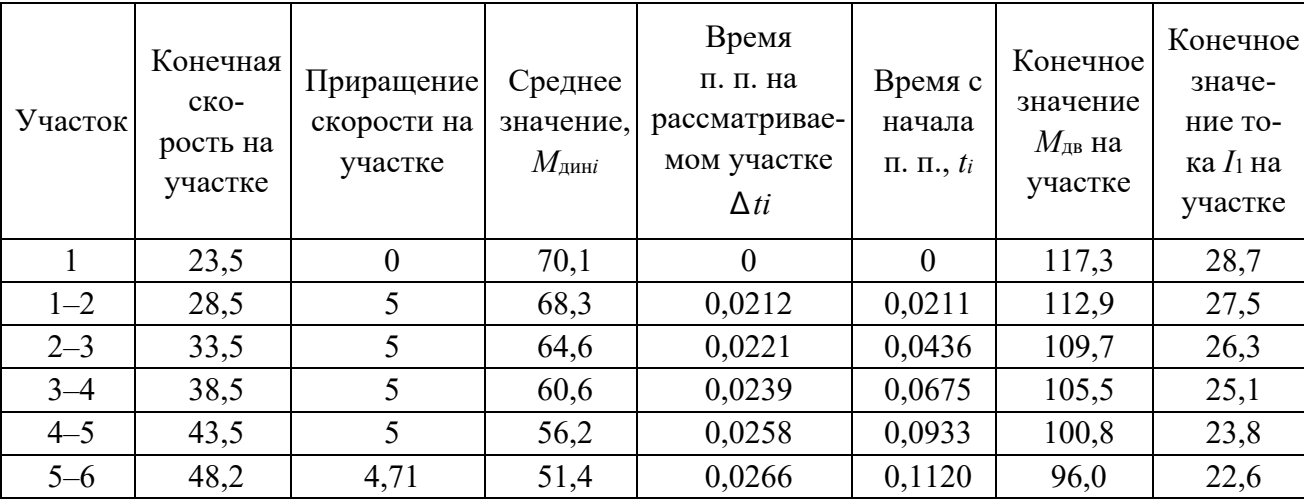

Графики переходных процессов скорости ω = *f* (*t*), момента *M* = *f* (*t*) и тока статора *I*<sup>1</sup> = *f* (*t*) приведены на рисунке 7.18.

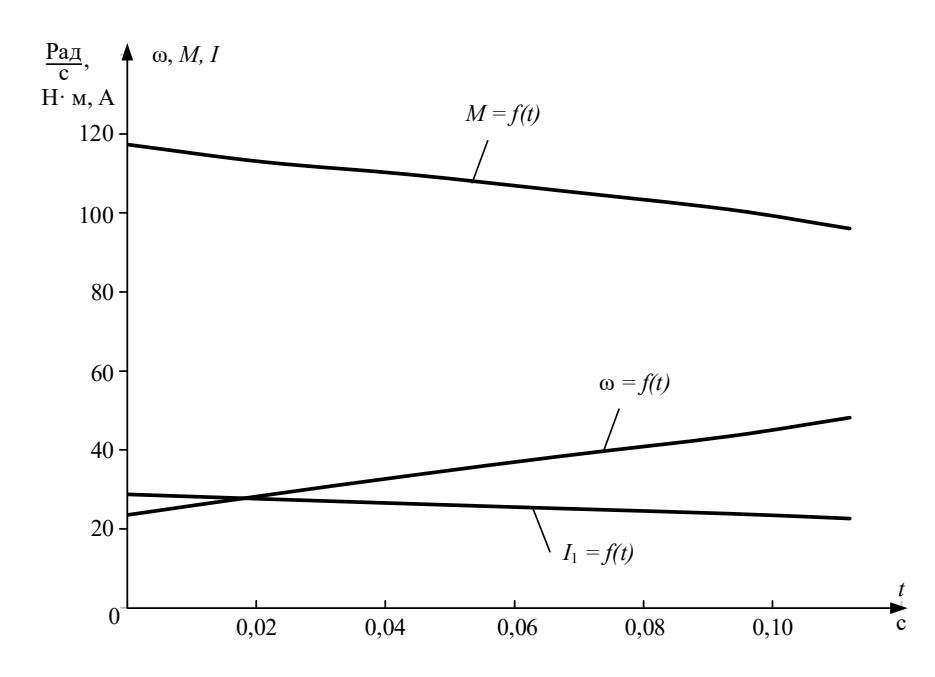

Рисунок 7.18 - Графики переходных процессов скорости  $\omega = f(t)$ , момента  $M = f(t)$  и тока статора  $I_1 = f(t)$ 

- *Вторая пусковая характеристика* (см. характеристики *4* на рисунке 7.13 и рисунке 7.15)

Вторая пусковая механическая характеристика и соответствующая ей зависимость динамического момента от скорости приведены на рисунке 7.19.

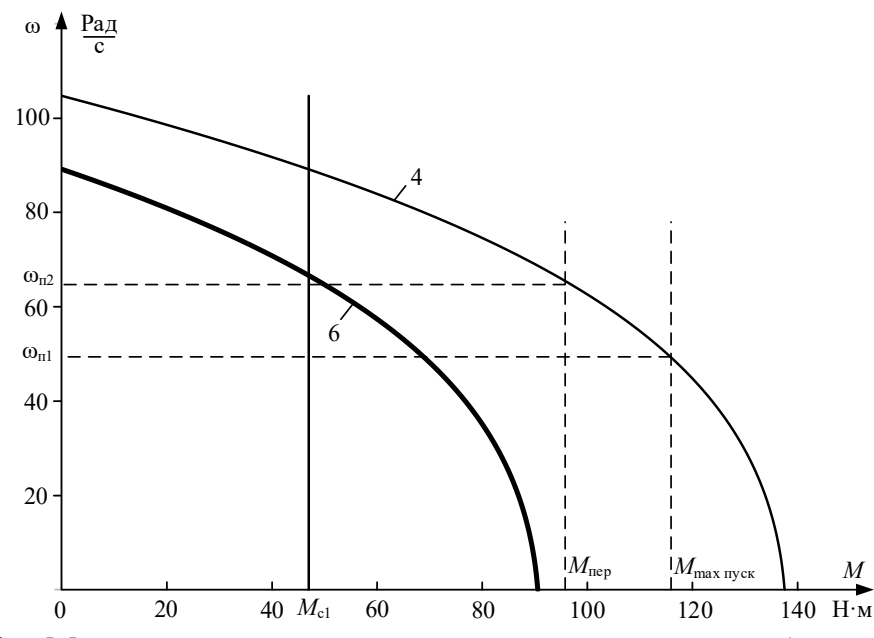

Рисунок 7.19 - Механические характеристики электропривода: *4* – вторая пусковая механическая характеристика электропривода; *6* – динамический момент электропривода от скорости

Переходный процесс по второй пусковой характеристике протекает между скоростями переключения  $\omega_{\text{nl}} = 48.2 \text{ pag/c}$  и  $\omega_{\text{nl}} = 65.3 \text{ pag/c}$ .

Все необходимые вычисления проведены по результатам расчета статических характеристик в математической системе MathCAD и представлены в виде таблицы 7.7.

| Участок | Конечная<br>$CKO-$<br>рость на<br>участке | Приращение<br>скорости на<br>участке | Среднее<br>значение,<br>$M_{\scriptscriptstyle\rm JHH}$ і | Время<br>п. п. на<br>рассматривае-<br>мом участке<br>$\Delta ti$ | Время с<br>начала<br>$\Pi$ . $\Pi$ ., $t_i$ | Конечное<br>значение<br>$M_{\text{AB}}$ на<br>участке | Конечное<br>значе-<br>ние то-<br>ка $I_1$ на<br>участке |
|---------|-------------------------------------------|--------------------------------------|-----------------------------------------------------------|------------------------------------------------------------------|---------------------------------------------|-------------------------------------------------------|---------------------------------------------------------|
|         | 48,2                                      | $\boldsymbol{0}$                     | 70,0                                                      | $\theta$                                                         | $\theta$                                    | 117,2                                                 | 28,7                                                    |
| $1 - 2$ | 51,2                                      | 3                                    | 68,6                                                      | 0,0127                                                           | 0,0127                                      | 114,0                                                 | 27,7                                                    |
| $2 - 3$ | 54,2                                      | 3                                    | 65,5                                                      | 0,0133                                                           | 0,026                                       | 110,8                                                 | 26,7                                                    |
| $3 - 4$ | 57,1                                      | 3                                    | 62,0                                                      | 0,0140                                                           | 0,040                                       | 107,3                                                 | 25,6                                                    |
| $4 - 5$ | 60,1                                      | 3                                    | 58,3                                                      | 0,0149                                                           | 0,0549                                      | 103,4                                                 | 24,5                                                    |
| $5 - 6$ | 65,3                                      | 5,17                                 | 52,7                                                      | 0,0165                                                           | 0,0714                                      | 96,3                                                  | 22,61                                                   |

Таблица 7.7 – Результаты вычислений для построения графиков переходных процессов по второй пусковой характеристике

Графики переходных процессов скорости ω = *f* (*t*), момента *M* = *f* (*t*) и тока статора *I*<sup>1</sup> = *f* (*t*), построенные по точкам, приведены на рисунке 7.20.

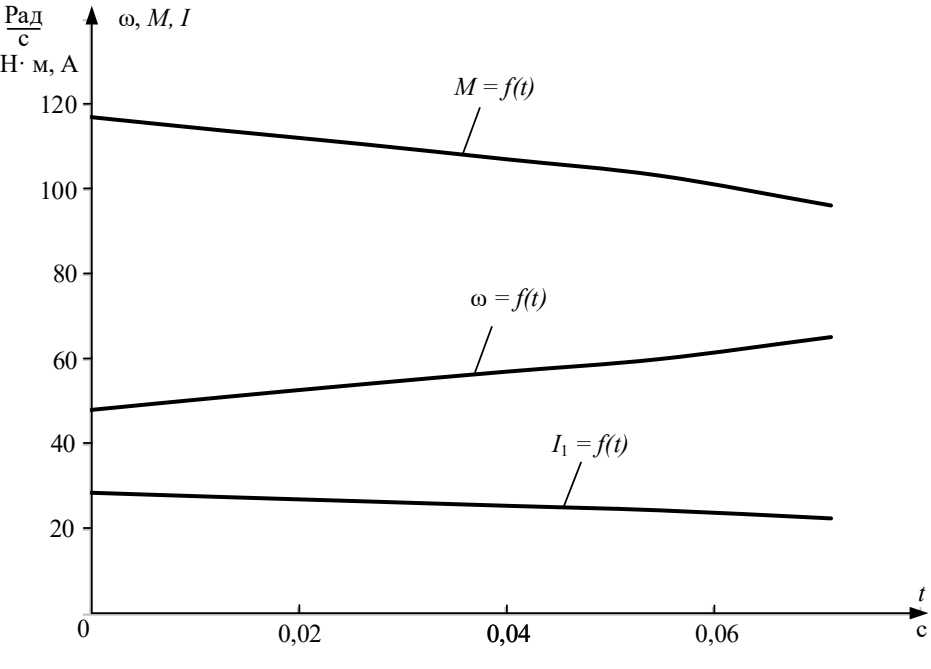

Рисунок 7.20 - Графики переходных процессов скорости ω = *f* (*t*), момента *M* = *f* (*t*) и тока статора *I*<sup>1</sup> = *f* (*t*) пуска двигателя по второй пусковой характеристике

*Во избежание ошибок необходимо контролировать начальные и конечные значения переменных тока I и скорости* ω *по статическим электромеханическим характеристикам и по графикам переходных процессов. В точках контроля должно быть их соответствие.* 

- Вторая технологическая характеристика (см. характеристики 2 на рисунках 7.13 и 7.15)

Вторая технологическая характеристика механическая  $\overline{M}$ соответствующая ей зависимость динамического момента от скорости приведены на рисунке 7.21.

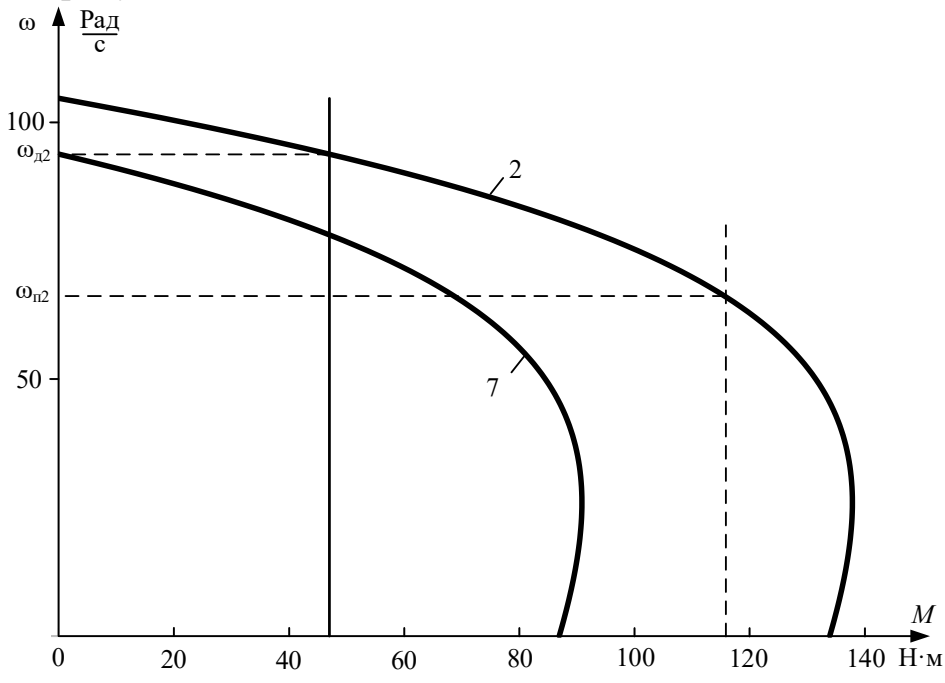

Рисунок 7.21 - Механические характеристики электропривода: 2 - вторая технологическая механическая характеристика электропривода; 7 - зависимость динамического момента электропривода от скорости

Переходный процесс по второй технологической характеристике протекает между скоростью переключения  $\omega_{\text{n}2} = 65,333$  рад/с и второй технологической скоростью электропривода  $\omega_{\text{A2}} = 93,778$  рад/с.

Все необходимые вычисления проведены по результатам расчета статических характеристик математической системе MathCAD  $\, {\bf B}$  $\boldsymbol{\mathrm{M}}$ представлены в виде таблицы 7.8.

Таблица 7.8 – Результаты вычислений для построения графиков переходных процессов по второй технологической характеристике

| Участок | Конечная<br>$CKO-$<br>рость на<br>участке | Приращение<br>скорости на<br>участке | Среднее<br>значение,<br>$M_{\scriptscriptstyle\rm JHH}$ і | Время<br>п. п. на<br>рассматривае-<br>мом участке<br>$\Delta ti$ | Время с<br>начала<br>$\Pi$ . $\Pi$ ., $t_i$ | Конечное<br>значение<br>$M_{\text{IB}}$ на<br>участке | Конечное<br>значе-<br>ние то-<br>ка $I_1$ на<br>участке |
|---------|-------------------------------------------|--------------------------------------|-----------------------------------------------------------|------------------------------------------------------------------|---------------------------------------------|-------------------------------------------------------|---------------------------------------------------------|
|         |                                           |                                      |                                                           |                                                                  |                                             |                                                       |                                                         |
|         | 65,3                                      |                                      | 69,8                                                      |                                                                  |                                             | 117,2                                                 | 28,6                                                    |

Окончание таблицы 7.8

| $1 - 2$ | 70,3 |      | 66,0 | 0,0220 | 0,022 | 109,2 | 26,2 |
|---------|------|------|------|--------|-------|-------|------|
| $2 - 3$ | 75,3 |      | 57,5 | 0,0250 | 0,047 | 99,8  | 23,6 |
| $3 - 4$ | 80,3 |      | 47,3 | 0,0307 | 0,078 | 88,7  | 20,9 |
| $4 - 5$ | 85,3 |      | 35,0 | 0,0414 | 0,119 | 75,3  | 18,0 |
| $5 - 6$ | 90,3 |      | 20,3 | 0,0713 | 0,190 | 59,4  | 15,1 |
| $6 - 7$ | 93,8 | 3,45 | 6,20 | 0,2340 | 0,424 | 47,0  | 13,2 |

Графики переходных процессов скорости ω = *f* (*t*), момента *M* = *f* (*t*) и тока статора *I*<sup>1</sup> = *f* (*t*), построенные по точкам таблицы 7.9, приведены на рисунке 7.22.

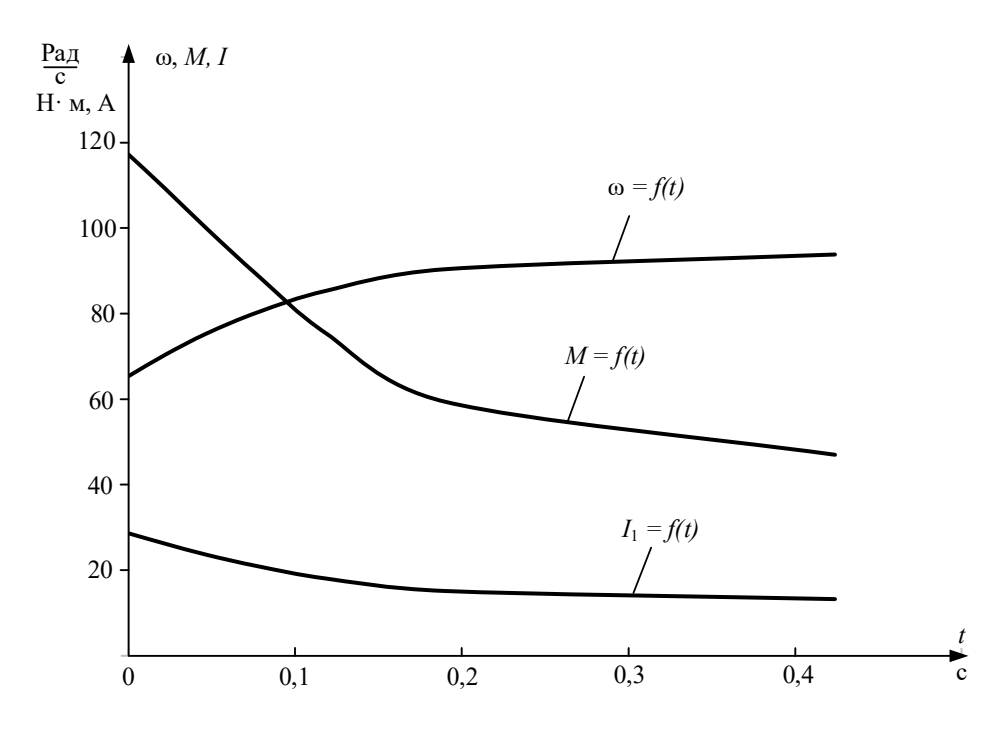

Рисунок 7.22 - Графики переходных процессов скорости ω = *f* (*t*), момента *M* = *f* (*t*) и тока статора *I*<sup>1</sup> = *f* (*t*) пуска двигателя по второй пусковой характеристике

- *Характеристика динамического торможения* (см. характеристику 5 на рисунке 7.13)

Определение начальных условий для процесса динамического торможения при реактивном характере нагрузки поясняет механические характеристики электропривода, приведенные на рисунке 7.23.

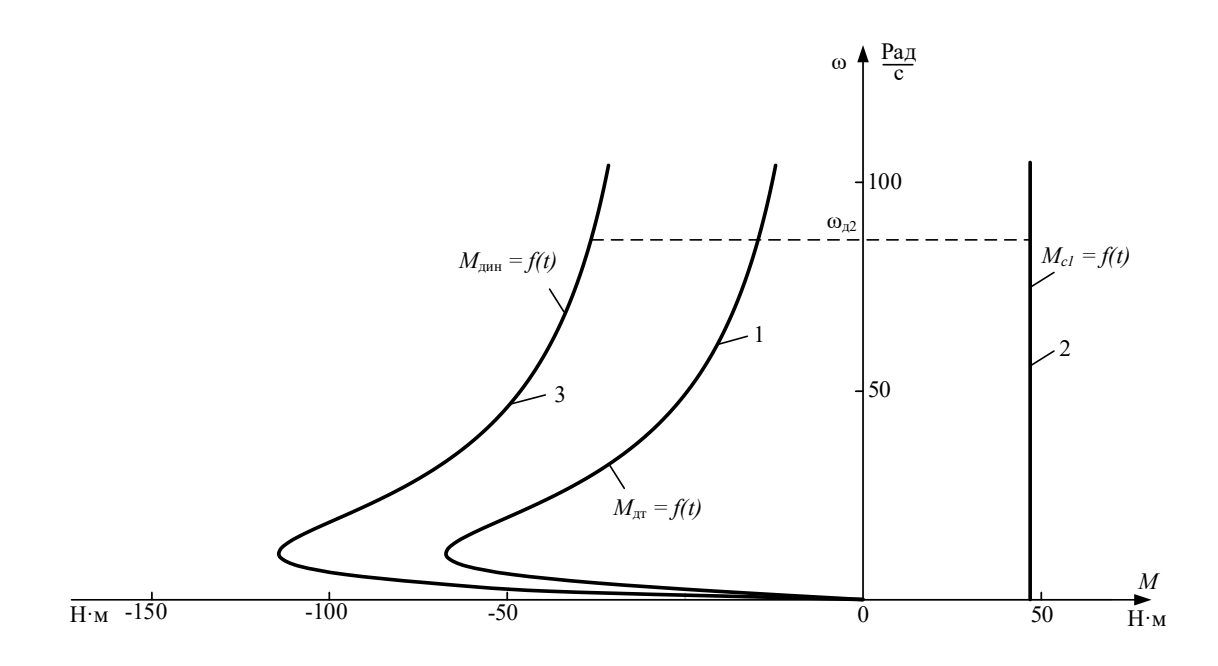

Рисунок 7.23 - Механические характеристики: 1 - двигателя в режиме динамического торможения;  $2 -$ механизма, приведенная к валу двигателя; 3 - электропривода динамическая режима динамического торможения

Как следует из уравнения движения электропривода:

$$
-M_{\rm_{\rm{AT}}}-M_{\rm{c1}}=M_{\rm{dHH}}
$$

и момент, развиваемый электрической машиной, -  $M_{\pi}$ , и момент механизма - $M_{c1}$ приведенный к валу двигателя, являются тормозными, ПОЭТОМУ склалываются.

Переходный процесс по характеристике динамического торможения протекает от второй технологической скорости электропривода  $\omega_{\text{A2}} = 93.8 \text{ pad/c}$ до полной его остановы  $\omega = 0$ .

Эквивалентный переменный ток статора на участке динамического торможения:

$$
I_1 = \sqrt{\frac{2 \cdot \omega_0 \cdot M_{\text{KT}} \cdot (X_{mH} + X_{2\sigma H}^\prime)}{3 \cdot X_{mH}^2}}
$$
  
= 
$$
\sqrt{\frac{2 \cdot 104.7 \cdot 117.3 \cdot (20.0 + 2.04)}{3 \cdot 20.0^2}} = 21.2 \text{ A.}
$$
 (7.65)

Все необходимые вычисления проведены по результатам расчета MathCAD математической системе статических характеристик  $\, {\bf B} \,$  $\mathbf{M}$ представлены в виде таблицы 7.9.

| <b>Участок</b> | Конечная<br>ско-<br>рость на<br>участке | Приращение<br>ско-<br>рости на<br>участке | Среднее<br>значение,<br>$M_{\scriptscriptstyle\rm JHH}$ і | Время<br>п. п. на<br>рассмат-<br>риваемом<br>участке<br>$\Delta t_i$ | Время с<br>начала<br>$\Pi$ . $\Pi$ ., $t_i$ | Конечное<br>значение<br>${}^{{\cal M}}$ дв на<br>участке | Конечное<br>значение<br>тока<br>$I_1$ Ha<br>участке |
|----------------|-----------------------------------------|-------------------------------------------|-----------------------------------------------------------|----------------------------------------------------------------------|---------------------------------------------|----------------------------------------------------------|-----------------------------------------------------|
| 1              | 93,8                                    | $\overline{0}$                            | $-64,6$                                                   | $\theta$                                                             | $\theta$                                    | $-17,6$                                                  | 21,3                                                |
| $1 - 2$        | 83,8                                    | 10                                        | $-65,6$                                                   | 0,044                                                                | 0,044                                       | $-19,7$                                                  | 21,3                                                |
| $2 - 3$        | 73,8                                    | 10                                        | $-68,0$                                                   | 0,043                                                                | 0,087                                       | $-22,3$                                                  | 21,3                                                |
| $3 - 4$        | 63,8                                    | 10                                        | $-71,0$                                                   | 0,041                                                                | 0,128                                       | $-25,7$                                                  | 21,3                                                |
| $4 - 5$        | 53,8                                    | 10                                        | $-75,0$                                                   | 0,039                                                                | 0,167                                       | $-30,3$                                                  | 21,3                                                |
| $5 - 6$        | 43,8                                    | 10                                        | $-80,6$                                                   | 0,036                                                                | 0,203                                       | $-37,0$                                                  | 21,3                                                |
| $6 - 7$        | 33,8                                    | 10                                        | $-89,0$                                                   | 0,033                                                                | 0,236                                       | $-47,1$                                                  | 21,3                                                |
| $7 - 8$        | 23,8                                    | 10                                        | $-102,6$                                                  | 0,028                                                                | 0,264                                       | $-64,1$                                                  | 21,3                                                |
| $8 - 9$        | 18,8                                    | 5                                         | $-117,8$                                                  | 0,012                                                                | 0,276                                       | $-77,4$                                                  | 21,3                                                |
| $9 - 10$       | 15,8                                    | 5                                         | $-129,5$                                                  | 0,011                                                                | 0,287                                       | $-87,6$                                                  | 21,3                                                |
| $10 - 11$      | 10,8                                    | 5                                         | $-144,6$                                                  | 0,010                                                                | 0,297                                       | $-107,6$                                                 | 21,3                                                |
| $11 - 12$      | 5,78                                    | 5                                         | $-158,2$                                                  | 0,009                                                                | 0,306                                       | $-114,9$                                                 | 21,3                                                |
| $12 - 13$      | 2,78                                    | 3                                         | $-144,4$                                                  | 0,006                                                                | 0,312                                       | $-79,8$                                                  | 21,3                                                |
| $13 - 14$      | $\boldsymbol{0}$                        | 2,78                                      | $-63,4$                                                   | 0,0127                                                               | 0,325                                       | $\boldsymbol{0}$                                         | 21,3                                                |

Таблица 7.9 – Результаты вычислений для построения графиков переходных процессов по характеристике динамического торможения

Графики переходных процессов скорости ω = *f* (*t*), момента *M* = *f* (*t*) и тока статора *I*<sup>1</sup> = *f* (*t*), построенные по точкам таблицы 7.10, приведены на рисунке 7.24.

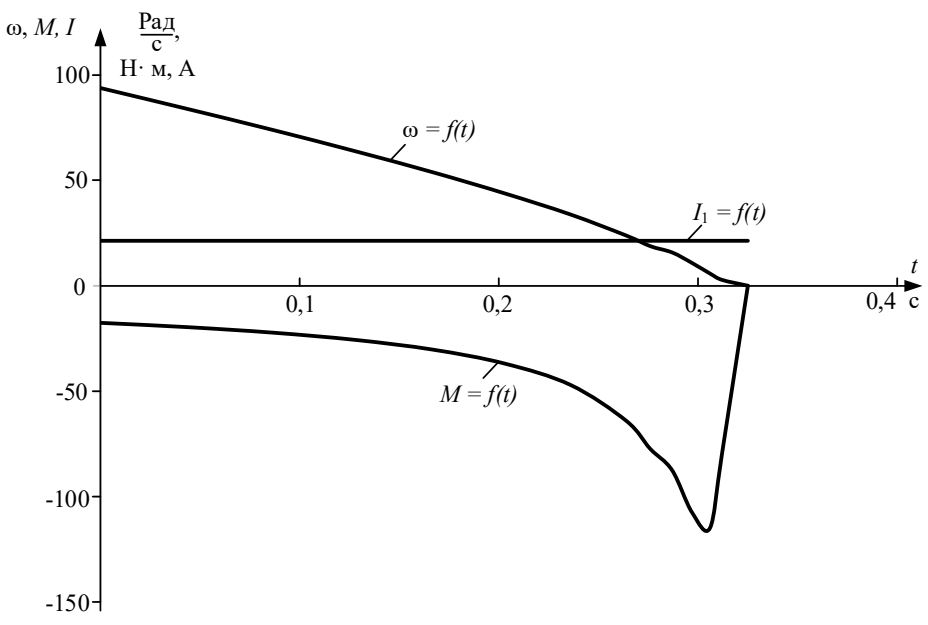

Рисунок 7.24 - Графики переходных процессов скорости ω = *f* (*t*), момента *M* = *f* (*t*) и тока статора  $I_1 = f(t)$  двигателя в режиме динамического торможения

По данным таблиц 7.6–7.10 построим графики переходных процессов скорости ω = *f* (*t*), момента *M* = *f* (*t*) и тока статора *I*<sup>1</sup> = *f* (*t*) для полного цикла работы электропривода (рисунок 7.25).

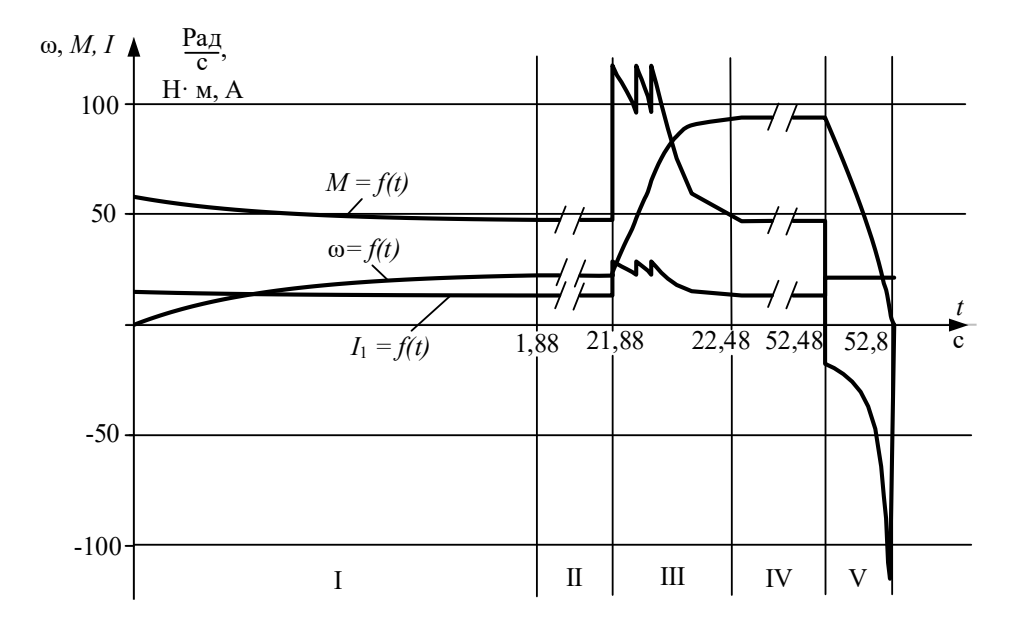

Рисунок 7.25 – Графики переходных процессов скорости  $\omega = f(t)$ , момента  $M = f(t)$ и тока статора *I*<sup>1</sup> = *f* (*t*) для полного цикла работы электропривода: I – пуск двигателя на первую скорость; II – работа на первой скорости; III – переход в две ступени на вторую скорость; IV – работа на второй скорости; V – динамическое торможение

Как следует из анализа рисунка 7.25, время включенного состояния электропривода с учетом переходных режимов увеличилось и составляет  $t_p = 52.8$  c.

#### **7.7 Проверка двигателя по нагреву и перегрузке**

Потери энергии в двигателе вызывают нагрев его отдельных частей. Допустимый нагрев двигателя определяется нагревостойкостью применяемых изоляционных материалов. Чем больше нагревостойкость, тем при той же мощности меньше размеры двигателя или при тех же размерах можно увеличить его мощность.

Проверка двигателя постоянного тока по нагреву производится на основе рассчитанных графиков переходных процессов тока для полного цикла работы электропривода и его режима работы.

Обычно применяются методы среднеквадратичного (эквивалентного) тока.

В общем виде эквивалентный ток двигателя за рабочий цикл можно вычислить по следующему уравнению:

$$
I_{\rm s} = \sqrt{\frac{\int_0^{\sum t_p + \sum t_{\rm n n}} I^2(t) \cdot dt}{\sum t_i \cdot \beta_i}},\tag{7.66}
$$

где  $I_3$  – искомое значение эквивалентной величины тока, A;  $\sum t_p$  – суммарное время работы за цикл, с;  $\sum t_{\text{min}}$  – суммарное время переходных процессов за цикл, с;  $t_i$  – время работы на *i*-м участке, с;  $\beta_i$  – коэффициент ухудшения теплоотдачи на *i*-м участке. Находится по формуле (7.5)

При повторно-кратковременном режиме работы суммарное время состоит только из рабочего времени. Разбив переходный процесс на отдельные участки времени и определив на этих участках средний ток, найдем эквивалентный ток двигателя на интервале времени работы:

$$
I_{13} = \sqrt{\frac{14,4^2 \cdot 0,25 + 14,2^2 \cdot 0,25 + 13,8^2 \cdot 0,5 + 13,5^2 \cdot}{0,25 \cdot 0,54 + 0,25 \cdot 0,55 + 0,5 \cdot 0,58 + 0,88 \cdot}} \rightarrow
$$
  
\n
$$
\rightarrow \frac{\overline{0,88 + 13,2^2 \cdot 20 + 28,1^2 \cdot 0,02 + 26,9^2 \cdot 0,022 + 25,7^2} \cdot}{0,6 + 20 \cdot 0,62 + 0,02 \cdot 0,64 + 0,022 \cdot 0,66 + 0,024 \cdot}{0,024 + 24,5^2 \cdot 0,026 + 23,2^2 \cdot 0,027 + 27,7^2 \cdot 0,026 + 0,024 \cdot}{0,69 + 0,026 \cdot 0,71 + 0,027 \cdot 0,74 + 0,026 \cdot 0,77 + 0,24,5^2 \cdot 0,029 + 26,2^2 \cdot 0,047 + 18^2 \cdot 0,143 + 14,2^2 \cdot}{0,045 \cdot 0,81 + 0,047 \cdot 0,87 + 0,143 \cdot 0,94 + 0,23 \cdot} \rightarrow
$$
  
\n
$$
\rightarrow \frac{\overline{0,23 + 13,2^2 \cdot 30 + 21,3^2 \cdot 0,325}}{0,98 + 30 \cdot 0,99 + 0,325 \cdot 0,75} = 14,7 \text{ A}.
$$
 (7.67)

При повторно-кратковременном режиме работы эквивалентные величины пересчитываются на каталожные значения продолжительности включения и длительности работы.

Определим относительную продолжительность включения, с учетом переходных режимов и торможения:

$$
\Pi B_{\text{g}} = \frac{t_{\text{nn1}} + t_{p1} + t_{\text{nn2}} + t_{\text{nn3}} + t_{\text{nn4}} + t_{p2} + t_{\text{r}}}{t_{\text{nn1}} + t_{p1} + t_{\text{nn2}} + t_{\text{nn3}} + t_{\text{nn4}} + t_{p2} + t_{\text{r}} + t_{0}} \cdot 100\,\%.\tag{7.68}
$$

При подстановке численных значений параметров получим:

$$
\Pi B_3 = \frac{1,88 + 20 + 0,12 + 0,07 + 0,424 + 30 + 0,325}{1,88 + 20 + 0,12 + 0,0714 + 0,424 + 30 + 0,325 + 100}
$$
  
. 100 % = 32,4 %.

Пересчитаем эквивалентное значение тока на стандартное значение:

$$
I_{\rm K} = I_{\rm 3} \cdot \sqrt{\frac{\Pi B_{\rm 3}}{\Pi B_{\rm K}}} = 14.7 \cdot \sqrt{\frac{32.4}{40}} = 13.2 \text{ A.}
$$
 (7.69)

Пересчитанная величина тока  $I_{\kappa}$  сопоставляется с номинальной величиной тока  $I_{1H}$  выбранного двигателя. При этом должно выполняться условие:

$$
I_{\kappa} \le I_{1\text{H}},\tag{7.70}
$$

где *I*<sup>к</sup> – пересчитанная на каталожную эквивалентная величина тока, А; *I*1н =13,6А – номинальное значение тока статора асинхронного двигателя;

$$
13,2 \text{ A} < 13,6 \text{ A}.
$$

Условие проверки двигателя на нагрев выполняется, значит, двигатель выбран правильно.

Условие перегрузки учитывалось при построении пусковых механических характеристик.

#### **7.8 Схема управления электроприводом**

Схема силовых цепей электропривода приведена на рисунке 7.26. Питание асинхронного двигателя осуществляется от трехфазной сети переменного тока через рубильник *QF*1, предохранители *FU*1, реле максимального тока *KA*1...*KA*3. Пуск асинхронного двигателя и регулирование его скорости осуществляются с помощью силовых контактов цепи обмотки статора *KM*; в роторную цепь двигателя *M* включены два регулировочных резистора – *R*2доб1, *R*2доб2 и два пусковых резистора – *R*2доб3, *R*2доб4, которые шунтируются силовыми контактами схемы: регулировочным *KM*3 и ускорения *KM*1, *KM*2. Динамическое торможение схемы осуществляется постоянным напряжением, поданным на две обмотки статора двигателя через силовые контакты динамического торможения *KM*4 и токоограничивающий резистор цепи статора *R*т.

Релейно-контакторная схема управления электроприводом приведена на рисунке 7.27. Так как электропривод работает в интенсивном режиме с частыми пусками и торможениями двигателя, схема управления электроприводом выполнена на постоянном токе. Выпрямитель *VD*1...*VD*4 однофазный, подключен к сети переменного тока через автомат *QF*2, предохранители *FU*2 и реле максимального тока *KA*4.

Электропривод работает следующим образом. Перед пуском включают автоматы *QF*1 и *QF*2. На схему силовых цепей подается напряжение переменного тока, а на схему управления – напряжение постоянного тока *U*. Подача напряжения на схему управления приводит к включению реле времени *KT*1, которое размыкает свои контакты в цепях контакторов *KM*1 и *KM*3. Схема подготовлена к включению.

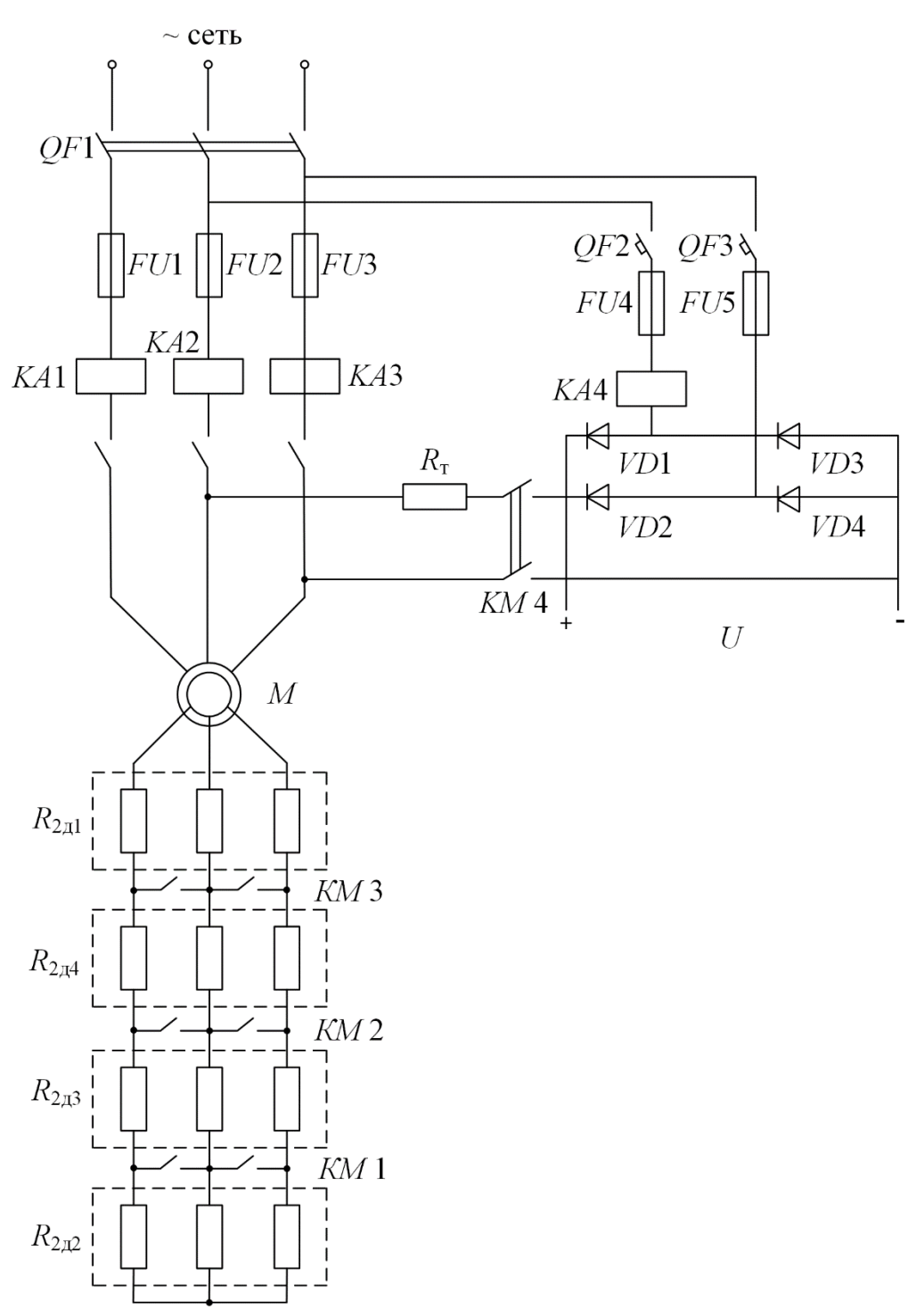

Рисунок 7.26 - Схема силовых цепей асинхронного электропривода

Пуск двигателя осуществляется нажатием кнопки *SB*1. Если реле максимального тока *KA*1, *KA*2, *KA*3, *KA*4 и реле времени *KT*4 находятся в выключенном состоянии, срабатывает контактор *KM*, подключая обмотку статора асинхронного двигателя *M* к сети переменного напряжения, и он начинает разгоняться по первой технологической характеристике с полностью введенными сопротивлениями в цепи обмотки ротора. Кроме того, замыкаются вспомогательные замыкающие контакты *KM* в цепи реле времени *KT*2, *KT*3, *KT*4 и в цепи реле времени *KT*5 и размыкаются размыкающие контакты *KM* в цепи контакторов *KM*3, *KM* 4 и реле времени *KT*1. Реле времени *KT*1, потеряв питание вследствие размыкания контакта *KM*, начинает отсчет выдержки времени разгона по первой технологической характеристике до скорости ωд1 (см. рисунок 7.13), и время работы на ней составляет 20 с (см. рисунок 7.25).

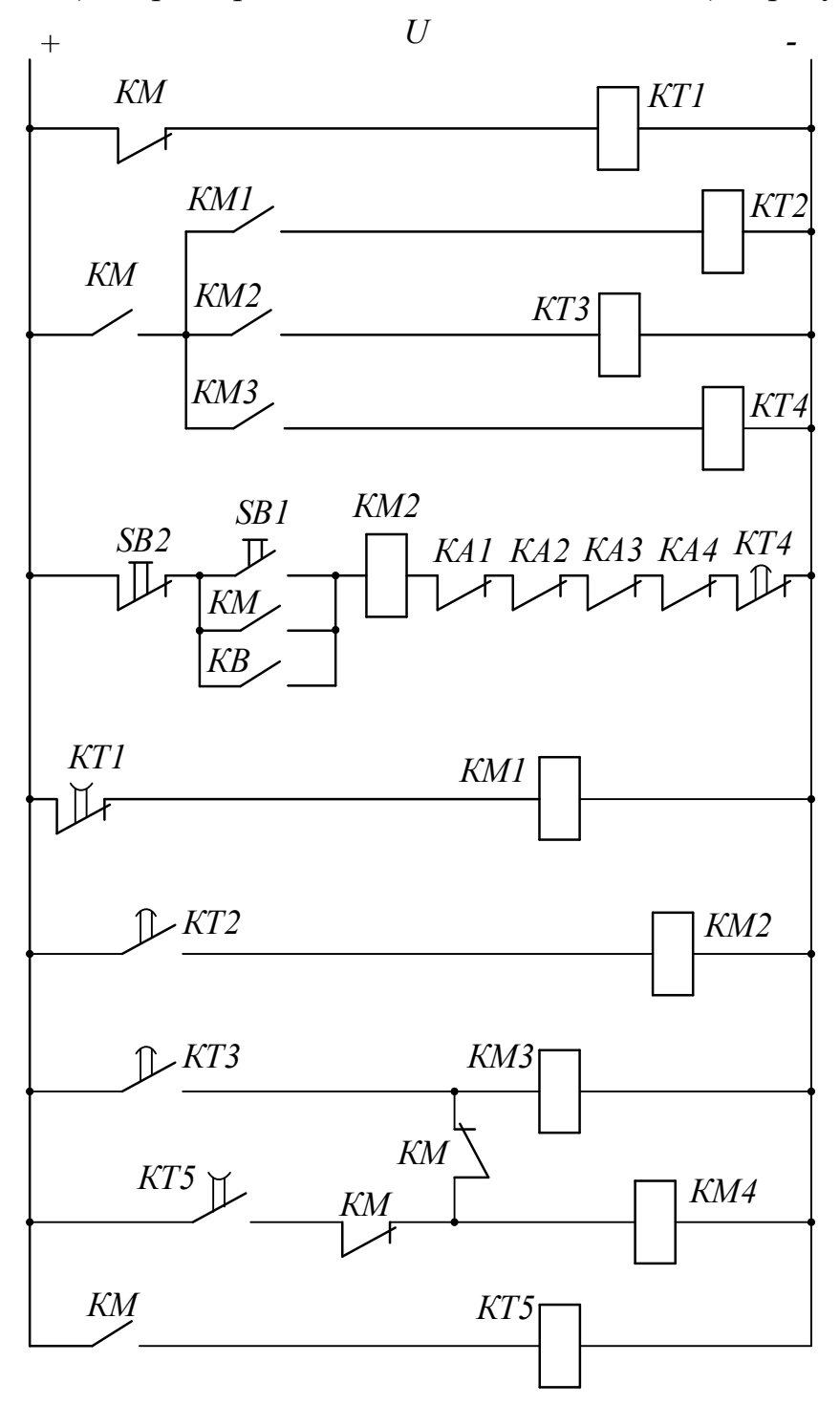

Рисунок 7.27 - Схема управления электропривода

Через 21,88 с размыкающий контакт *KT*1 замкнется и включится контактор *KM*1. Контактор *KM*1, включившись, закорачивает резисторы *R*2доб2 в цепи обмотки ротора двигателя и одновременно своим замыкающим контактом подает напряжение питания на катушку реле времени *KT*2. Последнее включается и начинает отсчет выдержки времени разгона двигателя по первой пусковой характеристике *3* (см. рисунок 7.13).

По истечении времени (0,112 с) замыкающий контакт реле времени *KT*2 замыкается. Получает питание контактор *KM*2; он, включившись, своим замыкающим контактом  $KM2$  шунтирует первые пусковые резисторы  $R_{2\pi 063}$ . Двигатель переходит на вторую пусковую характеристику – *4* (см. рисунок 7.13). Получает питание реле времени *KT*3, и своим замыкающим контактом *KT*3 начинает отсчет выдержки времени разгона двигателя по второй пусковой характеристике. По истечении этой выдержки времени (0,0714 с) контакт *KT*3 замыкается. Получает питание обмотка контактора *KM*3, замыкается контакт *KM*3 в роторной цепи асинхронного двигателя, шунтирующий резисторы *R*2доб4, двигатель переходит на вторую технологическую характеристику – *2* и разгоняется по ней до установившейся скорости  $\omega_{\mu^2}$ , определяемой нагрузкой  $M_{c1}$ .

Кроме того, замыкается контакт *KM*3 в цепях схемы управления электроприводом, включается реле времени *KT*4, и оно начинает отсчет выдержки времени пуска и работы электропривода на второй технологической характеристике – 30,424 с.

По истечении этого времени реле времени *KT*4 размыкает свой размыкающий контакт в цепи силового контактора *KM*. Силовой контактор *KM* теряет питание и отключает обмотку статора двигателя *M* от трехфазной сети переменного напряжения, а в цепях схемы управления выключает все реле времени и, как следствие, все силовые контакторы.

Начинается процесс динамического торможения двигателя. Реле времени *KT*5, потеряв питание, начинает отсчет выдержки времени динамического торможения, а размыкающие контакты *KM* включают контакторы *KM*3 и *KM* 4. Контактор *KM*3, вновь включившись, оставляет в цепи обмотки ротора двигателя сопротивления *R*2доб1, а контакторы *KM*4 подключают обмотку статора двигателя к источнику постоянного напряжения. По истечении выдержки времени (0,325 с) замыкающий контакт реле времени *KT*5 разомкнется, выключит контактор *KM*4, и процесс динамического торможения закончится.

Повторное включение двигателя должно произойти через интервал времени паузы *t*п =110 с при управлении от внешних устройств замыканием контакта *KB* или нажатием кнопки *SB*1 на пульте управления электроприводом.

90

#### **СПИСОК ИСТОЧНИКОВ**

1. Чиликин, М. Г., Сандлер, А. С. Общий курс электропривода: учеб. для вузов / М. Г. Чиликин, А. С. Сандлер. – Москва: Энергоиздат, 1981. – 576 с.

2. Москаленко, В. В. Автоматизированный электропривод: учеб. для вузов / В. В. Москаленко. – Москва: Энергоатомиздат, 1986. – 416 с.

3. Длоугий, В. В. Приводы машин: справочник / В. В. Длоугий, Т. И. Муха, А. П. Цупиков [и др.]. – 2-е изд., перераб. и доп. – Ленинград: Машиностроение, Ленингр. отд, 1982. – 383 с.

4. Кравчик, А. Э. Асинхронные двигатели серии 4А: Справочник / А. Э. Кравчик, М. М. Шлаф, В. И. Афонин [и др.]. – Москва: Энергоатомиздат, 1982. – 380 с.

5. Справочник по электрическим машинам: в 2 т. / под общ. ред. И. П. Копылова, Б. К. Клокова. – Москва: Энергоатомиздат, 1989. – 688 с.

6. Мощинский, Ю. А., Беспалов, В. Я., Кирякин, А. А. Определение параметров схемы замещения асинхронной машины по каталожным данным / Ю. А. Мощинский, В. Я. Беспалов, А. А. Кирякин // Электричество. – 1998. –  $N_2$  4. – C. 39–42.

7. Автоматизированный электропривод промышленных установок / под ред. Г. Б. Онищенко. – Москва: РАСХН, 2001. – 520 с.

8. Вешеневский, С. Н. Характеристики двигателей в электроприводе / С. Н. Вешеневский. – Москва: Энергия, 1977. – 432 с.

9. Андреев, В. П., Сабинин, Ю. А. Основы электропривода / В. П. Андреев, Ю. А. Сабинин. – Ленинград-Москва: Госэнергоиздат, 1963. – 722 с.

10. Чернышев, А. Ю., Кояин, Н. В. Проектирование электрических приводов: учебно-метод. пособие / А. Ю. Чернышев, Н. В. Кояин. – Томск: Издво ТПУ, 2005. – 120 с.

#### ПРИМЕР РАСЧЕТА МЕХАНИЧЕСКИХ ХАРАКТЕРИСТИК В МАТЕМАТИЧЕСКОЙ СИСТЕМЕ MATHCAD

Механической характеристикой асинхронного двигателя называется зависимость момента, развиваемого двигателем, в функции от скольжения

$$
M = \frac{m_1 \cdot U_{1\phi H}^2 \cdot (R_2' + R_{2\phi H}')}{\omega_0 \cdot s \cdot \left[ \left(R_1 + \left(R_2' + R_{2\phi H}'\right) \cdot s^{-1}\right)^2 + X_{\phi H}^2 \right]}.
$$
(6.39)

Однако расчет механических характеристик асинхронного двигателя при выполнении РГР удобнее производить в координатах момента в функции от скорости двигателя. Пример записи программы расчета механических характеристик в математической системе MathCAD имеет следующий вид:

 $s := 0, 0.001...1$ 

$$
\omega_0 := 104.7 \qquad \qquad \omega_1(s) := \omega_0 \cdot (1 - s)
$$

$$
M_1(s) := \frac{3 \cdot 220^2 \cdot (1.797 + 18.53)}{104.7 \cdot s \cdot \left[ \left( 1.41 + \frac{1.797 + 18.53}{s} \right)^2 + (1.29 + 2.044)^2 \right]}
$$
  
3 \cdot 220<sup>2</sup> \cdot (1.797 + 0.926)

$$
M_2(s) := \frac{}{104.7 \cdot s \cdot \left[ \left( 1.41 + \frac{1.797 + 0.926}{s} \right)^2 + \left( 1.29 + 2.044 \right)^2 \right]}
$$

В математической системе MathCAD механические характеристики могут быть построены в виде графика, как показано на рисунке П1.1.

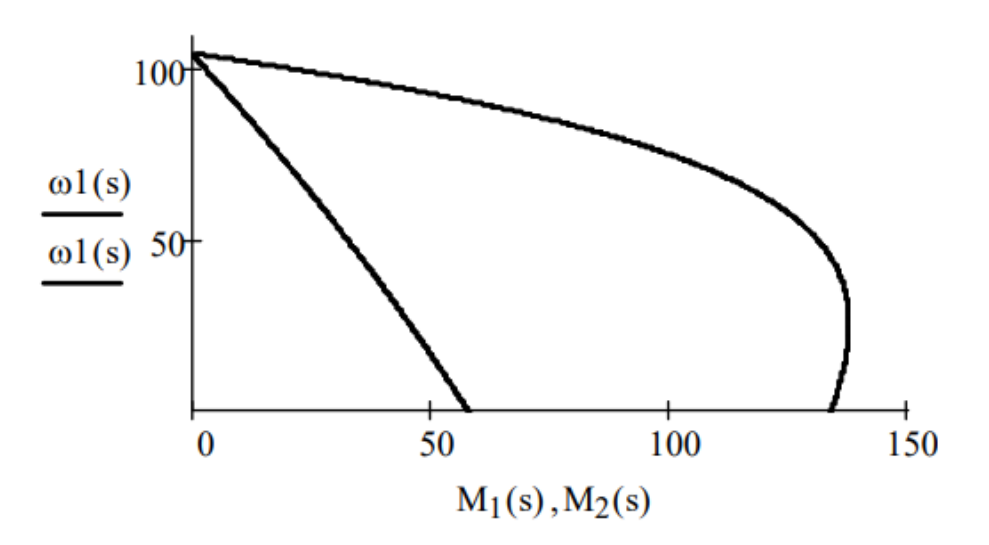

Рисунок П1.1 - Механические характеристики асинхронного двигателя, рассчитанные в математической системе MathCAD

#### ПРИМЕР РАСЧЕТА ДОБАВОЧНЫХ СОПРОТИВЛЕНИЙ В МАТЕМАТИЧЕСКОЙ СИСТЕМЕ MATHCAD

Приведенный пример расчета используется для нахождения добавочных сопротивлений для пусковых характеристик. По аналогичному принципу можно найти добавочные сопротивления для технологических характеристик. До расчета были получены следующие значения (см. раздел 7): *m*1 = 3;  $U_{1\phi H} = 220 \text{ B}$ ;  $R'_{2} = 1,797 \text{ O}$ м;  $R'_{H} = 18,53 \text{ O}$ м;  $\omega_{0} = 104,7 \text{ pa}$ д/с;  $R_{1} = 1,41 \text{ O}$ м;  $R'_{\mu2}$  = 0,926 Om;  $X_{\text{KH}}$  = 3,33 Om;  $M_{\text{c1}}$  = 46,99 H⋅m;  $M_{\text{max}}$  <sub>пуск</sub> = 117,27 H⋅m;  $M_{\text{ren}} = 62,32 \text{ H·m}; \omega_{\text{nl}} = 23,442 \text{ pag/c}; \omega_{\text{nl}} = 93,778 \text{ pag/c}.$ 

Находим *R*'п1 в системе MathCAD из условия, что первая пусковая характеристика проходит через точку с координатами ωд1; *M*max пуск и ту же точку идеального х.х., что и технологические характеристики:

Given  $R'_{\pi 1} = 100$ 

$$
M_{\text{maxmyck}} = \frac{m_1 \cdot U_{1\phi H}^2 (R_2 + R_{\text{nl}}')}{(\omega_0 - \omega_{\text{nl}}) \cdot \left[ R_1 + (R_2 + R_{\text{nl}}') \cdot \left( \frac{\omega_0 - \omega_{\text{nl}}}{\omega_0} \right)^{-1} \right]^2 + X_{\text{KH}}^2}
$$
  

$$
R_{\text{ML}}' = \text{Find}(R_{\text{nl}}') = 3.78
$$

В данном примере после оперативного слова «Given» идет выражение, задающее начальное значение переменной для нахождения ее последующим итерационным методом «Find». Обычно в этом выражении ставят единицу, но в нашем случае при таком начальном значении может возникать отрицательное число в ответе. Это связано с квадратом в уравнении. Поэтому рекомендуется выбирать начальное значение искомой переменной намного больше единицы, например, 100. При необходимости это значение можно увеличить или уменьшить.

Далее находим скорость, на которой должно произойти второе переключение:

Given  $\omega_{\rm m2} = 100$ 

$$
M_{\text{maxmyck}} = \frac{{m_1 \cdot U_{1\text{dph}}^{2} \cdot \left( R_{2}^{\prime} + R_{\text{m2}}^{\prime} \right)}}{{\left( \omega_0 - \omega_{\text{m2}} \right) \cdot \left[ \left[ R_{1} + \left( R_{2}^{\prime} + R_{\text{m2}}^{\prime} \right) \cdot \left( \frac{\omega_0 - \omega_{\text{m2}}}{\omega_0} \right)^{-1} \right]^{2} + X_{\text{nm}}^{2}}}
$$

 $\mu_{\text{m2}} = \text{Find}(\omega_{\text{m2}}) = 65.026$ 

Проверяем условие *M*пер ≥ 62,32 Н∙м:

Given  $M_{\text{max}} = 100$ 

$$
M_{\text{rep}} = \frac{m_1 \cdot U_{1\Phi H}^2 \cdot (R'_2 + R'_\text{H1})}{(\omega_0 - \omega_{\text{H2}}) \cdot \left[ R_1 + (R'_2 + R'_\text{H1}) \cdot \left( \frac{\omega_0 - \omega_{\text{H2}}}{\omega_0} \right)^{-1} \right]^2 + X_{\text{KH}}^2}
$$
  

$$
M_{\text{Happ}} = \text{Find}(M_{\text{rep}}) = 75.261
$$

Как видно, даже при одной пусковой характеристике выполняется условие  $M_{\text{neo}} > 1,1M_{\text{H}}$ . Однако для увеличения эффективности разгона были выбраны две пусковые характеристики. В случае, если они будут близки друг к другу, оставим лишь одну. Найдем  $R'$ п2:

Given  
\n
$$
R'_{n2} := 100 \t\t \omega_{n1} = 100 \t\t \lambda_{\text{Mapp}} = 100
$$
\n
$$
M_{\text{rep}} = \frac{m_1 \cdot U_{1\phi n}^2 (R'_2 + R'_{n1})}{(\omega_0 - \omega_{n1}) \left[ R_1 + (R'_2 + R'_{n1}) \left( \frac{\omega_0 - \omega_{n1}}{\omega_0} \right)^{-1} \right]^2 + X_{\text{KPI}}^2}
$$
\n
$$
M_{\text{maxmycK}} = \frac{m_1 \cdot U_{1\phi n}^2 (R'_2 + R'_{n2})}{(\omega_0 - \omega_{n1}) \left[ R_1 + (R'_2 + R'_{n2}) \left( \frac{\omega_0 - \omega_{n1}}{\omega_0} \right)^{-1} \right]^2 + X_{\text{KII}}^2}
$$
\n
$$
M_{\text{rep}} = \frac{m_1 \cdot U_{1\phi n}^2 (R'_2 + R'_{n2})}{(\omega_0 - \omega_{n2}) \left[ R_1 + (R'_2 + R'_{n2}) \left( \frac{\omega_0 - \omega_{n2}}{\omega_0} \right)^{-1} \right]^2 + X_{\text{KII}}^2}
$$
\n
$$
M_{\text{rep}} = \text{Find}(R'_{n2}, \omega_{n1}, M_{\text{rep}}) = \begin{pmatrix} 2.1 \\ 47.922 \\ 96.468 \end{pmatrix}
$$
\n
$$
R'_{\text{min}} = H_1
$$
\n
$$
M_{\text{max}} = H_2
$$

В итоге строим полученные механические характеристики, обозначаем на графике характерные точки, вертикальными штриховыми -  $M_{c1}$ ,  $M_{max}$  пуск,  $M_{new}$ , горизонтальными штриховыми - переходы с одной характеристики на другую:

$$
\omega_1(s) := \omega_0 \cdot (1 - s)
$$
\n
$$
M_1(s) := \frac{m_1 \cdot U_1 \phi_H^{-2} \cdot (R_2' + R_{\pi 1}')}{\omega_0 \cdot s \cdot \left[ R_1 + (R_2' + R_{\pi 1}') \cdot s^{-1} \right]^2 + X_{\text{KHT}}} \cdot N_2(s) := \frac{m_1 \cdot U_1 \phi_H^{-2} \cdot (R_2' + R_{\pi 2}')}{\omega_0 \cdot s \cdot \left[ R_1 + (R_2' + R_{\pi 2}') \cdot s^{-1} \right]^2 + X_{\text{KHT}}} \cdot N_3(s) := \frac{m_1 \cdot U_1 \phi_H^{-2} \cdot (R_2' + R_{\pi 1}')}{\omega_0 \cdot s \cdot \left[ R_1 + (R_2' + R_{\pi 1}') \cdot s^{-1} \right]^2 + X_{\text{KHT}}} \cdot N_4(s) := \frac{m_1 \cdot U_1 \phi_H^{-2} \cdot (R_2' + R_{\pi 2}')}{\omega_0 \cdot s \cdot \left[ R_1 + (R_2' + R_{\pi 2}') \cdot s^{-1} \right]^2 + X_{\text{KHT}}} \cdot N_4(s) = \frac{m_1 \cdot U_1 \phi_H^{-2} \cdot (R_2' + R_{\pi 2}')}{\omega_0 \cdot s \cdot \left[ R_1 + (R_2' + R_{\pi 2}') \cdot s^{-1} \right]^2 + X_{\text{KHT}}} \cdot N_4(s) = \frac{m_1 \cdot U_1 \phi_H^{-2} \cdot (R_2' + R_{\pi 2}')}{\omega_0 \cdot s \cdot \left[ R_1 + (R_2' + R_{\pi 2}') \cdot s^{-1} \right]^2 + X_{\text{KHT}}} \cdot N_4(s) = \frac{m_1 \cdot U_1 \phi_H^{-2} \cdot (R_2' + R_{\text{KHT}}')}{\omega_0 \cdot s \cdot \left[ R_1 + (R_2' + R_{\text{HRT}}') \cdot s^{-1} \right]^2 + X_{\text{KHT}}} \cdot N_4(s) = \frac{m_1 \cdot U_1 \phi_H^{-2} \cdot (R_2' + R_{\text{KHT}}')}{\omega_0 \cdot s \cdot \left[ R_1 + (R_2' + R_{\text{HRT}}') \cdot s^{-1} \right]^2 + X_{\text{KHT}}} \cdot N_4(s) = \frac{m_1 \
$$

$$
x := M_{c1} ... M_{maxryck} \quad x_1 := M_{rep} ... M_{maxryck} \quad x_2 := 0 ... M_{c1}
$$
\n
$$
y_1 := 0 ... \omega_{\overline{n}2} + 10 \qquad y_2 := 0 ... \omega_{\overline{n}2} + 10
$$
\n
$$
M_{c1} \qquad \omega_{\overline{n}1}
$$
\n
$$
M_{c1} \qquad \omega_{\overline{n}2}
$$
\n
$$
M_{rep} \qquad \omega_{\overline{n}1}
$$
\n
$$
M_{map} \qquad \omega_{\overline{n}2}
$$
\n
$$
M_{maxryck} \qquad \omega_{\overline{n}1}
$$
\n
$$
M_{maxryck} \qquad \omega_{\overline{n}1}
$$
\n
$$
M_{maxryck} \qquad \omega_{\overline{n}2}
$$
\n
$$
S_{av} := 0, 0.001 ... 1
$$

Полученный график приведен на рисунке П2.1.

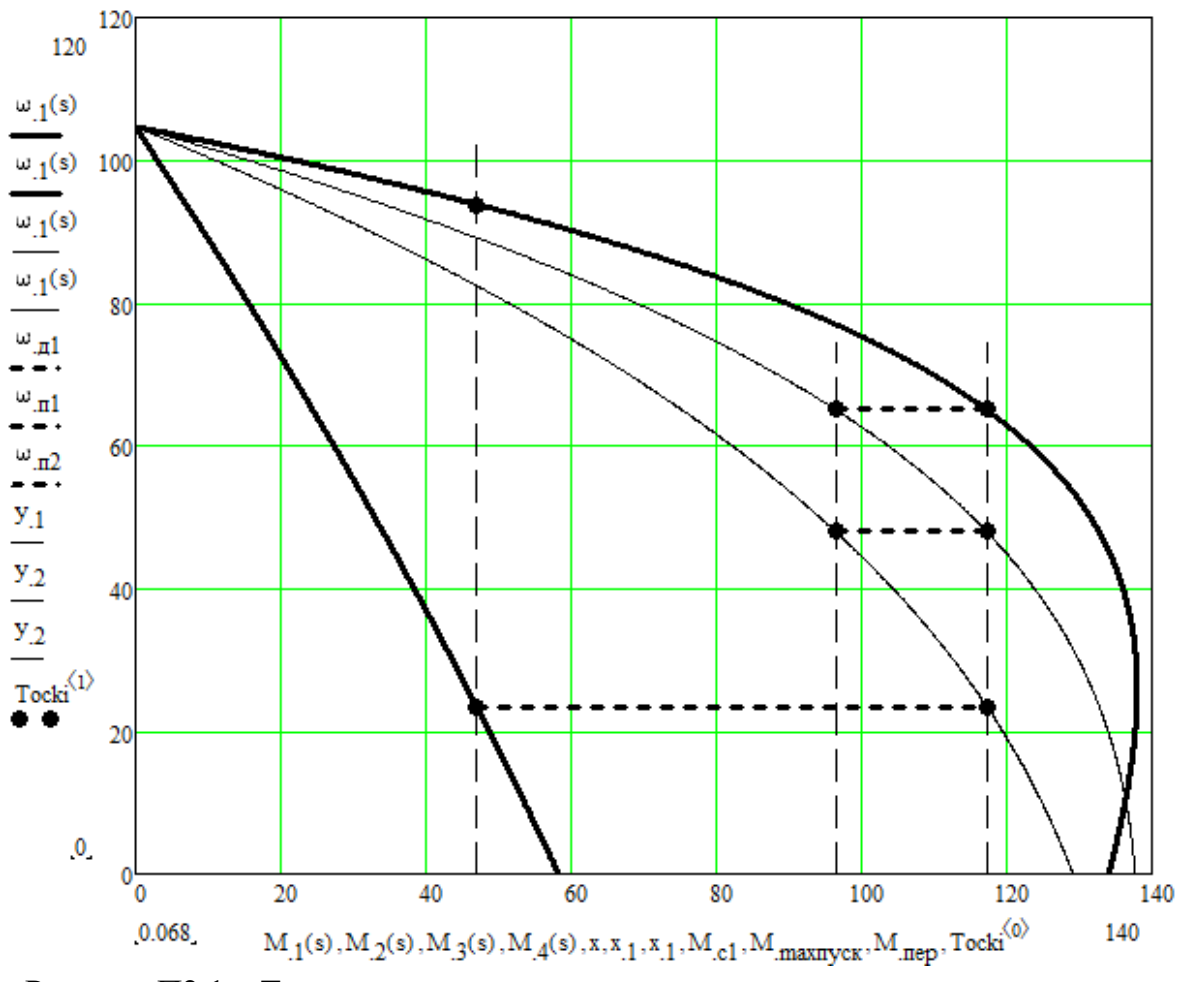

Рисунок П2.1 – Технологические и пусковые механические характеристики, рассчитанные в системе MathCAD

Рекомендуется на графике наносить стрелки с направлениями движения по характеристикам и по переходам между ними, как на рисунке 7.10. При построении своих графиков стоит обращать внимание на формирование сетки, при необходимости лучше отключать автосетку и формировать ее вручную для большей наглядности.

## Технические данные асинхронных двигателей с фазным ротором типа МТ, МТВ, MTH (U1 $\pi$  = 380 B; U1 $\phi$  = 220 B; 50  $\Gamma$ u;  $\Pi$ B, % = 25)

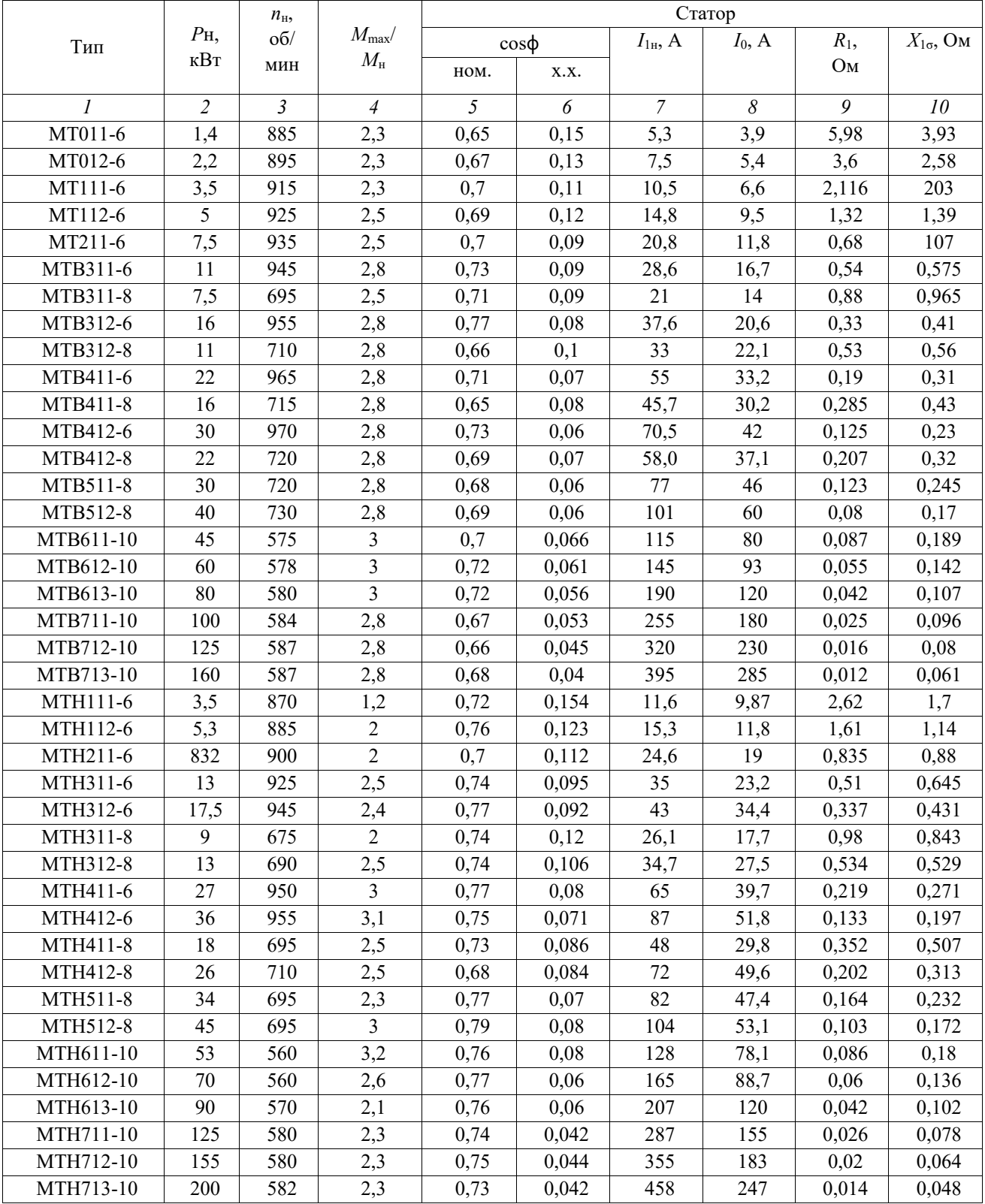

Окончание таблицы П3

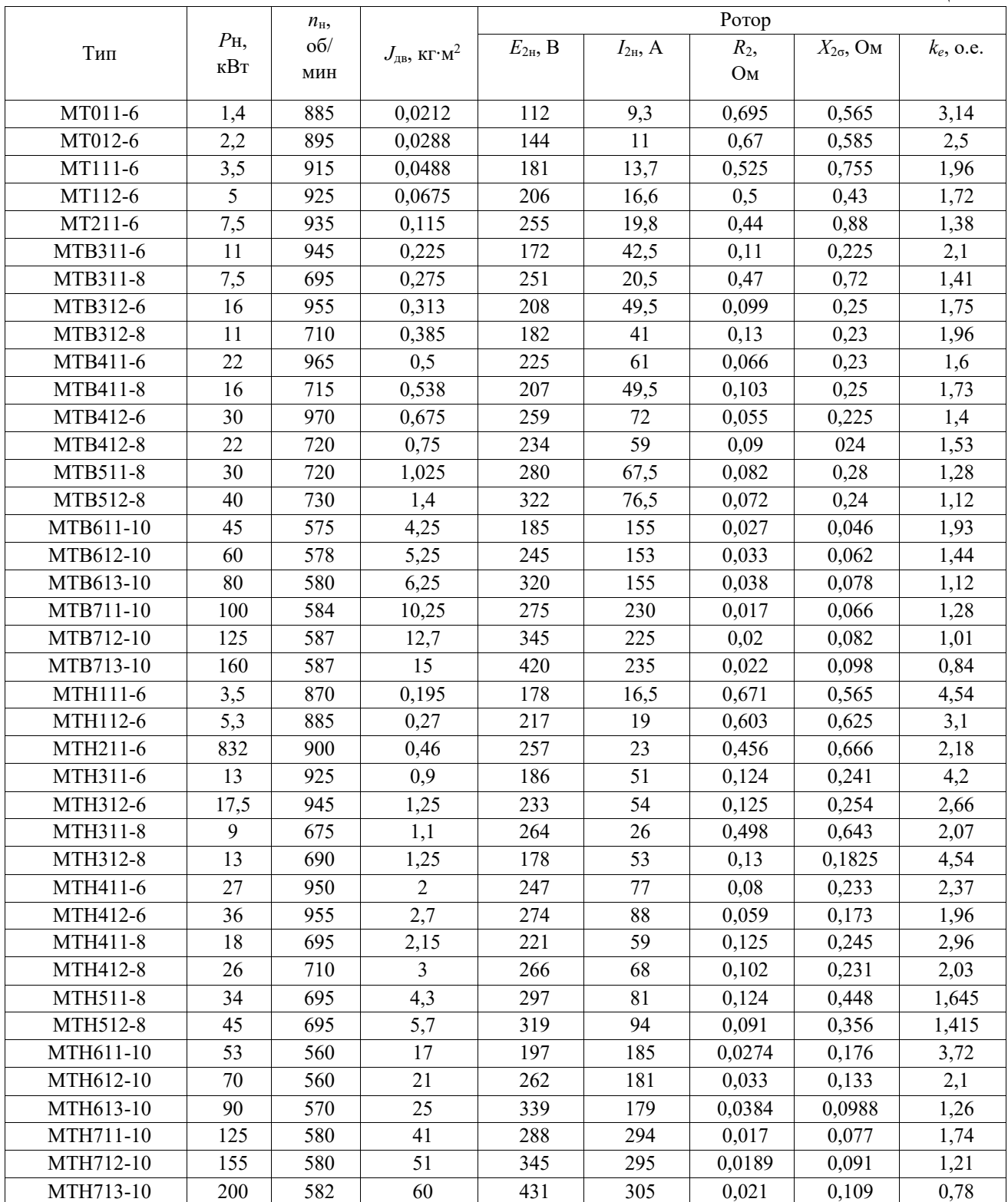

## Технические данные асинхронных двигателей с фазным ротором типа МТМ  $(U1\pi = 380 \text{ B}; U1\phi = 220 \text{ B}; 50 \text{ T}\text{H}; \Pi \text{B}, \% = 40)$

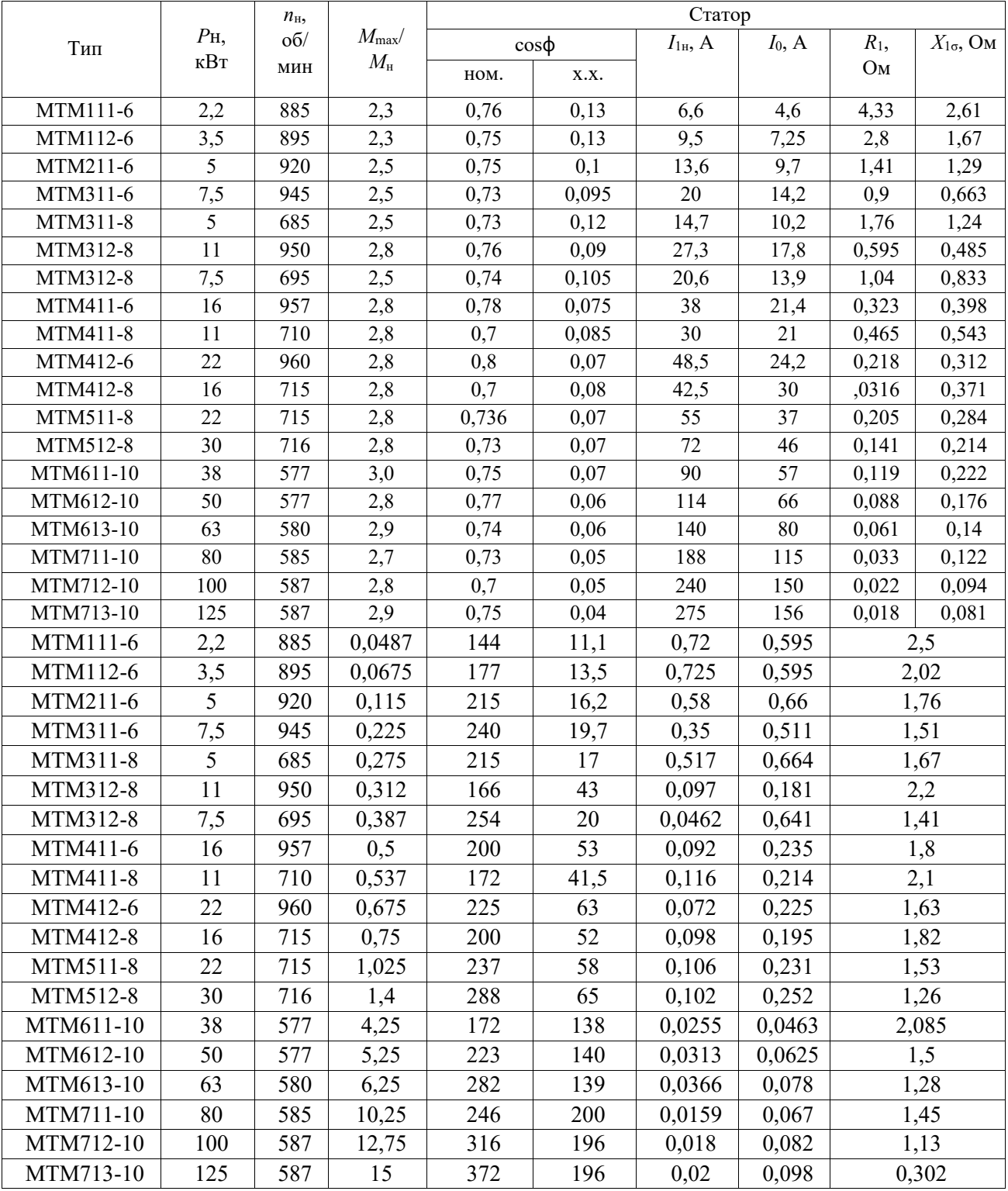

## Технические данные асинхронных двигателей с фазным ротором типа МТГ  $(U1\pi = 380 \text{ B}; U1\phi = 220 \text{ B}; 50 \text{ T}\text{H}; \text{IIB \%} = 25)$

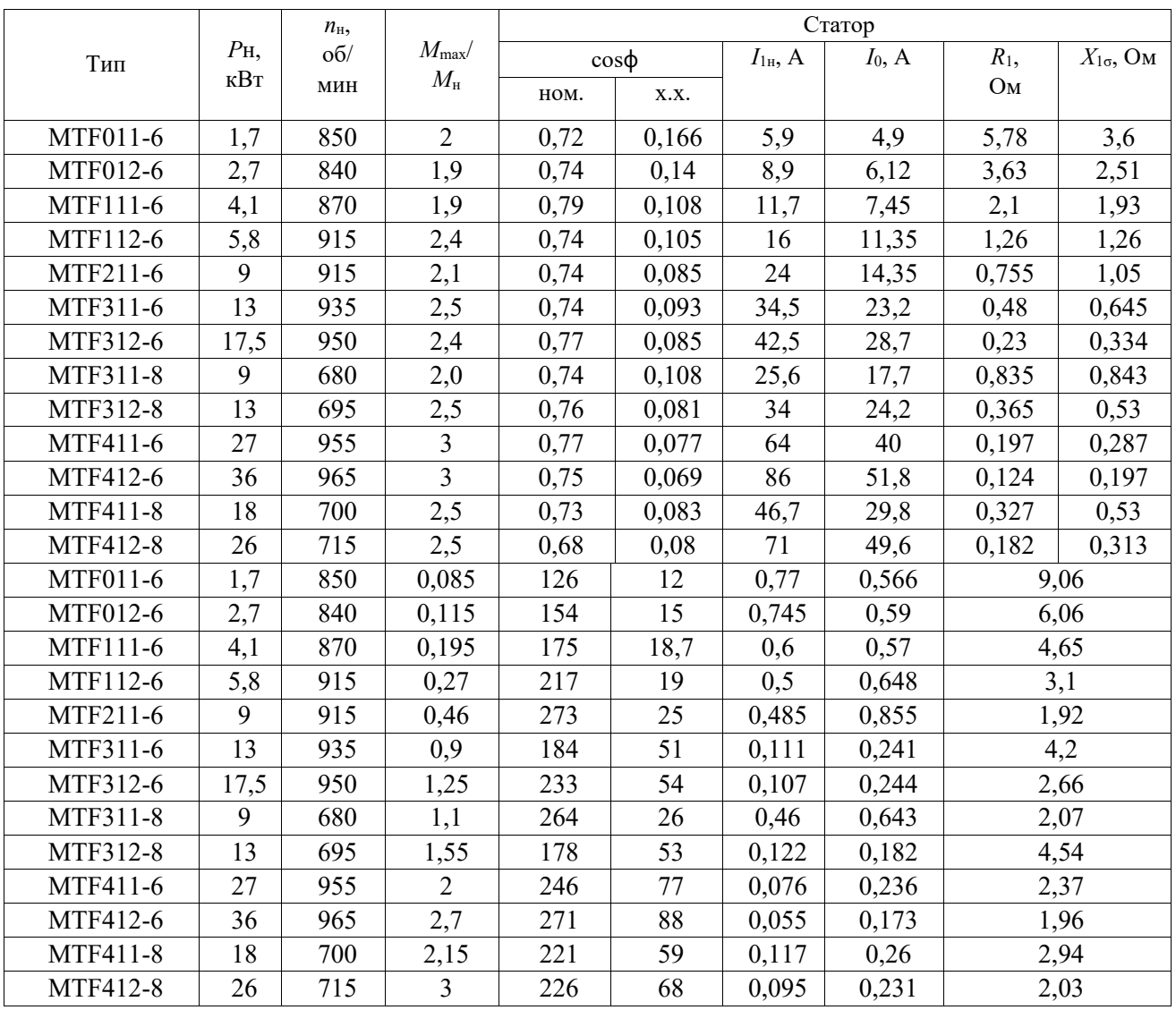

## Технические данные двигателей серии 4А с фазным ротором 4АК, 4АНК (*U*1л = 380 В; *U*1ф = 220 В; 50 Гц; ПВ % =100)

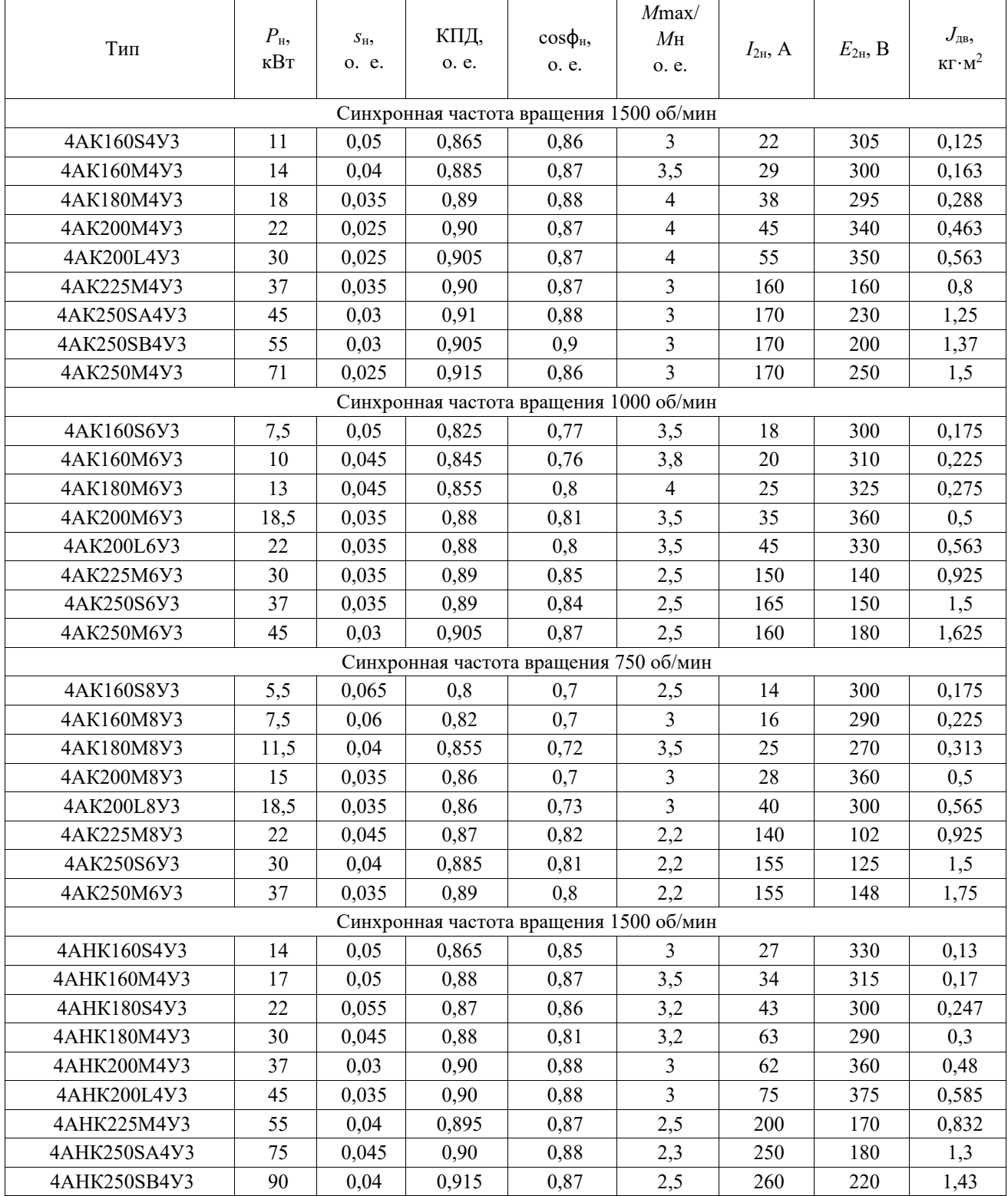

#### Окончание таблицы П6

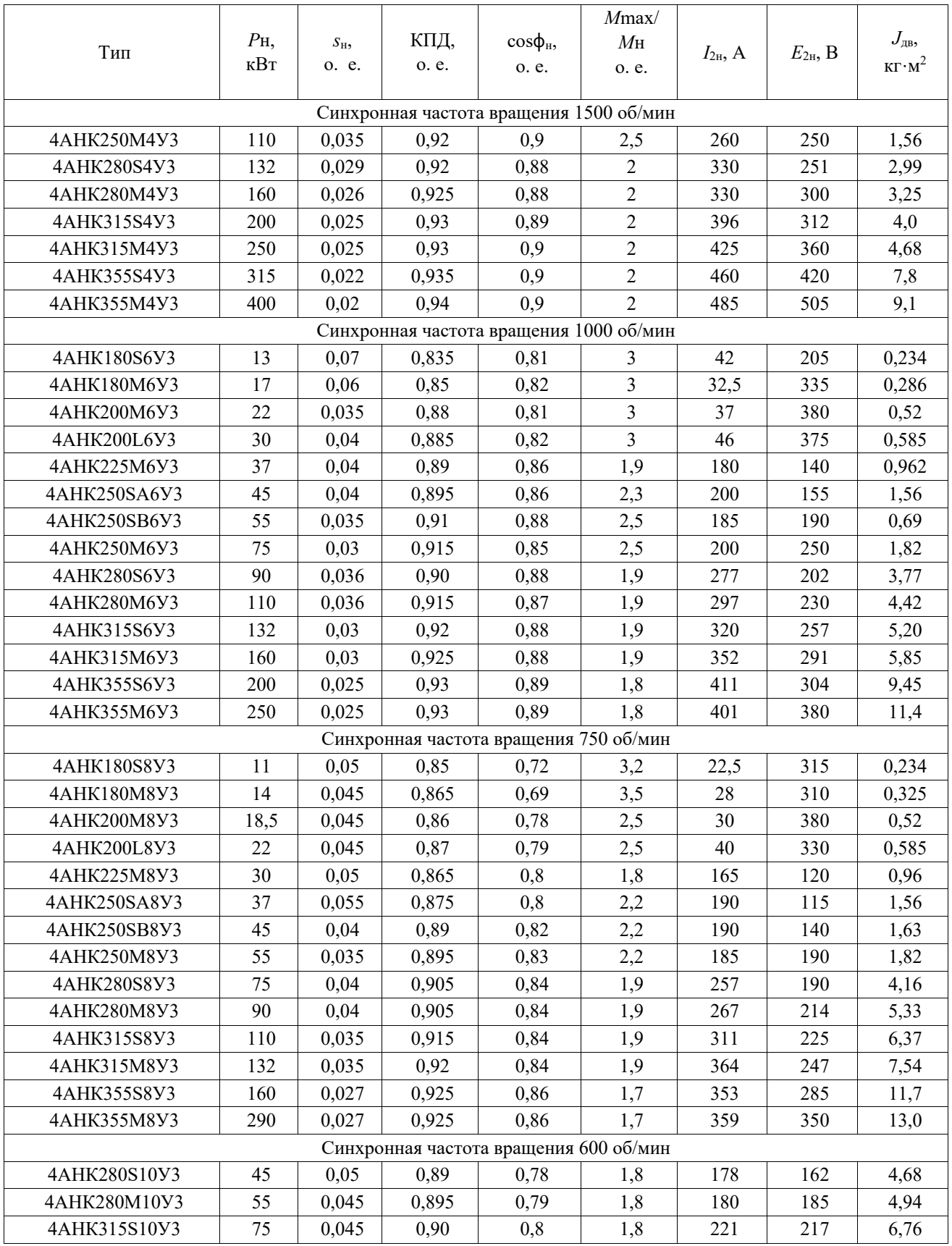

*Образец титульного листа*

Федеральное государственное бюджетное образовательное учреждение высшего образования «КАЛИНИНГРАДСКИЙ ГОСУДАРСТВЕННЫЙ ТЕХНИЧЕСКИЙ УНИВЕРСИТЕТ»

> Институт морских технологий, энергетики и строительства Кафедра энергетики

> > Зачтено с отметкой \_\_\_\_\_\_\_\_\_ Дата защиты $\_\_\_\_\_\_\_\_\_\_\_$ Преподаватель \_\_\_\_\_\_\_\_\_\_\_

#### **РАСЧЕТНО-ГРАФИЧЕСКАЯ РАБОТА**

«Расчет электропривода с асинхронным двигателем»

по дисциплине «Электропривод» направления подготовки 13.03.02 Электроэнергетика и электротехника

> Работу выполнил: студент гр. ХХ-ЭЭ Иванов И.И.

Калининград 202Х

Локальный электронный методический материал

Максим Сергеевич Харитонов

#### ЭЛЕКТРОПРИВОД

Редактор Э. С. Круглова

Уч.-изд. л. 7,3. Печ. л. 6,5

Федеральное государственное бюджетное образовательное учреждение высшего образования «Калининградский государственный технический университет». 236022, Калининград, Советский проспект, 1